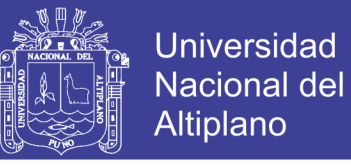

**UNIVERSIDAD NACIONAL DEL ALTIPLANO - PUNO FACULTAD DE INGENIERÍA ECONÓMICA ESCUELA PROFESIONAL DE INGENIERÍA ECONÓMICA**

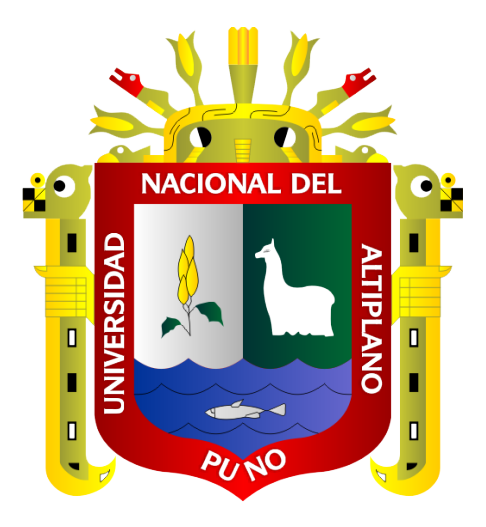

### **FACTORES DETERMINANTES DE LA POBREZA DE HOGARES AGROPECUARIOS EN LA REGIÓN DE PUNO. PERÍODO 2017**

**TESIS**

### **PRESENTADA POR:**

### **Bach. LUIS EDINSON MAMANI LOPEZ**

**PARA OPTAR EL TÍTULO PROFESIONAL DE:**

### **INGENIERO ECONOMISTA**

PROMOCION 2010

**PUNO – PERÚ**

**2019**

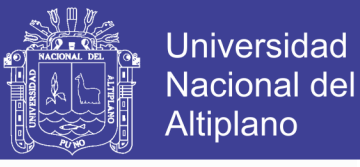

### UNIVERSIDAD NACIONAL DEL ALTIPLANO - PUNO **FACULTAD DE INGENIERÍA ECONÓMICA** ESCUELA PROFESIONAL DE INGENIERÍA ECONÓMICA

### FACTORES DETERMINANTES DE LA POBREZA DE HOGARES AGROPECUARIOS EN LA REGIÓN DE PUNO. PERÍODO 2017

**TESIS** 

**PRESENTADA POR:** 

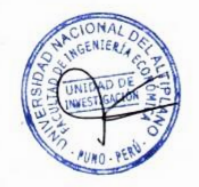

Bach, LUIS EDINSON MAMANI LÓPEZ

PARA OPTAR EL TITULO PROFESIONAL DE:

### **INGENIERO ECONOMISTA**

APROBADA POR EL JURADO DICTAMINADOR:

**PRESIDENTE:** 

**FOR COLLANTES MENIS** 

PRIMER MIEMBRO:

M. Sc. RAUL ROJAS APAZA

**SEGUNDO MIEMBRO:** 

M. Sc. LENY VALODIA ROBLES CUTIPA

DIRECTOR / ASESOR:

Dr. EDSON **MAMANI** 

Línea : Políticas Públicas

: Distribución del ingreso, pobreza y bienestar Sublínea

Fecha de sustentación: 04/07/19

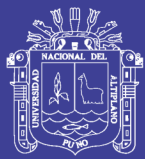

## **DEDICATORIA**

Es mi máxima felicidad poder dedicar el presente trabajo de investigación, a los dos pilares fundamentales en mi vida, mis amados hijos Aarón y Jacobo, los cuales son la fuerza, energía e inspiración que me impulsan a seguir adelante en esta vida y así poder lograr mis objetivos.

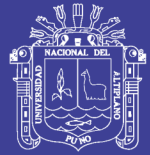

## **AGRADECIMIENTO**

En primer lugar a Dios todo poderoso, que nos provee de vida y salud.

A mis queridos padres José y Rebeca, por su apoyo incondicional, por sus consejos, por enseñarme que siempre debemos seguir adelante y que nada es imposible si tienes fe y mucha fuerza de voluntad.

A mi amada esposa Magali, que siempre confió en mí, y me alentó a pesar de las circunstancias a culminar mis estudios hasta llegar a esta meta trazada.

A mis hermanos; ya que ellos son la razón de que quiera sobresalir y dar el ejemplo como hermano mayor.

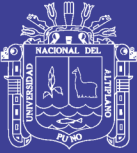

### **INDICE GENERAL**

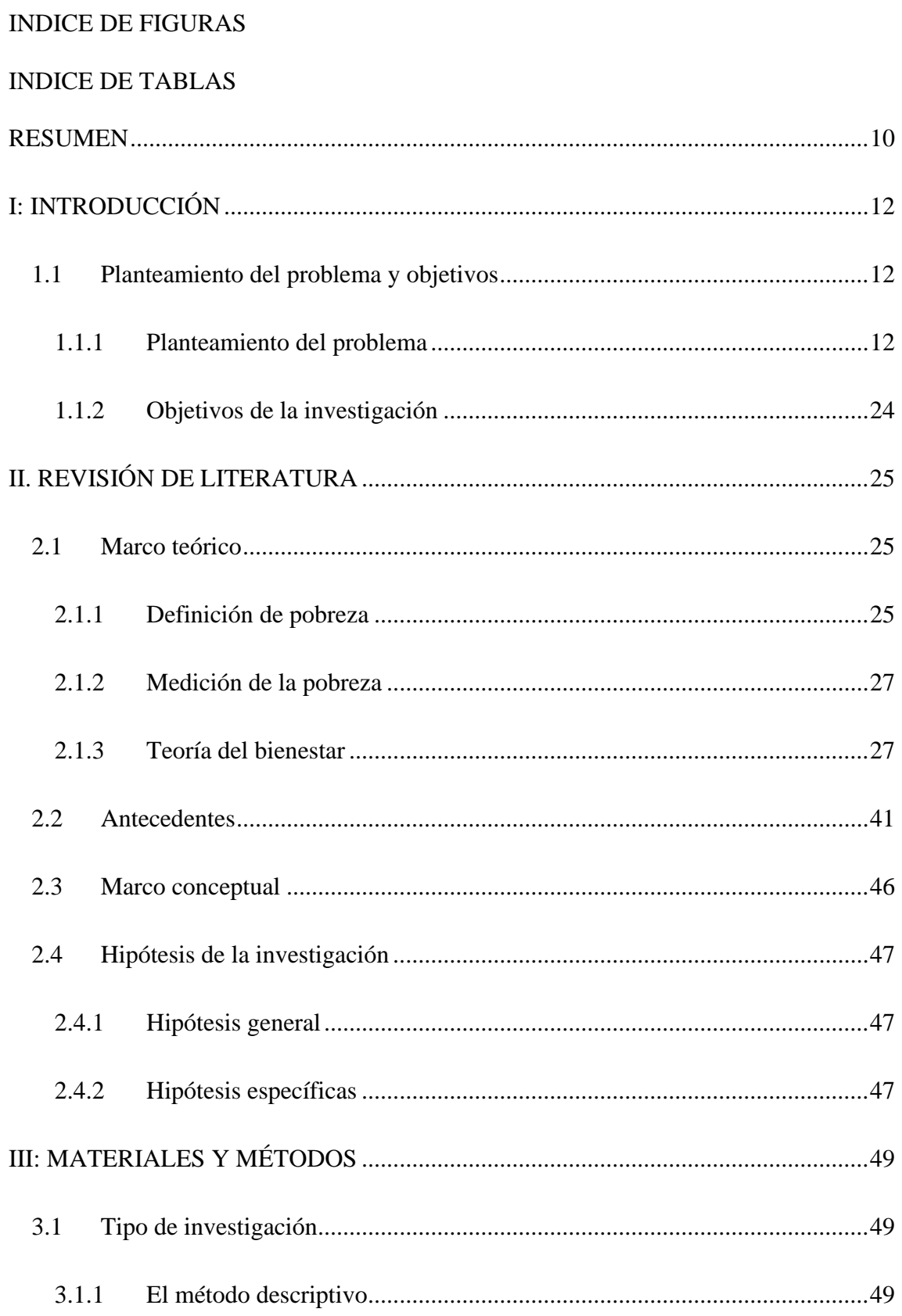

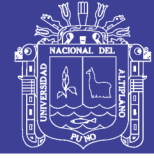

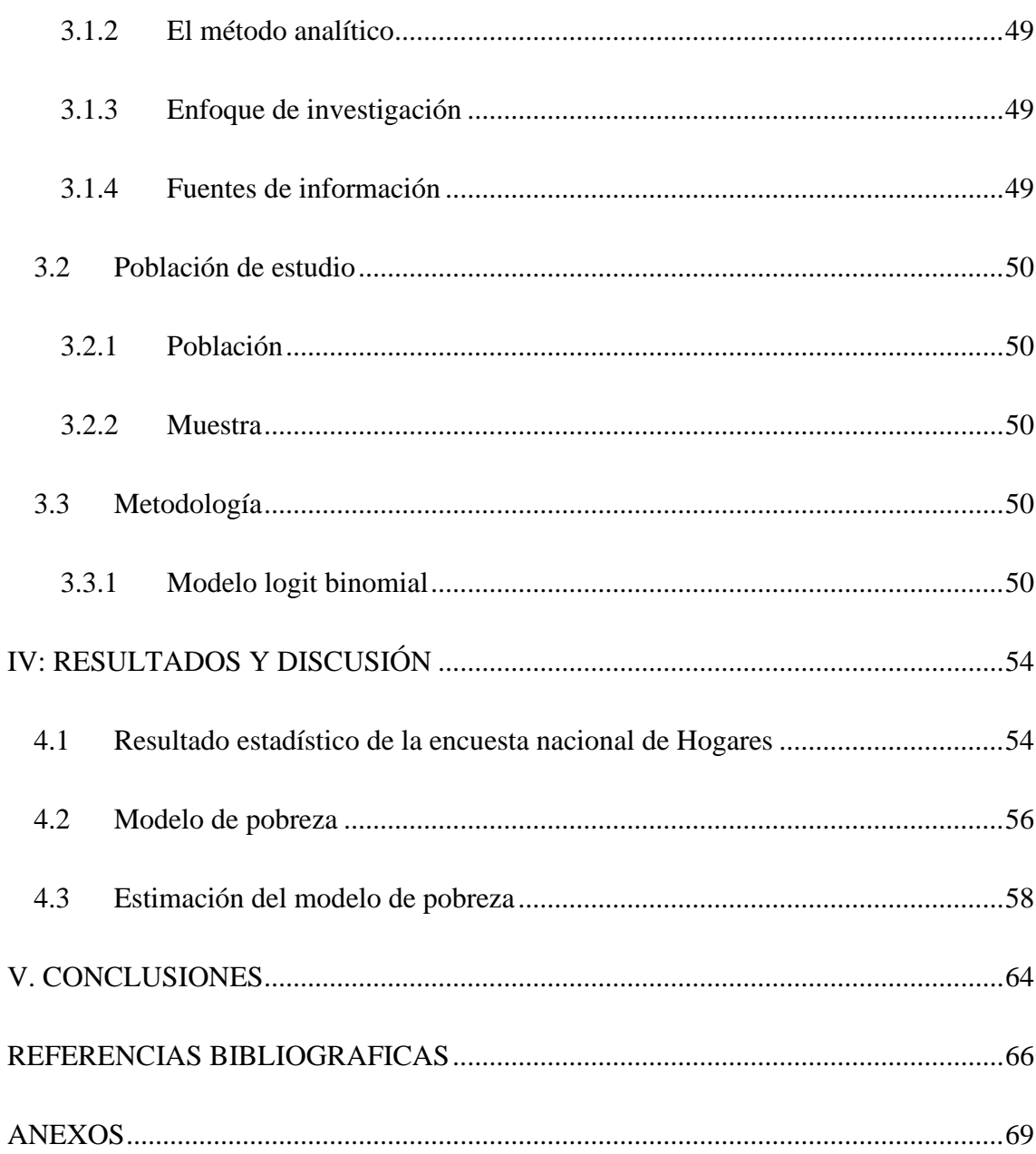

No olvide citar esta tesis

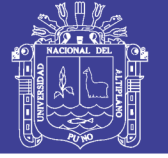

## **Índice de Figuras**

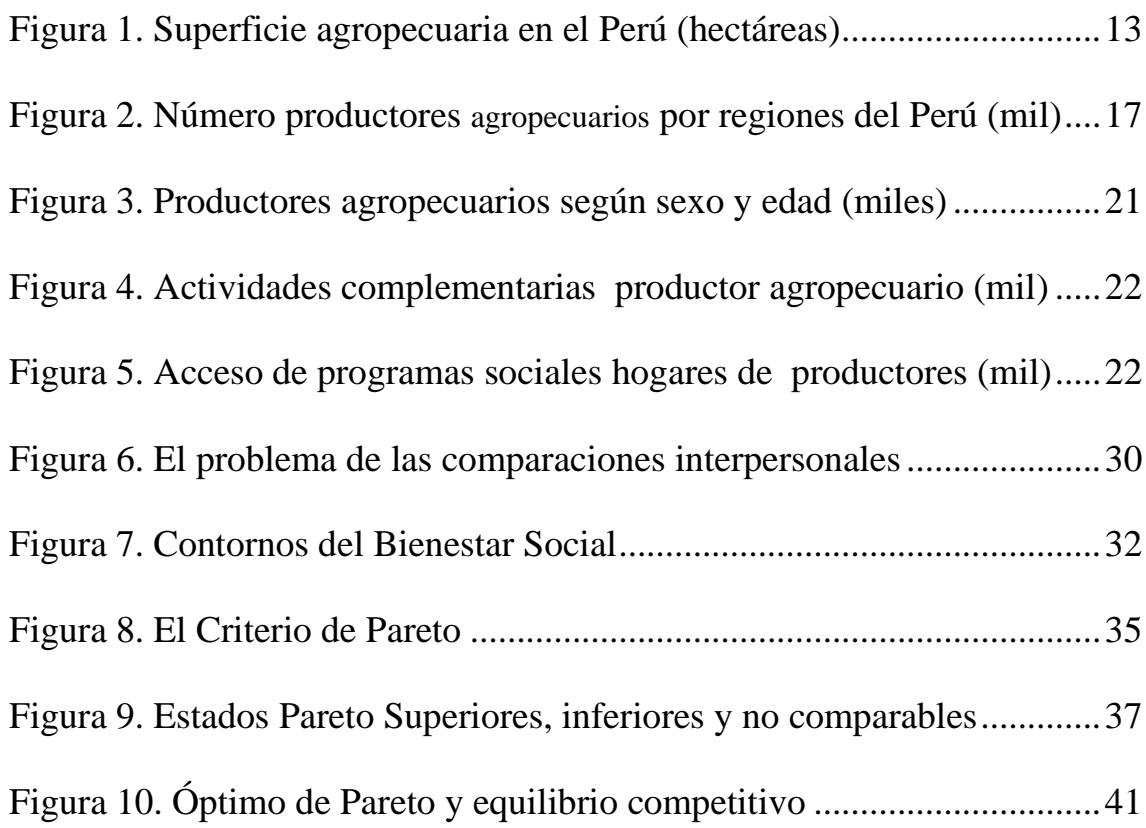

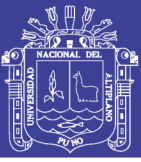

### **Índice De Tablas**

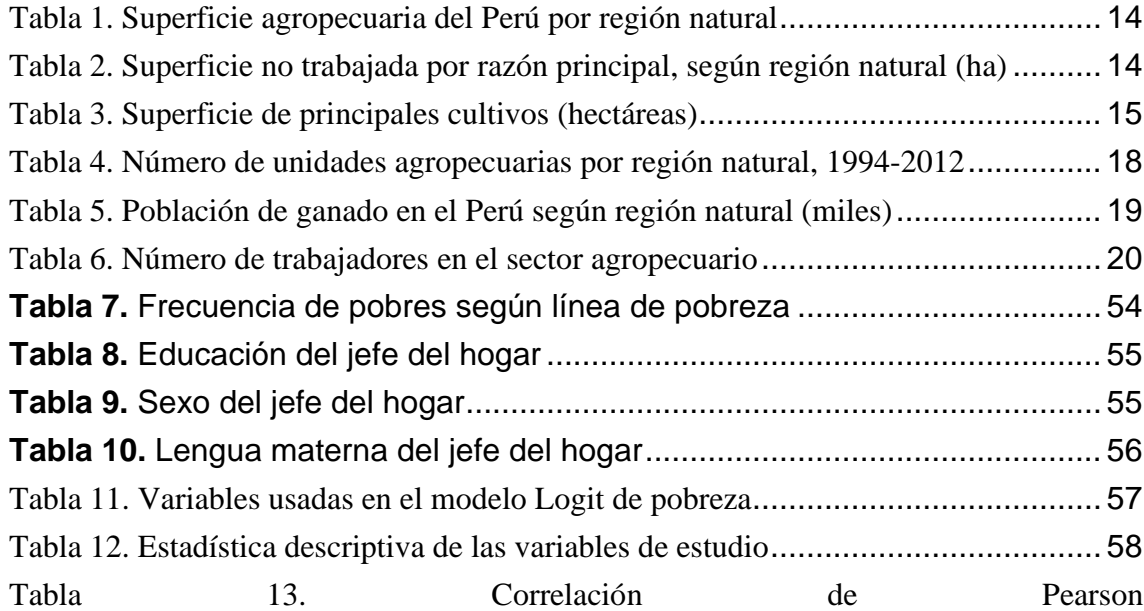

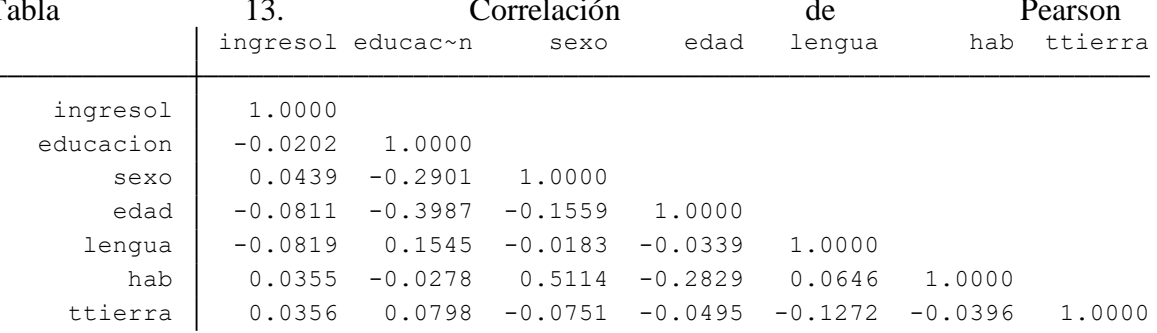

### [Fuente: Elaboración propia de resultados en Stata](#page-59-0)................................................... 59

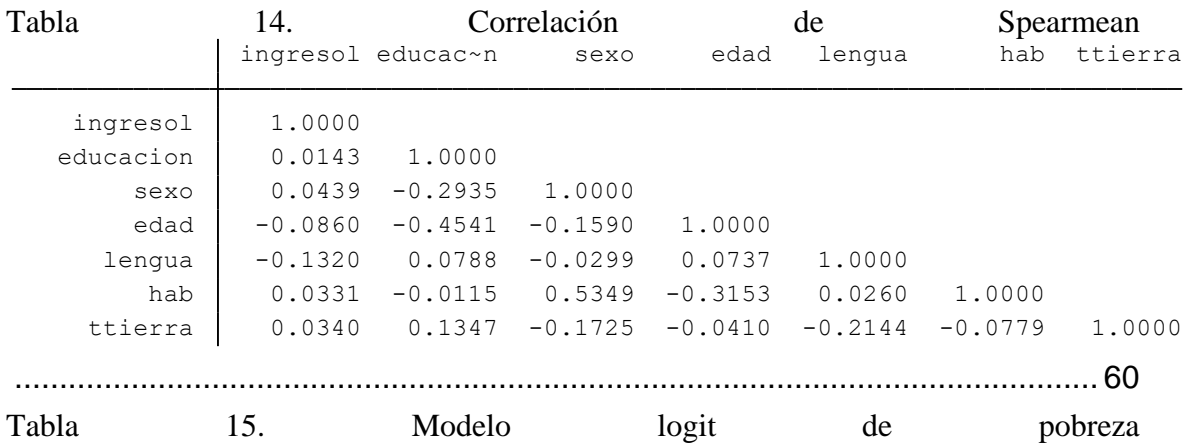

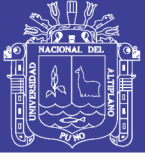

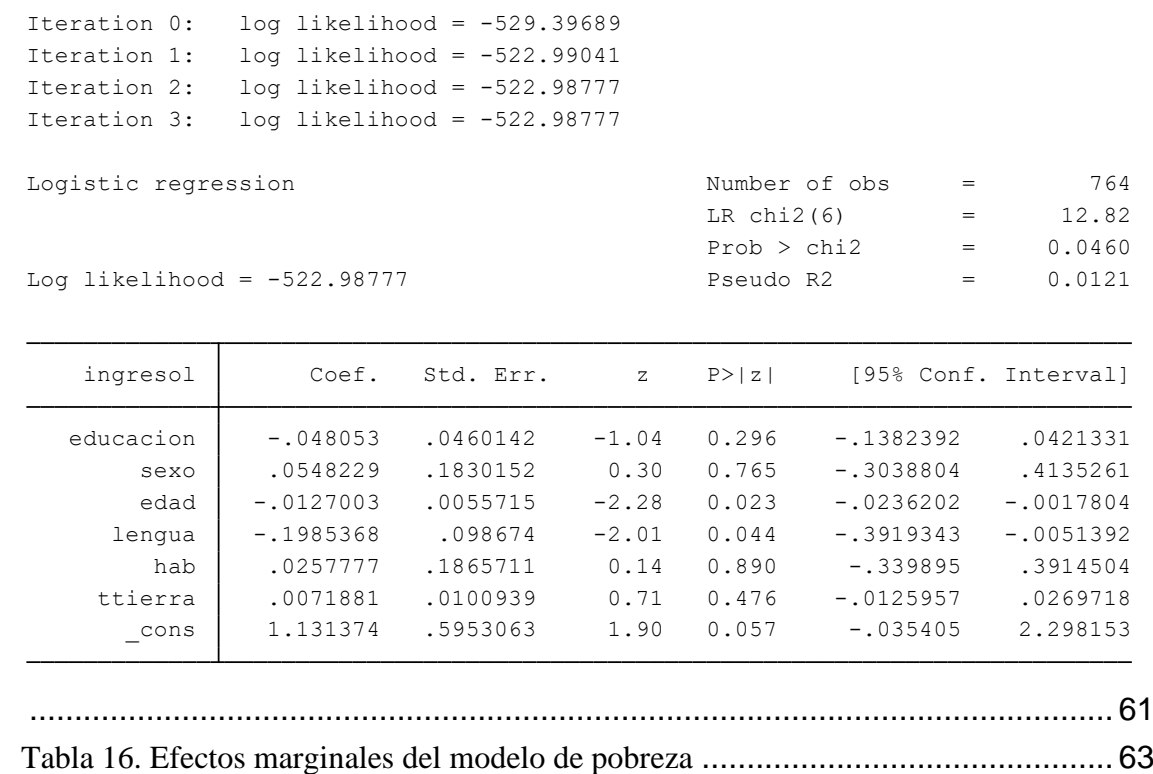

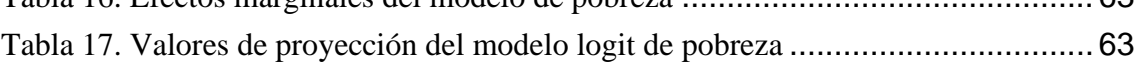

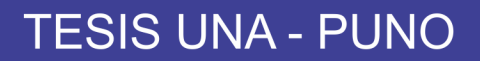

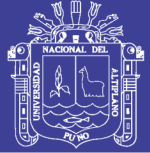

### **Anexos**

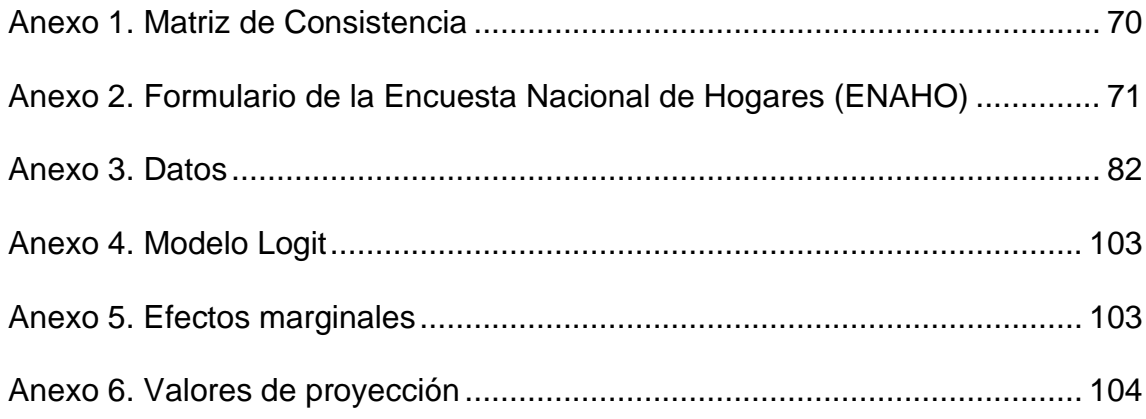

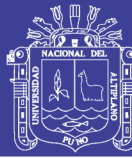

### **RESUMEN**

<span id="page-10-0"></span>Para el año 2017 el Perú tiene un índice de pobreza de 21.7% donde el área rural llega a una tasa de pobreza de 44.4% y en el área urbana de 15.1%. El departamento de Puno con 1 millón 172 mil habitantes tiene un índice de pobreza de 24.2% y en el área rural con una tasa de pobreza de 46%, ubicándose en el décimo departamento más pobre del Perú registrando un PBI regional de 2,892 millones de dólares, donde el sector agropecuario es el que representa el mayor porcentaje que lo conforma. El presente trabajo de investigación analiza la evolución y perfil de la pobreza de hogares agropecuarios en Puno o llamado también pobreza agraria donde el interés de la pobreza agraria se encuentra en lo que va mostrando en el Perú un rostro cada vez más rural y agrario, es decir, la mayoría de pobres en el Perú tiende a ubicarse crecientemente en los sectores rurales y agropecuarios del país. El objetivo del presente estudio es hallar los factores que determinan la pobreza de los hogares agropecuarios de la región Puno, para ello se consideró las estadísticas de la ENAHO de 2017 con un total de 764 observaciones que representa a las familias agropecuarias de la región de Puno. Utilizando el modelo logit binomial se obtuvo como resultados que los factores que determinan la probabilidad de ser pobres en los hogares agropecuarios en Puno son la edad, la lengua materna, años de educación del jefe del hogar, el número de miembros del hogar y el tamaño de la tierra para actividades agropecuarias.

**Palabras Claves:** Pobreza, rural, probabilidad, Perú.

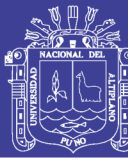

### **ABSTRACT**

For the year 2017, Peru has a poverty rate of 21.7% where the rural area reaches a poverty rate of 44.4% and in the urban area of 15.1%. The department of Puno with 1 million 172 million inhabitants has a poverty rate of 24.2% and in the rural area with a poverty rate of 46%, being located in the tenth poorest department of Peru registering a regional GDP of 2.892 million dollars, where the agricultural sector is the highest percentage that complies. The present research work analyzes the evolution and the profile of the poverty of the agricultural households in Puno or it is also called the agrarian poverty where the interest of the poverty is in Peru an increasingly rural and agrarian face, that is to say, Most of the poor in Peru tend to be located increasingly in the rural and agricultural sectors of the country. The objective of this study is to find the factors that determine the poverty of the farming households of the region of Puno, for this the statistics of the ENAHO of 2017 are shown with a total of 764 recommendations that represent the farming families of the region of Fist . Using the binomial logit model, we obtain the results of the factors that determine the probability of being poor in agricultural households in Puno: maternal age, mother tongue, years of education of the head of household, number of household members and the size of the land for agricultural activities.

**Keywords:** Poverty, rural, probability, Peru.**1 ECW**

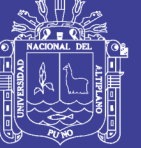

# **CAPÍTULO I**

### **INTRODUCCIÓN**

#### <span id="page-12-1"></span><span id="page-12-0"></span>**1.1 Planteamiento del problema y objetivos**

#### <span id="page-12-2"></span>**1.1.1 Planteamiento del problema**

La evolución de la pobreza monetaria es una variable clave para evaluar el desempeño de la economía nacional en término de bienestar de los ciudadanos ya que contiene información importante sobre la capacidad de la población para lograr el acceso a una serie de servicios claves que permita el bienestar de los hogares en una economía de mercado (Deaton, 2015).

Según el IV Censo Nacional Agropecuario (CENAGRO, 2012) desarrollado por el Instituto Nacional de Estadística e Informática del Perú muestra algunos resultados muy resaltantes, así respecto del total de la superficie del territorio nacional (1'285,215.60 km2) el 30.1% está dedicado a la actividad agropecuaria que es mayor en 9.5% registrado en los últimos 18 años en el país, cifra que se muestra en la Figura 1.

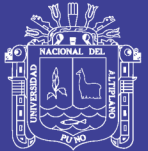

**Universidad Nacional del** Altiplano

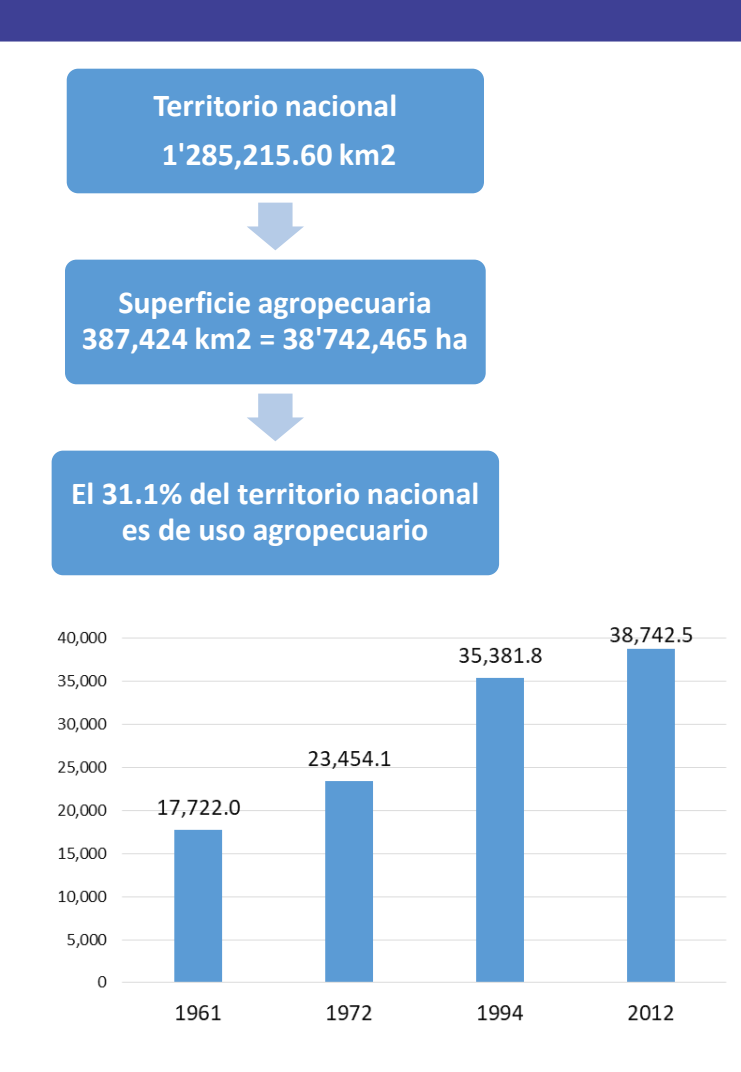

#### <span id="page-13-0"></span>**FIGURA 1.** Superficie agropecuaria en el Perú (hectáreas) **Fuente: Instituto Nacional de Estadística e Informática (CENAGRO, 2012)**

Del CENAGRO (2012) se tiene que la región sierra posee el 57.5% de la superficie agropecuaria total, la región selva posee el 31.1% y la región costa se encuentra el 11.5% de la superficie agropecuaria del Perú. Del total de hectáreas que posee la sierra (22,269,271.66 ha), la superficie agrícola productiva representa el 15%, los pastos naturales representa el 70% y montes y bosques un total de 7%. Por otro lado, la superficie agrícola representa el 18.5% de la superficie agropecuaria, es decir representa un 7'125,008 ha y la superficie no agrícola cubre un 81.5% que equivale a 31,617,457 ha. De estos totales, la superficie agrícola bajo cultivos alcanza las 4,155,678 hectáreas, que es el 58% del área productiva, el restante 42% es área que se encuentra en barbecho,

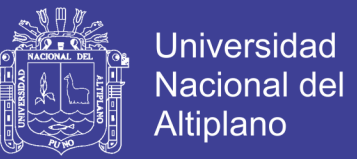

descanso o no trabajada. Del total de la superficie agrícola (7,125,008 ha), la mayor proporción se ubica en la región de la sierra que absorbe el 46,3%, seguida por la región Selva que abarca el 30,1%; en la región de la costa se tiene el 23,7% de la superficie agrícola que se muestran en la Tabla 1.

<span id="page-14-0"></span>**Tabla 1.** Superficie agropecuaria del Perú por región natural

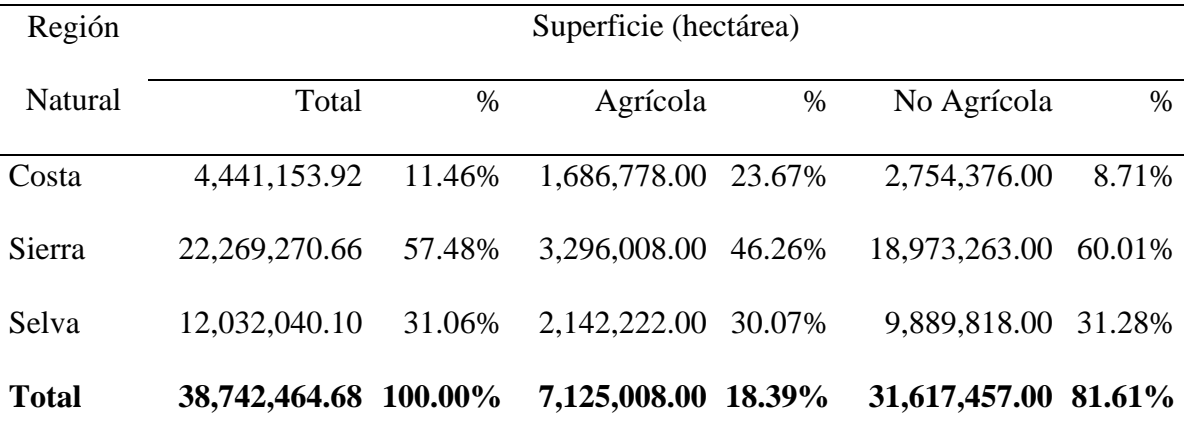

Fuente: Instituto Nacional de Estadística e Informática (CENAGRO, 2012)

Respecto a la superficie agrícola no trabajada, según el CENAGRO, es de un total de 774,882.24 hectáreas donde un 48.90% se debe principalmente a la falta de agua, donde la región costa es la más afectada por este déficit. El segundo motivo porque no se encuentra trabajada las tierras es por la falta de crédito que representa un 24.05%, luego se tiene a la falta de mano de obra que representa el 11.34% de la superficie no trabajada en el Perú. La Tabla 2 muestra estos resultados para más razones de no trabajada la superficie agrícola por regiones naturales del Perú.

<span id="page-14-1"></span>**Tabla 2.** Superficie no trabajada por razón principal, según región natural (ha)

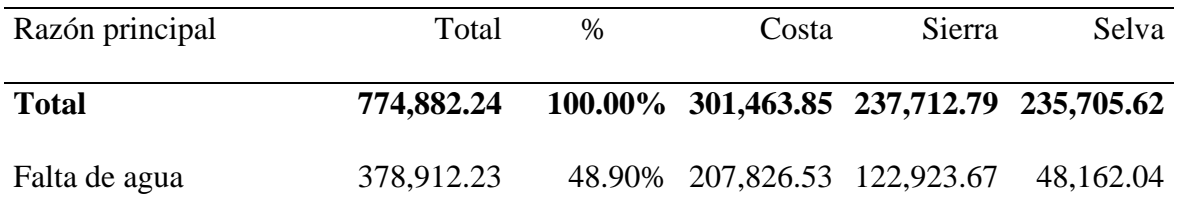

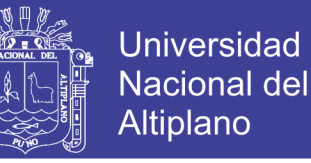

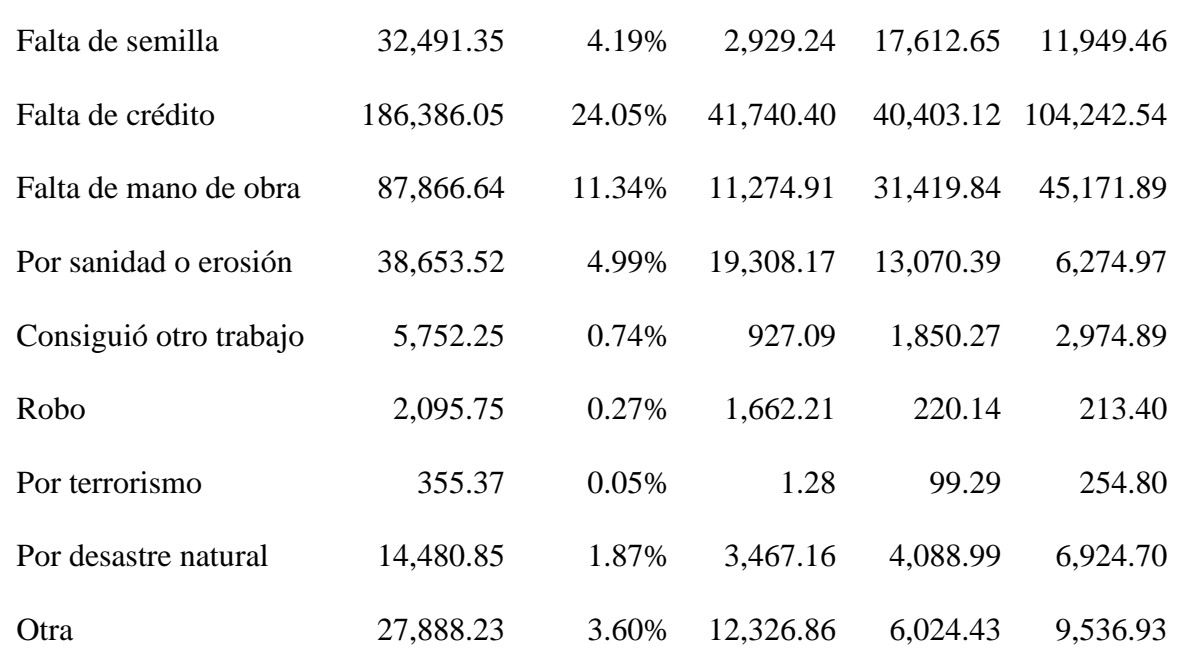

Fuente: Instituto Nacional de Estadística e Informática (CENAGRO, 2012)

Del total de las superficies destinadas para la agricultura, destacan las dedicadas tanto a cultivos industriales, como para el consumo humano directo, entre ellos podemos mencionar el café que constituye el 10.24% del total de superficie, papa el 8.85%, maíz amarillo duro 6.29%, maíz amiláceo 5.79%, arroz 4.02%, cacao 3.47%, caña de azúcar 3,4%, palto 1.58% y cebada grano el 1.09%.

<span id="page-15-0"></span>**Tabla 3.** Superficie de principales cultivos (hectáreas)

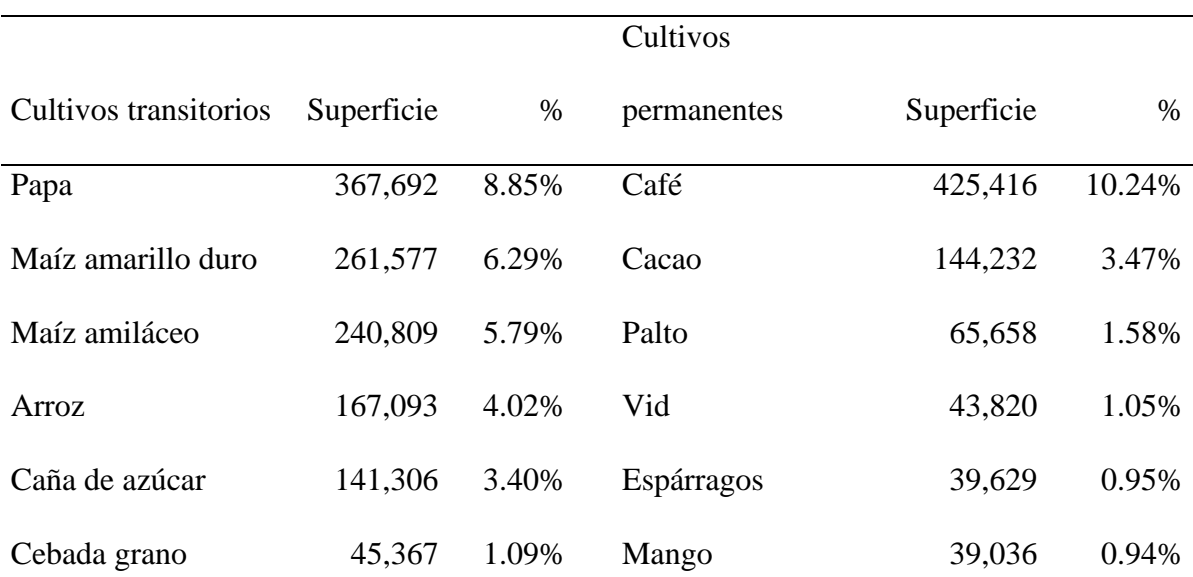

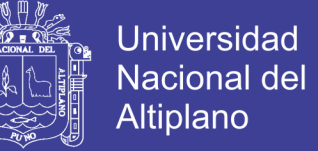

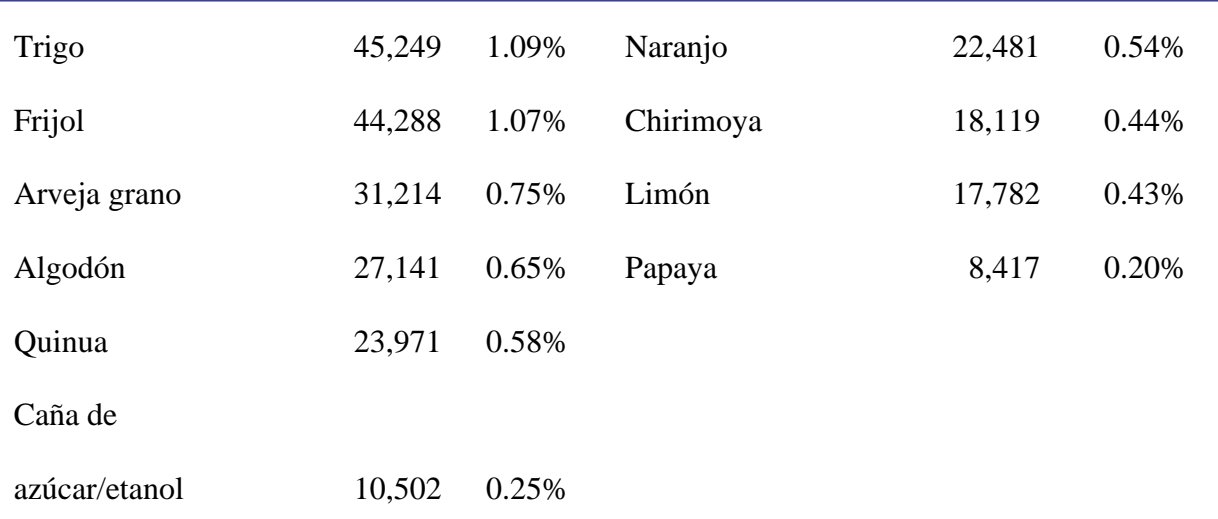

Fuente: Instituto Nacional de Estadística e Informática (CENAGRO, 2012)

En el año 2012 el número de productores agropecuarios en el Perú ascendió a 2 millones 260 mil 973 mayor en 496 mil respecto a 1994. De este total el mayor número de productores se encuentran en las regiones de Cajamarca, Puno y Cusco y los que cuentan con menor número de productores se encuentran en el Callao y las regiones de Madre de Dios y Tumbes (CENAGRO, 2012), la Figura 2 muestra los resultados para todas las regiones del Perú.

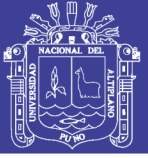

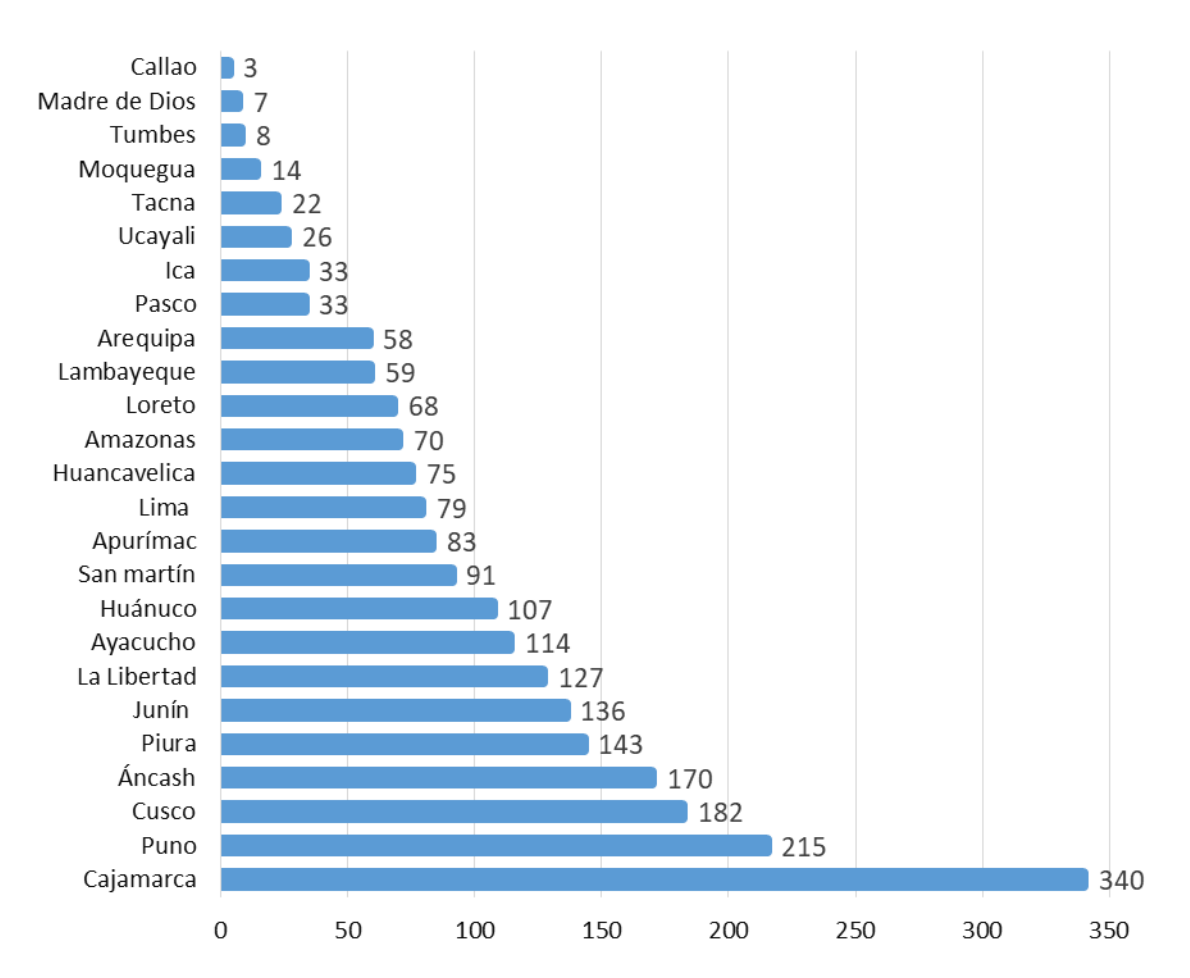

<span id="page-17-0"></span>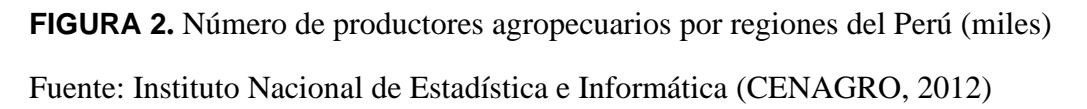

Respecto a las regiones naturales, para el año 2012 la región sierra contiene a 1 millón 407 mil 32 productores (63.6%), la región selva un 455 mil 974 productores (20.6%) y la región costa un 350 mil 500 productores agropecuarios (15.8%).

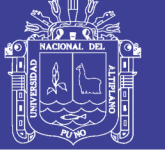

<span id="page-18-0"></span>**Tabla 4.** Número de unidades agropecuarias por región natural, 1994-2012

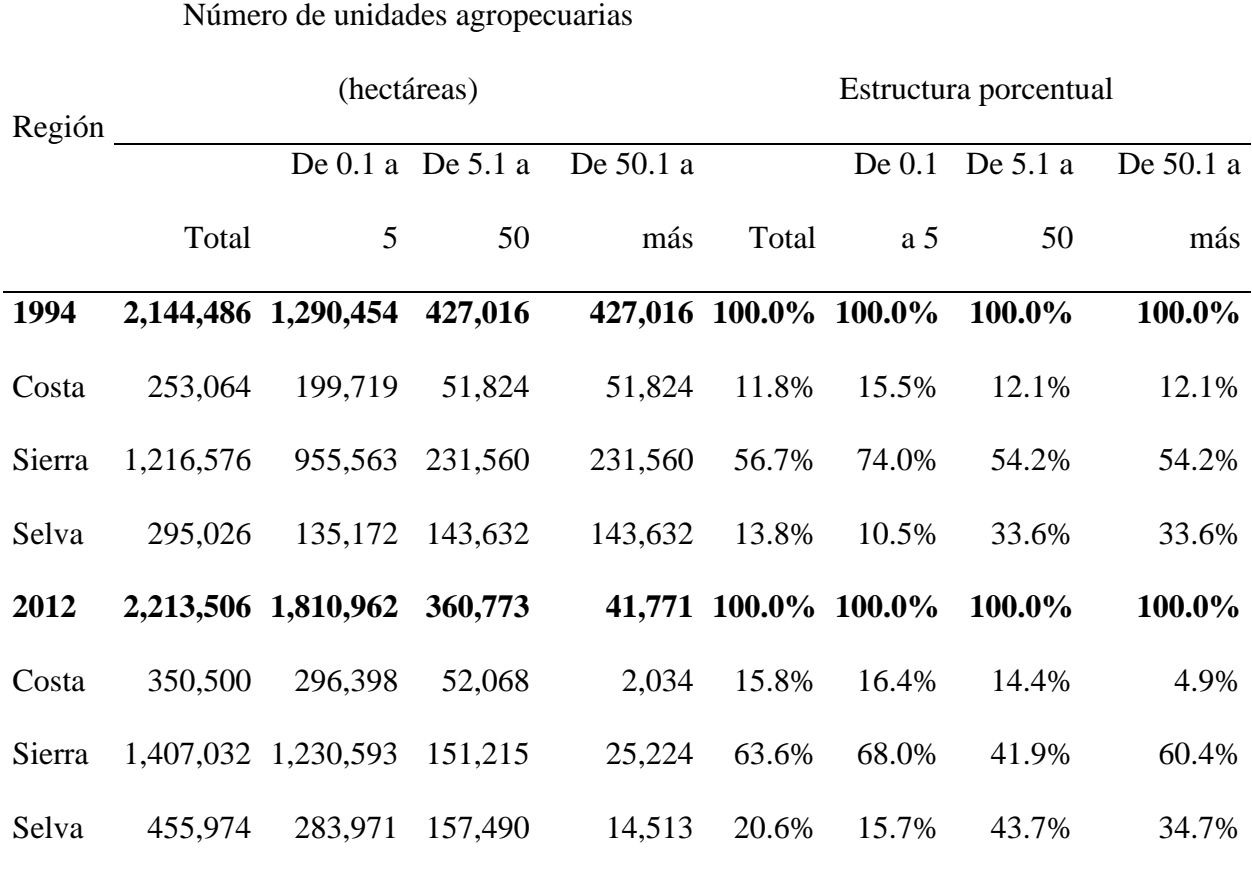

Fuente: Instituto Nacional de Estadística e Informática (CENAGRO, 2012)

Respecto a la actividad pecuaria en el Perú, básicamente se encuentra el ganado vacuno, ovino, porcino, alpaquero y aves de corral. La Tabla 5 muestra la población del ganado en el Perú según regiones naturales, donde para el ganado vacuno el mayor número se encuentra en la sierra con un total de 3 millones 774 mil 300 vacunos con las razas más predominantes que son el Holstein, Brows Swiss, Gyr/Cebú, Criollos, Bueyes y otros. En el ganado ovino, el mayor número se encuentra en la sierra con un total de 8 millones 972 mil 200 ovinos que destacan las razas de Corrielas, Hampshire Down, Black Belly, Criollos, Capones, entre otras razas. El ganado alpaquero, el mayor número se encuentra también en la sierra con 3 millones 685 mil alpacas con sus razas más importantes como el Suri, Huacaya, Cruzados y Capones. Para el ganado porcino, el mayor número se encuentra también en la región de la sierra con un total de 1 millón 135

18

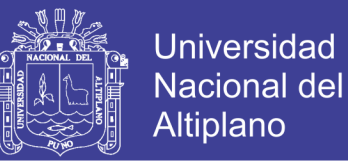

mil 800 porcinos donde predominan las razas de Criollos y Mejorados. En el caso de las aves de corral, la región de la costa es la que mayor número presenta respecto de las dos regiones, es así que para el 2012 se registró un total de 104 mil 329 millones 347 mil cabezas de aves de corral donde en más del 70% está conformada por las aves de granja y seguidamente por las aves de crianza familiar (CENAGRO, 2012).

| Región | Vacuno  | Ovino   | Alpaquero | Porcino | Aves de corral |
|--------|---------|---------|-----------|---------|----------------|
| Costa  | 612.9   | 482.5   | 0.5       | 853.0   | 104,329,347.0  |
| Sierra | 3,774.3 | 8,972.2 | 3,685.0   | 1,135.8 | 6,321,891.0    |
| Selva  | 768.8   | 68.5    | 0.0       | 235.5   | 10,742,824.0   |
| Total  | 5,156.0 | 9,523.2 | 3,685.5   | 2,224.3 | 121,394,062.0  |

<span id="page-19-0"></span>**Tabla 5.** Población de ganado en el Perú según región natural (miles)

Fuente: Instituto Nacional de Estadística e Informática (CENAGRO, 2012)

Respecto al empleo generado por el sector agropecuario en el Perú, se tiene que esta actividad genera un empleo a 20 millones 125 mil 219, donde lo conforman en un empleo permanente a 180 mil 578 personas y un empleo eventual a 13 millones 867 mil 390 peruanos. Según el sexo, el 66.7% del total empleado en el sector agropecuario son hombres y un 33.3% mujeres. Cabe mencionar que las mujeres representan en mayor número en el empleo no remunerado en las tres regiones naturales del Perú (CENAGRO, 2012).

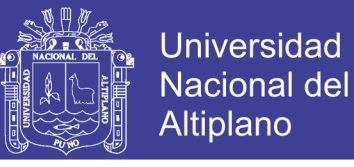

### <span id="page-20-0"></span>**Tabla 6.** Número de trabajadores en el sector agropecuario

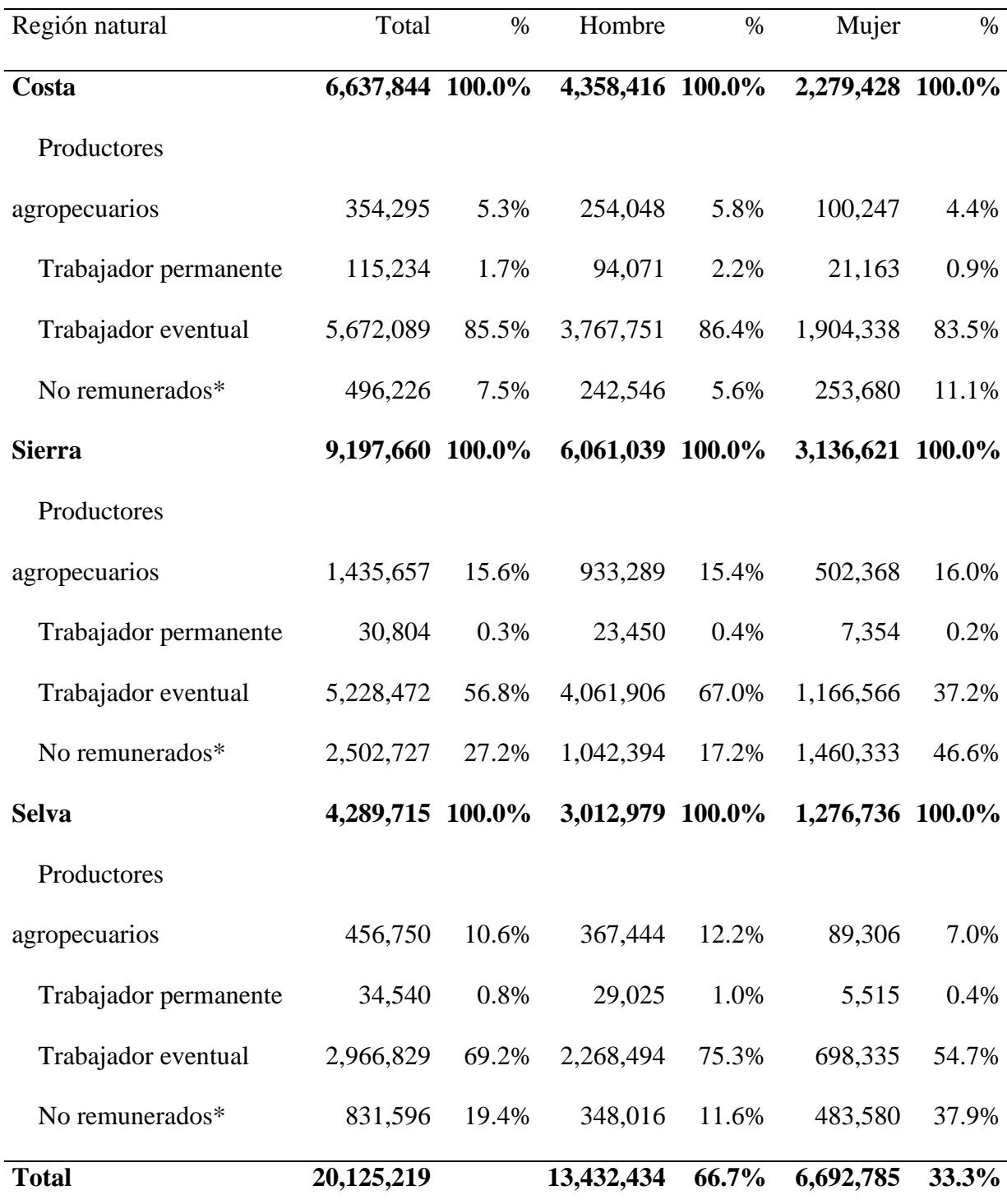

Nota: (\*) indica que se consideró a mayores de 12 años

Fuente: Instituto Nacional de Estadística e Informática (CENAGRO, 2012)

Considerando la edad de los productores agropecuarios, se tiene que la mayor cantidad de productores hombres son los que tienen edades comprendidas entre 35 y 54 años haciendo un total de 664 mil productores. En el caso de las mujeres productoras, el

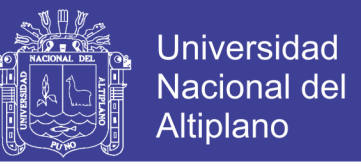

mayor número lo componen en las edad de 45 a 54 años en un total de 142 mil productores. Estos resultados se muestran en la Figura 3.

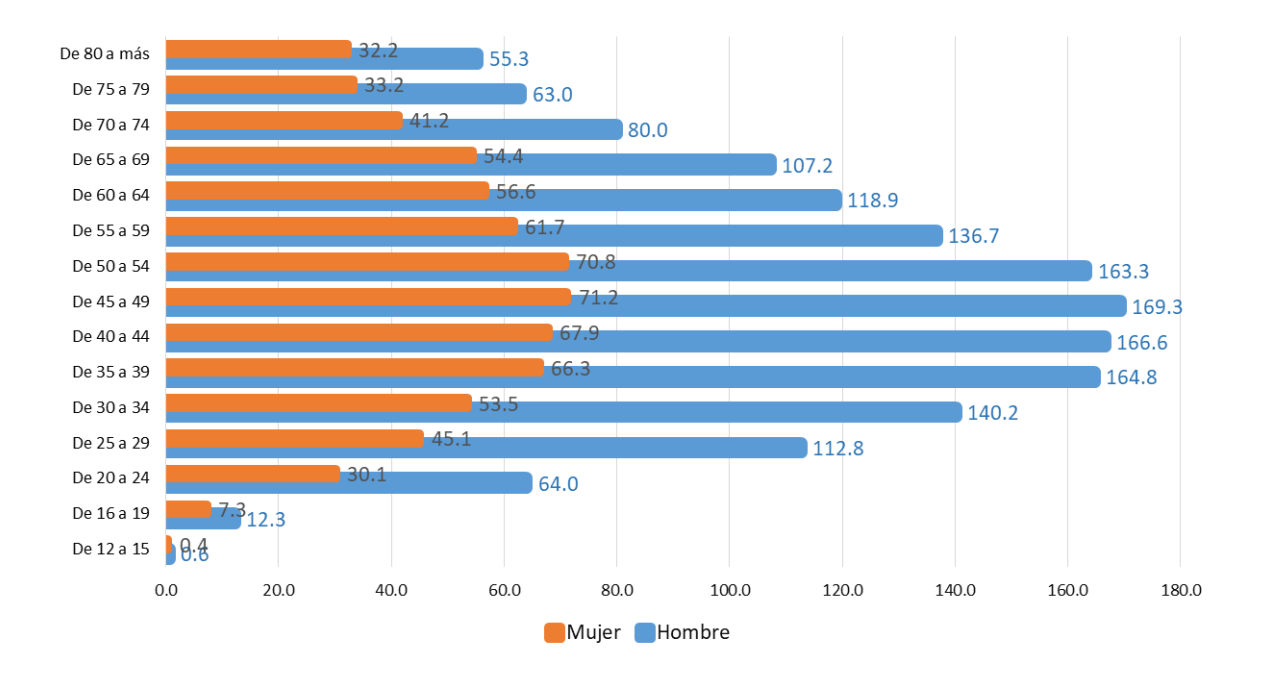

<span id="page-21-0"></span>**FIGURA 3.** Productores agropecuarios según sexo y edad (miles) Fuente: Instituto Nacional de Estadística e Informática (CENAGRO, 2012)

Respecto a las actividades complementarias que realiza el productor agropecuario en el Perú para conseguir ingresos adicionales, se tiene que 454 mil 500 de ellos realizan la actividad de agricultura, ganadería y pesca; en la actividad del comercio se encuentran 154 mil 600 personas; en actividades de construcción 130 mil 100 agricultores; en la actividad de transporte un total de 44 mil 800; en fabricación de prendas de vestir 20 mil 700 de ellos; en actividades de restaurantes y turismo 12 mil 200 y en otras actividades se encuentran un total de 96 mil 700 productores. Todo este total representa el 40.7% de los productores agropecuarios en el Perú. La Figura 4 muestra esta información.

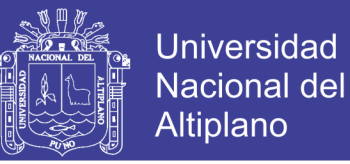

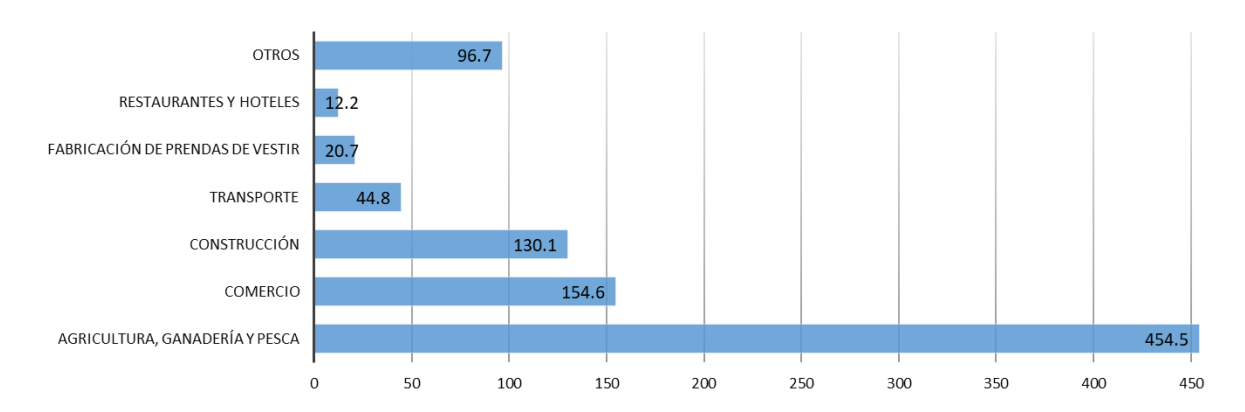

<span id="page-22-0"></span>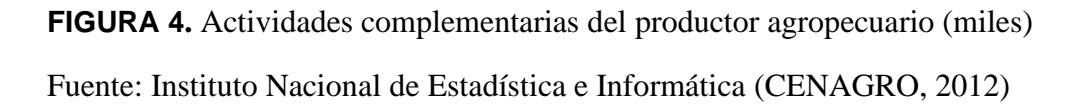

Respecto al acceso de programas sociales por los productores agropecuarios en el Perú, el acceso al programa Vaso de Leche o Comedor Popular atiende a 492 mil 800 de ellos, seguidamente el programa Juntos que atiende a 391 mil 100 productores; la asistencia en desayuno o almuerzo escolar atiende a 38 mil 300; el programa Pensión 65 o Bono Gratitud a 80 mil 800; el programa Wawa Wasi o Cuna Más a 12 mil 400 productores agropecuarios que se muestran en la Figura 5.

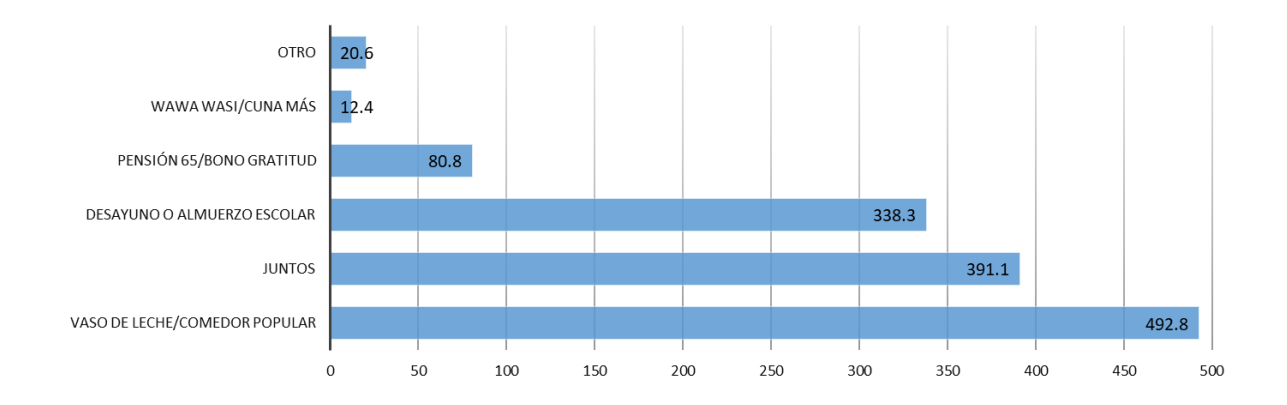

<span id="page-22-1"></span>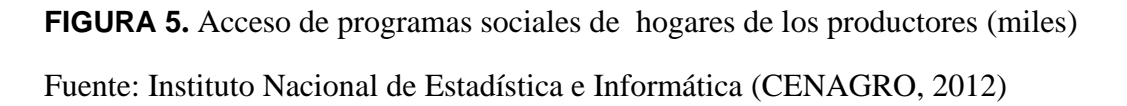

Según lo que se describió sobre lo más resaltante del sector agropecuario en el Perú, las estadísticas del INEI (2016) indican que el Perú tiene un índice de pobreza de

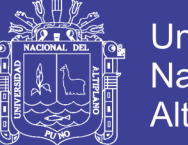

Universidad Nacional Altiplano

21.7% donde el área rural llega a una tasa de pobreza de 44.4% y en el área urbana de 15.1%. El departamento de Puno cuenta con 1 millón 172 mil habitantes que representa el 4% de la población total en el Perú y tiene un índice de pobreza de 24.2% y en el área rural con una tasa de pobreza de 46%, ubicándose en el décimo departamento más pobre del Perú (INEI, 2017). En el año 2017 el PBI de la región de Puno fue más de 2,892 millones de dólares que representa una variación de 3.9% respecto del año 2016, donde el sector agropecuario es el que representa el mayor porcentaje que conforma el PBI de Puno registrando ingresos de ingresos de 436 millones 952 mil 450 dólares representando el 15.1% del PBI de Puno (INEI, 2018).

El presente trabajo de investigación analiza la evolución y perfil de la pobreza de hogares agropecuarios en Puno o llamado también pobreza agraria (Zegarra & Tuesta, 2009). El interés principal de la pobreza agraria es que la pobreza en el Perú viene mostrando un rostro cada vez más rural y agrario, es decir, la mayoría de pobres en el Perú tiende a ubicarse crecientemente en los sectores rurales y agropecuarios del país (Zegarra, 2016). En efecto, es de importancia entender y generar estudios de la pobreza agraria que permitan diseñar políticas más adecuadas para su eliminación a nivel regional y nacional ya que según el Banco Mundial (2008) el sector agrícola tiene una capacidad especial en reducción de la pobreza debido que el PIB generado por este sector es al menos el doble de eficaz en reducir la pobreza que el PIB de otros sectores

Finalmente, el objetivo del presente trabajo es hallar los determinantes de la pobreza de los hogares agropecuarios en la región de Puno. Para ello se plantea las siguientes preguntas de investigación.

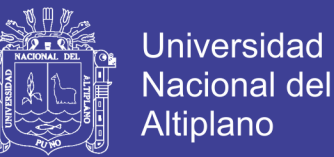

### **Pregunta general**

¿Cuáles son los factores que determinan la pobreza de los hogares agropecuarios de la región de Puno?

### **Preguntas específicas**

- A) ¿Cuál es el efecto de los años de educación del jefe del hogar sobre la pobreza de los hogares agropecuarios de la región de Puno?
- B) ¿Cuál es el efecto del número de miembros del hogar sobre la pobreza de los hogares agropecuarios de la región de Puno?
- C) ¿Cuál es el efecto del tamaño de la tierra agropecuaria sobre la pobreza de los hogares de la región de Puno?

### <span id="page-24-0"></span>**1.1.2 Objetivos de la investigación**

#### **Objetivo general**

Hallar los factores que determinan la pobreza de los hogares agropecuarios de la región de Puno.

#### **Objetivos específicos**

- A) Encontrar el efecto de los años de educación del jefe del hogar sobre la pobreza de los hogares agropecuarios de la región de Puno.
- B) Hallar el efecto del número de miembros del hogar sobre la pobreza de los hogares agropecuarios de la región de Puno.
- C) Encontrar el efecto del tamaño de la tierra agropecuaria sobre la pobreza de los hogares de la región de Puno.

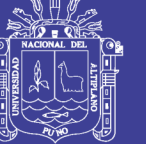

## **CAPÍTULO II**

### **REVISIÓN DE LITERATURA**

#### <span id="page-25-1"></span><span id="page-25-0"></span>**2.1 Marco teórico**

#### <span id="page-25-2"></span>**2.1.1 Definición de pobreza**

La pobreza parece es uno de los temas más debatidos alrededor del mundo durante las últimas dos décadas; en especial a partir de la concepción de un Estado renovado cuya prioridad es procurar los medios para que los individuos generen sus propias formas de subsistencia y no continuar con el esquema de programas asistencialistas que no eliminan el problema de la pobreza de raíz.

Históricamente, la pobreza se ha relacionado con la falta de ingreso para la satisfacción de necesidades básicas de consumo; sin embargo, recientemente se han incorporado nuevos elementos que amplían el panorama de lo que implica ser pobre. De acuerdo con Amartya Sen, Premio Nóbel de Economía, la pobreza está relacionada con las capacidades fundamentales para la realización del potencial humano tales como: la posibilidad de alcanzar una vida larga y saludable, de poder adquirir conocimientos individuales y socialmente valiosos, y tener la oportunidad de obtener los recursos necesarios para disfrutar de un nivel de vida decoroso.

Hablar de pobreza implica no sólo hablar de una falta de ingreso para las necesidades básicas de consumo, en realidad ésta tiene muchas dimensiones: condiciones educativas y de salud inadecuadas, falta de acceso a los servicios básicos, vulnerabilidad, baja autoestima y exclusión social (Banco Mundial, 2004). Es por tanto, que los conceptos de pobreza más reconocidos a nivel mundial, han añadido los nuevos enfoques de

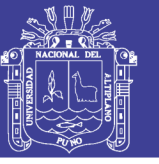

capacidades y otros tipos de necesidades básicas que no cubre únicamente el ingreso.

El PNUD define a la pobreza como un fenómeno complejo y multidimensional que resulta de los desequilibrios estructurales profundamente arraigados en todos los ámbitos de la existencia humana: el Estado, la economía, la sociedad, la cultura y el medio ambiente. Distingue además, que la pobreza humana es el empobrecimiento en múltiples dimensiones además de la del ingreso: la privación en cuanto a una vida larga saludable, en cuanto a conocimiento, en cuanto a un nivel decente de vida, en cuanto a participación, etc.

De acuerdo con el Banco Mundial (BM), es la situación de carencia de ingresos, a partir de una norma absoluta que representa el costo de una canasta básica y establece una clasificación de la misma en las siguientes categorías: pobreza de capacidades humanas (mala salud y falta de destrezas básicas), pobreza de activos e infraestructura (falta de acceso a los servicios básicos), pobreza de ingreso o de gasto, vulnerabilidad, y pobreza de dignidad e inclusión social.

Desde el punto de vista económico, la pobreza es la incapacidad del individuo para generar incrementos en el producto marginal de su trabajo que le permitan ampliar sus posibilidades de elección entre diferentes bienes de consumo. Por último, Amartya Sen (1999) la define como la ausencia de las capacidades básicas que le permitan a cualquier individuo insertarse en la sociedad a través del ejercicio de su voluntad. Esta definición es, en mi opinión, mucho más integral en tanto que involucra al individuo y su desarrollo personal, y no simplemente observa al pobre desde la perspectiva de carencia de ingreso y satisfacción de las necesidades básicas.

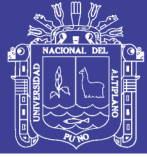

#### <span id="page-27-0"></span>**2.1.2 Medición de la pobreza**

Para determinar si una persona es pobre, es posible adoptar un enfoque "directo" o uno "indirecto". En el enfoque "directo", una persona pobre es aquella que no satisface una o varias necesidades básicas, como por ejemplo una nutrición adecuada, un lugar decente para vivir, educación básica, etc. El enfoque "indirecto", en cambio, clasificará como pobres a aquellas personas que no cuenten con los recursos suficientes para satisfacer sus necesidades básicas (Feres, 2001). Los dos métodos más utilizados para medir la pobreza en el mundo son: Necesidades Básicas Insatisfechas (NBI), como enfoque directo; y Líneas de Pobreza (LP), con enfoque indirecto.

El método de Necesidades Básicas Insatisfechas (NBI) consiste en seleccionar una serie de necesidades y definir un número similar de indicadores de su cumplimiento, por ejemplo, alfabetismo para educación, acceso a agua corriente y a luz eléctrica como estándares de satisfacción en el rubro de vivienda, etc., con el objeto de calcular la población que no cumple con los estándares especificados; al incluirse diferentes dimensiones en forma simultánea, es posible identificar los hogares con diversas carencias y el número de personas pobres (Hernández Laos, 2003).

El método de Líneas de Pobreza (LP), combina una canasta normativa de bienes y servicios que determina la línea de pobreza, cuyo costo se compara con el ingreso per cápita, lo que permite identificar aquellas personas y hogares en condición de pobreza si su ingreso es menor que lo especificado por la línea de pobreza descrita

#### <span id="page-27-1"></span>**2.1.3 Teoría del bienestar**

Esta sección está extraída de Mendieta (2007). A diario escuchamos en las noticias como los políticos encargados de tomar decisiones definen políticas y proyectos que tienen un impacto directo sobre la calidad de vida de un gran número de personas. Se

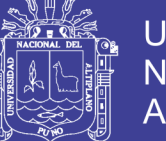

Universidad **Nacional** Altiplano

puede escuchar como los políticos elegidos a través del mecanismo del voto anuncian nuevas reformas tributarias, la generación de esquemas de impuestos por revalorización de la propiedad o la promulgación de esquemas de pagos o impuestos por contaminación ambiental para los sectores productivos. Todas estas decisiones desde el punto de vista social tienen importantes consecuencias ya que pueden modificar en una u otra forma el bienestar de las personas.

La sociedad entendida como un conjunto de personas que actúan como consumidores y productores experimentan cambios en su nivel de vida ante las medidas de política que pueda adoptar el Gobierno. Es por esta razón que la pregunta primordial ahora tiene que ver con qué debería ser lo mejor en términos de la adopción de políticas e implementación de proyectos de inversión que debería hacer el Gobierno para maximizar las ganancias de toda la sociedad.

El bienestar económico es conocido también con el nombre de bienestar social y éste representa el valor de los cambios en utilidad de las personas expresados en términos monetarios. La utilidad es un concepto técnico utilizado por los economistas que sirve para representar el grado de satisfacción de las personas derivado de las actividades consumo de bienes y servicios ofrecidos en la economía. La utilidad es una variable no observable que nos obliga a pensar en algún tipo de medición recurriendo a un enfoque alternativo.

La Economía del Bienestar Aplicado en calidad de rama especializada de la economía dedicada al análisis de este tema, trata sobre el estudio del uso eficiente de los recursos escasos. Esta rama de la economía trata sobre el estudio del uso eficiente de los recursos escasos. Por lo tanto, el concepto clave en toda esta discusión es la eficiencia económica. De otra parte, debe tenerse en cuenta que los cambios en bienestar son generados por cambios en precios de los bienes y/o factores y en el ingreso de los individuos a través de la adopción de políticas, regulaciones e implementación de proyectos.

#### **Función de bienestar social**

Estamos pensando en dos estados de la economía I y II. Se pueden dar los siguientes casos: (1) que el estado II sea preferido al estado I, (2) que el estado I sea preferido al estado II. También para los análisis que haremos en esta sección pensaremos en el caso más simple en que la sociedad solo se encuentra conformada por dos individuos A y B. Este criterio permite establecer un orden social de los posibles estados de la economía "productos de diferentes políticas". Esta función permite que se hagan comparaciones entre diferentes políticas y que se escoja la política que maximiza el bienestar de la sociedad. La función de bienestar social (FBS) especifica el bienestar de la sociedad como una función de la utilidad de los individuos.

 $W^{soc} = W(U_A, U_B, \ldots, U_N)$ 

Esta función se puede representar gráficamente a través del concepto de Curvas de Indiferencia de Scitovsky (CIS). La CIS es una curva de indiferencia de bienestar social que representa diferentes combinaciones de los niveles de utilidad de los individuos que nos llevan a un mismo nivel de bienestar social. El problema con este criterio es que aún no existe un acuerdo acerca de la forma funcional que debería tener la FBS.

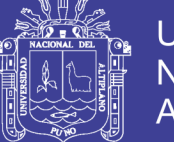

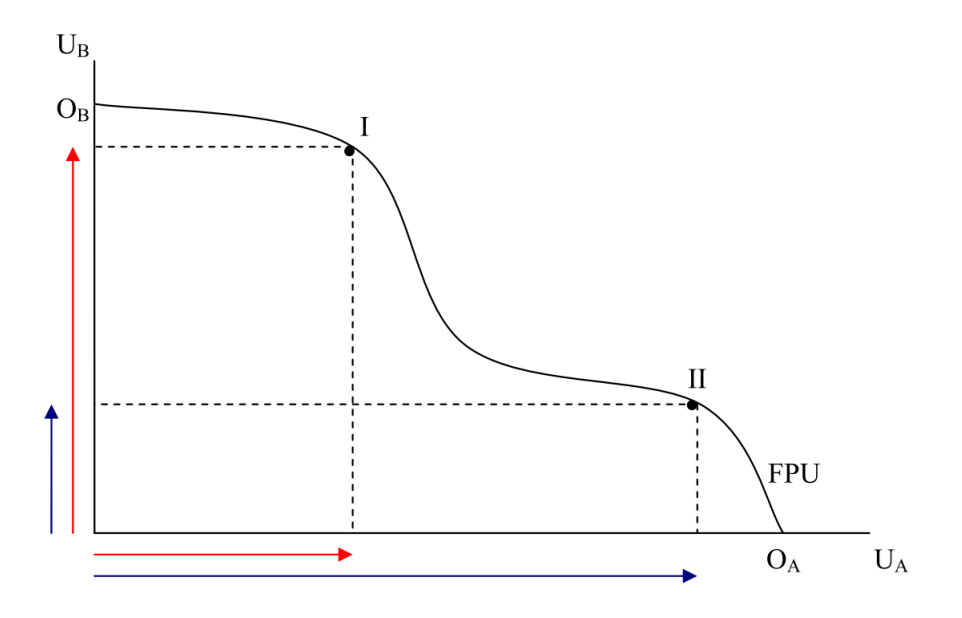

<span id="page-30-0"></span>**FIGURA 6**. **El problema de las comparaciones interpersonales** Fuente: Extraído de Mendieta (2007)

Definir esta función es por sí un juicio de valor, formalizarla lo es aún más. Para que sea aplicable la FBS se requieren juicios de valor adicionales. Por lo general, las políticas públicas estarán influenciadas por las personas que toman las decisiones en la sociedad. Supongamos que tenemos dos individuos en la sociedad, unos recursos escasos para repartir entre ambos y una frontera de posibilidades de utilidad. Cualquier punto que se escoja para maximizar el bienestar de la sociedad implica un juicio de valor. Esto se puede apreciar con mayor detalle a través de la anterior figura. Los estados A y B son dos óptimos de política definidos bajo diferentes juicios de valor. Este problema en la literatura de bienestar aplicado se conoce con el nombre de Comparaciones interpersonales, esta es otra de las desventajas del criterio de la función de bienestar social.

Luego, ante esta situación, las preguntas que nos debemos hacer son: ¿qué criterios tenemos para escoger A o B?, ¿por qué una política donde se alcance el punto A (UB > UA) se puede escoger sobre el punto B (UA > UB)?, ¿Qué nos permite un ordenamiento social sobre los estados del mundo (de la economía)?. Para poder dar

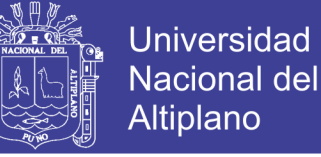

respuesta a estas preguntas necesitamos imponer un esquema:

$$
MaxW^{soc}(U_A, U_B)
$$

El anterior implica un juicio de valor que es ampliamente aceptado por todos los economistas y diseñadores de políticas públicas. Es decir, buscar maximizar el bienestar de la sociedad que es función directa de las utilidades de los individuos. Para hacer que la Función de Bienestar Social sea operacional debemos imponer más estructura, esto implica adicionar un juicio de valor. ¿Cuáles juicios de valor adicionales se pueden imponer que no sean tan fuertes?

El bienestar de la sociedad aumenta si la utilidad de un agente económico aumenta y la de los otros permanece igual. En términos económicos esto implica:

$$
\frac{\partial W}{\partial U_A} > 0
$$

Lo anterior implica el Principio de Pareto.

Si después de un cambio, un individuo empeora, entonces otro individuo tiene que estar mejor para conservar constante el nivel de bienestar de la sociedad. En términos matemáticos esto implica:

$$
\frac{\partial W}{\partial U_A} dU_A + \frac{\partial W}{\partial U_B} dU_B = 0 \Longrightarrow \frac{\partial U_B}{\partial U_A} = -\frac{\partial W}{\partial W} / \frac{\partial U_A}{\partial U_B} < 0
$$

Lo anterior implica que la pendiente de los contornos de bienestar tiene pendiente negativa debido a la propiedad de utilidades marginales de los individuos A y B:

$$
\frac{\partial W}{\partial U_A} > 0 \text{ y } \frac{\partial W}{\partial U_B} > 0
$$

Si un individuo tiene un nivel alto de utilidad y el otro individuo tiene un nivel bajo de utilidad, la sociedad estará dispuesta a sacrificar parte de la utilidad del primer

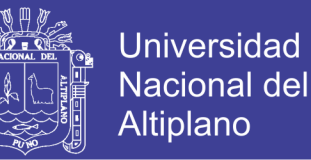

individuo para incrementar la utilidad del segundo individuo. Esto implica que los contornos de bienestar son convexos hacia el origen.

Entre más alta sea la utilidad del individuo A menor será la contribución al incremento en la Función de Bienestar Social. Esto implica que la sociedad está dispuesta a reducir un poco la utilidad del individuo A para incrementar la utilidad del individuo B.

$$
\frac{\partial (\partial W / \partial U_{A})}{\partial U_{A}}
$$

Por ejemplo, la adopción de una política que cause un movimiento desde el punto A hasta el punto B resulta en una ganancia de utilidad para el individuo B y una pérdida de utilidad para el individuo A. Este tipo de políticas involucra Comparaciones Interpersonales. Es decir, requieren de la comparación entre la ganancia en beneficios por parte de un individuo y la pérdida en beneficios por parte de otro individuo.

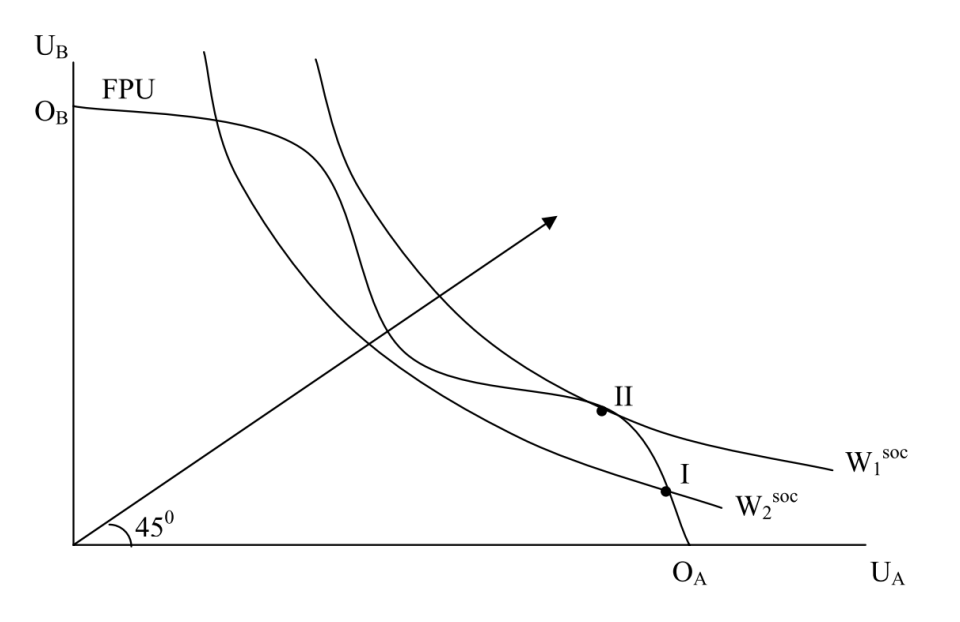

### <span id="page-32-0"></span>**FIGURA 7**. **Contornos del Bienestar Social**

Fuente: Extraído de Mendieta (2007)

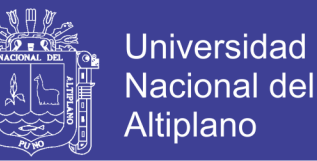

¿Qué significa que los contornos de bienestar sean simétricos alrededor de una línea de 45 grados trazada a partir del origen del mapa de curvas de indiferencias? Si todos los individuos tienen funciones de utilidad idénticas, entonces la frontera de posibilidades de utilidad es también simétrica alrededor de una línea de 45 grados y la optimalidad de Pareto es alcanzada con perfecta igualdad entre los individuos. Además, si un individuo recibe proporcionalmente más utilidad del consumo de las mismas canastas de bienes que otros, entonces una Función de Bienestar Social debería asignar diferentes ponderaciones al consumo de los individuos.

Bajo estas condiciones, el Bienestar Social se maximiza al alcanzar el mayor Contorno de Bienestar tangible con la Frontera de Posibilidades de Utilidad. Por consiguiente, un Contorno de Bienestar Social es W1 como el de la figura anterior. En este caso, se puede obtener un nivel óptimo social único. Note que la pendiente del Contorno de Bienestar puede ser representada como:

$$
-\frac{\partial W}{\partial W}/\frac{\partial U}{\partial U_B}
$$

Sí,  $W(U_A, U_B)$  es diferenciable. Y también, si la utilidad del individuo depende de cuánto de cada bien sea asignado al consumidor tal que  $U_j = U_j(q_j)$ ,  $j = A, B$ , entonces, la pendiente de la Frontera de Posibilidades de Utilidad es:

$$
-\frac{\partial U_{B} / \partial q_{B}}{\partial U_{A} / \partial q_{A}}
$$

Asumiendo que las funciones de utilidad son diferenciables y crecientes con respecto a *q<sup>j</sup>* . Entonces, la condición de tangencia puede ser representada matemáticamente como:

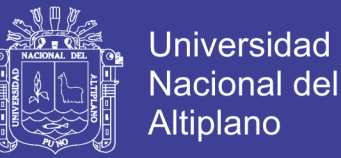

$$
\frac{\partial W}{\partial W}/\frac{\partial U}{\partial U_B} = \frac{\partial U_B}{\partial U_A}/\frac{\partial q_B}{\partial q_A}
$$

Esto equivale al punto B de la anterior figura. Multiplicando cruzado, resulta:

$$
\frac{\partial W}{\partial U_A} \frac{\partial U_A}{\partial q_A} = \frac{\partial W}{\partial U_B} \frac{\partial U_B}{\partial q_B}
$$

Esta condición implica que el valor marginal social del consumo para cada bien debe ser igual a través de todos los individuos.

#### **El Criterio de Pareto**

Ya sabemos que el pensamiento inicial de Pareto conocido con el nombre de Principio de Pareto es que la sociedad experimenta una mejora en bienestar si por lo menos una persona mejora y ninguna empeora. Ahora en esta sección, nos dedicamos a estudiar el Criterio de Pareto como una prueba para saber sí una política o proyecto nos conduce a un nivel de bienestar mayor para la sociedad.

El Criterio de Pareto, por lo menos, facilita el ordenamiento parcial de políticas alternativas o estados de la economía, bajo un juicio de valor débil. Un estado de la economía Pareto Optimo es aquel el cual nadie puede estar mejor sin que otra persona empeore. Sin embargo, esto no implica justicia económica o equidad en la distribución del ingreso.

 $\frac{\partial U_A}{\partial U_B} = \frac{\partial U_B}{\partial U_A}$ <br>or figura. Mult<br>or figura. Mult<br> $\frac{\partial U_A}{\partial q_A} = \frac{\partial W}{\partial U_B}$ <br>or figura. Mult<br>or margin<br>dividuos.<br>ento inicial de<br>lad experimen<br>a empeora. Ah<br>na prueba par<br>or para la socia<br>menos, facilita<br>ia, baj Bajo el Criterio de Pareto si es posible hacer que una persona mejore al moverse en un estado A a un estado B sin que ninguna otra persona empeore, el estado B puede ser registrado como un estado preferido al estado A. Sí este es el caso, un movimiento del estado A al estado B representa una mejora de Pareto, o también se puede decir que el estado B es un Pareto Superior con respecto al estado A.

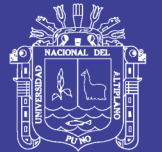

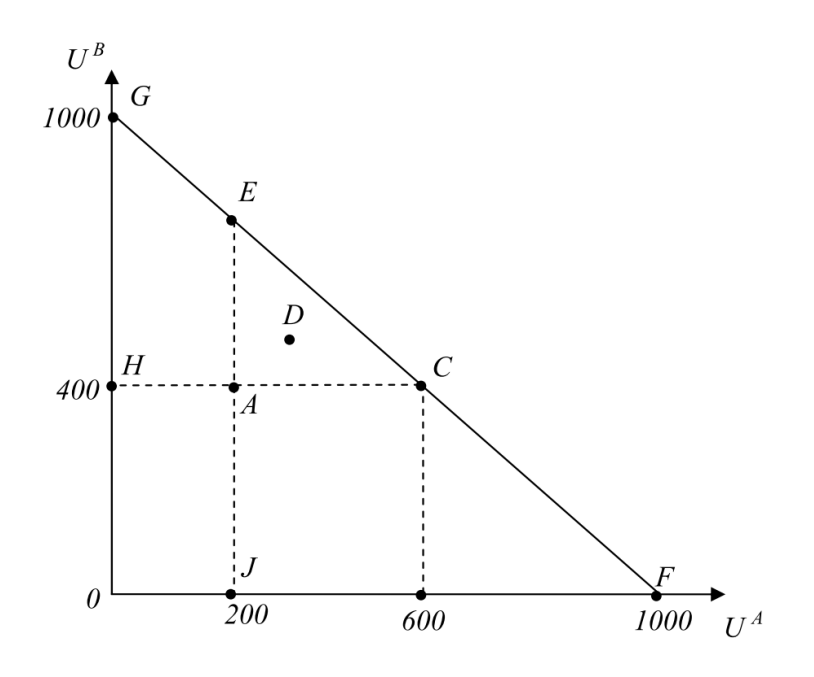

### <span id="page-35-0"></span>**FIGURA 8**. **El Criterio de Pareto**

Fuente: Extraído de (Mendieta, 2007)

Como un ejemplo, suponga que una nueva tecnología resulta en una baja en el precio de los alimentos y al mismo tiempo no causa ningún daño por riesgo a la salud o por generación de desempleo. Por consiguiente, la introducción de la tecnología es una mejora de Pareto. Para decidir sobre lo que la sociedad considera como un cambio que implica una mejora de Pareto es necesario el empleo de juicios de valor.

Si se encuentra que un estado no puede generar más mejora desde el punto de vista del criterio de Pareto, decimos que es un óptimo de Pareto. Es decir, un estado óptimo de Pareto es definido como un estado a partir del cual ninguna persona puede mejorar sin hacer que otra persona empeore. La optimalidad de Pareto, sin embargo, de ninguna manera implica justicia económica o igualdad en la distribución. Con la optimalidad de Pareto es posible un alto sesgamiento de la distribución del ingreso.
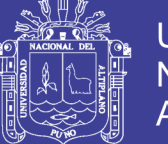

Universidad Nacional Altiplano

También se debe tener en cuenta que si la economía no es un óptimo de Pareto existe automáticamente ineficiencia económica. Si el producto es divisible, entonces, teóricamente cada uno de los individuos pueden estar mejor al movernos de una posición Pareto inferior a una posición Pareto superior. Por consiguiente, la optimalidad de Pareto esta asociada a la eficiencia económica y el criterio de Pareto es llamado criterio de eficiencia. La eficiencia, en este contexto, esta asociada con las ganancias tanto como sea posible para la sociedad a partir de unos recursos limitados. Note, sin embargo, que el Criterio de Pareto también puede ser usado para comparar dos estados ineficientes. Es decir, un estado ineficiente puede representar una mejora de Pareto por encima de otro estado ineficiente.

Pasar del estado A al estado C, pasa el test del criterio de Pareto. El estado C es un Óptimo de Pareto, es un primer mejor en términos de política económica. También el estado de la economía D representa una mejora potencial en el sentido de Pareto. El área definida por los puntos 0HAJ son estados de la economía Pareto inferiores (cualquier movimiento del estado A hasta cualquier estado bajo esta área implica un empeoramiento en bienestar), el área definida por los puntos AEC son estados de la economía Pareto Superiores (cualquier movimiento del estado A a cualquier estado bajo esta área implica una mejora en bienestar). El área definida por los puntos GEAH y el área definida por los puntos JACF son estados no comparables a través del Criterio de Pareto, porque cualquier movimiento del estado A cualquier estado bajo estas dos áreas, necesariamente produce una perdida en bienestar para alguno de los individuos.

En la figura se presentan las diferentes áreas (conjuntos de estados) estudiados bajo el criterio de Pareto.

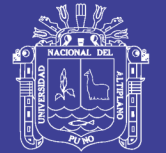

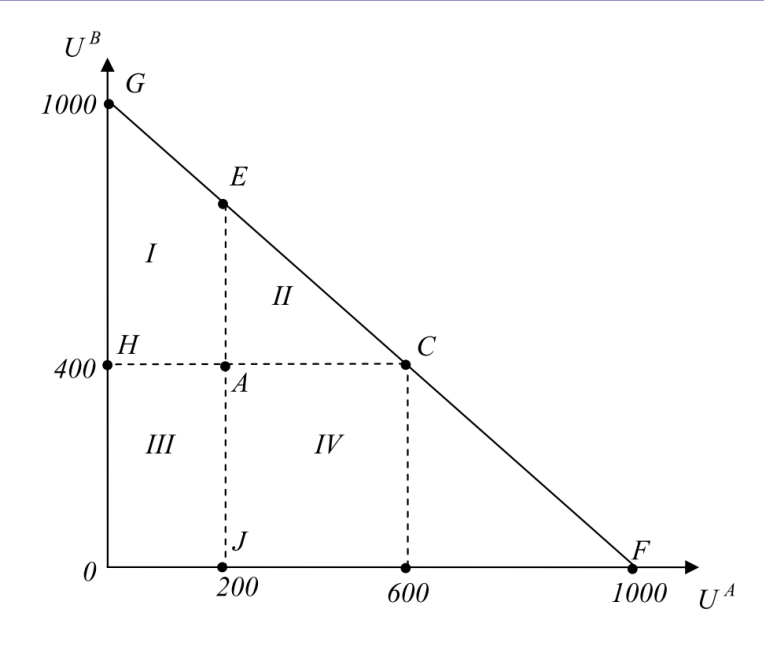

**FIGURA 9**. **Estados Pareto Superiores, inferiores y no comparables**

Fuente: Extraído de Mendieta (2007)

Como se aprecia en la anterior figura, las áreas I y IV representan estados no comparables por el Criterio de Pareto, mientras que el área II incluye a todos los estados de la economía considerados Pareto superiores y el área III contiene a todos los estados de la economía Pareto inferiores.

Bajo el criterio de Pareto se tiene la restricción de que no se pueden evaluar políticas que generen cambios en los estados de la economía que hagan que algún individuo de la sociedad pierda. Esta es una limitación sería del criterio porque se reduce el conjunto de estados de la economía para la comparación al tener estas dos regiones no comparables por el criterio de Pareto.

El problema de limitar el conjunto de estados para la comparación consiste en que gracias a que el criterio no acepta perdedores, limita el conjunto de estados para la comparación. Puede que en las áreas en donde se tienen estados Pareto no comparables existan cambios que sean factibles en términos de alcanzar mejoras en el bienestar, sin embargo, debido a la limitación del criterio no es posible saber la conveniencia o no de

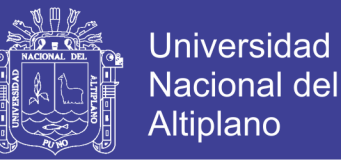

ejecutar alguna política que produzca un cambio en estas áreas.

Además de este problema, el criterio de Pareto sigue sin dar solución al problema de las comparaciones interpersonales y bajo esta herramienta tampoco se podría evaluar todo el universo de estados de la economía derivado del problema de no aceptar perdedores.

#### **El óptimo de Pareto y el equilibrio competitivo**

Al analizar si la economía ha alcanzado un estado que es un óptimo de Pareto, es importante tener en cuenta primero que sin la intervención del Gobierno a través de políticas, regulaciones y proyectos, la única forma en que la economía alcance este estado es a través del cumplimiento de dos teoremas que garantizar dicho objetivo. Estos teoremas son conocidos con el nombre de los teoremas fundamentales de la economía del bienestar.

Primer Teorema: si los individuos y las firmas actúan en un mercado de competencia perfecta, existen mercados completos (los precios son públicos) y hay información perfecta, entonces, un equilibrio competitivo, cuando existe, es eficiente en el sentido de Pareto.

Es decir, cuando existe un equilibrio competitivo se alcanza un Óptimo de Pareto. Esto está condicionado a que no existen externalidades que generen un fallo de mercado y rompan el equilibrio competitivo.

Segundo Teorema: si los mapas de curvas de indiferencia y los conjuntos de producción son convexos, si existen mercados completos e información perfecta y si se pueden adoptar transferencias entonces cualquier asignación Pareto eficiente se puede alcanzar con redistribuciones apropiadas de riqueza.

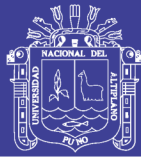

A partir de lo anterior lo clave en esta discusión es que para alcanzar un óptimo de Pareto debe existir necesariamente un equilibrio competitivo en la economía, esto implica que en la economía se tenga un óptimo en el consumo y un óptimo en la producción, lo que generaría una tercera condición suficiente que sería un óptimo en el producto combinado. Estas condiciones sólo se cumplen cuando se tiene un equilibrio competitivo9.

Aquí es importante considerar la Ley de Wallras que nos dice que un exceso de demanda igual a cero, implica que los mercado están vaciados (se produce exactamente la misma cantidad que se demanda). Es decir, si tenemos m mercados en la economía, sí tenemos m -1 mercados en equilibrio, entonces, el *m-*ésimo mercado también estará en equilibrio.

#### **Eficiencia en el consumo**

La eficiencia en el consumo, se alcanza cuando las tasas marginales de sustitución por cualquier par de bienes son iguales entre todos los individuos. Esto implica una tangencia en las curvas de indiferencia en utilidad de los agentes.

$$
TMS_{q1q2}^A = TMS_{q1q2}^B
$$

#### **Eficiencia en la producción**

La optimalidad de Pareto en la producción implica que la tasa de sustitución técnica entre cualquier par de insumos es la misma en la producción de todos los productos usando ambos insumos.

$$
TMST_{x1x2}^{q1} = TMST_{x1x2}^{q2}
$$

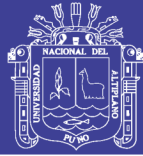

#### **Eficiencia en el producto combinado**

Si usamos la Frontera de Posibilidades de Producción para comparar los puntos eficientes de producción podemos averiguar estados de eficiencia en la producción para luego relacionarlos con los puntos de eficiencia en el consumo y poder encontrar el óptimo de Pareto de la economía.

Un óptimo de Pareto se obtiene cuando alcanzamos un equilibrio competitivo. Es decir, cuando:

$$
TMS_{q1q2}^{A,B} = TMST_{x1x2}^{q1,q2} = TMT_{q1q2}
$$

Donde, C es la curva de indiferencia de Scitovsky, una curva de Scitovsky representa todos aquellos puntos con el mismo nivel de bienestar social. Una curva de indiferencia de Scitovsky (CIS) tangente a la Frontera de Posibilidades de Producción (FPP) implica que hemos alcanzado un óptimo de Pareto en donde las ganancias en Bienestar de la Sociedad son las Máximas.

Para que se cumpla la anterior condición se debe cumplir estrictamente la condición de existencia de un equilibrio competitivo. En la siguiente figura se muestra la relación gráfica entre el equilibrio competitivo y el óptimo de Pareto para dos bienes  $q = q_1, q_2$ .

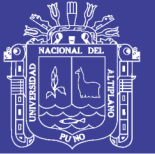

**Universidad** Nacional del **Altiplano** 

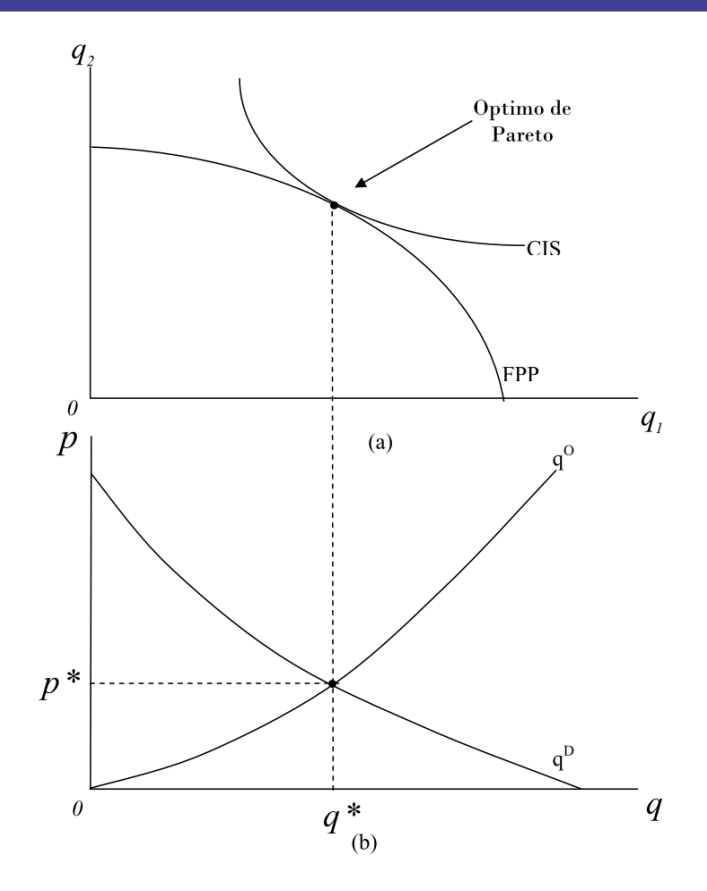

**FIGURA 10**. **Óptimo de Pareto y equilibrio competitivo**

Fuente: Extraído de Mendieta (2007)

#### **2.2 Antecedentes**

Paredes (2018) respecto de la ganadería y la pobreza en el área rural de Puno, utilizando la metodología de pseudo panel para encontrar la dinámica de los ingresos, concluye que en Puno no existe pobreza tipo I, sin embargo, la existencia de trampas de pobreza en el área rural del departamento de Puno y la incidencia del stock del activo ganadero sobre la reducción de la pobreza en el periodo 2004-2015 muestran la existencia de trampa de pobreza tipo II.

Zegarra (2016) en su trabajo para Puno utilizó un modelo probit binomial para mostrar la probabilidad de que un hogar sea pobre dado algunas variables socioeconómicas de las familias puneñas. Dentro de sus resultados es "que los jóvenes menores de 35 años enfrenta una alta vulnerabilidad frente a la pobreza ya que ellos son

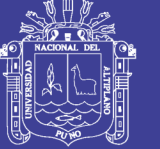

**Universidad** Altiplano

los que están en mayor capacidad de innovar y generar cambios productivos en el sector agrícola en Puno". Por otro lado, encontró que existe asimetría en cuanto a la pobreza para la población agraria de origen aymara. Otro resultado importante en su estudio, encontró que los hogares liderados por varones son más vulnerables a la pobreza que los liderados por mujeres en el departamento de Puno y definitivamente, indica que la educación juega un rol central en reducir la pobreza donde sugiere que las políticas implementadas a mediano plazo deben considerar a la educación como estrategia.

Quiñones (2016) respecto del gasto público sobre la pobreza en el Perú, utilizando la metodología de panel dinámico, encontró que la pobreza crece significativamente ante un incremento del rezago y cae ante un incremento del gasto público per cápita y del crecimiento del PBI per cápita. En términos de magnitud, su efecto es importante, pues se espera que un incremento en un punto porcentual del gasto público per-cápita rezagado puede reducir la pobreza entre -0,18% y -0,28%

Escobal & Armas (2015) en su trabajo sobre el estudio del gasto per cápita de los hogares y el nivel de pobreza a escala provincial encontraron que las provincias que redujeron su nivel de pobreza que contaban con mayor tierra agrícola, con estructura de propiedad poco fragmentada, distribución de tierra más equitativa y una mayor proporción de productores con uso de innovación tecnológica en comparación con las provincias que contaban con pobreza más desfavorable. Asimismo, en sus resultados encontraron que las provincias que incrementaron su tasa de pobreza son aquellos que tiene menor nivel de educación, con lengua materna indígena y estructuras familiares monoparentales.

Mendoza, Leyva, & Flor (2011) en su investigación de la desigualdad del ingreso para el Perú para los períodos 1980-2010 encontraron que el Perú en la actualidad, pese

42

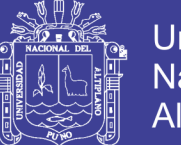

Universidad Altipland

a su crecimiento económico, baja inflación y con reducción importante de su nivel de pobreza, sigue siendo un país desigual como el año 1975 con un coeficiente de Gini de 0.60 igual al del año 1980. Esta desigualdad se explica principalmente a la estructura productiva heterogénea del país, bajos niveles de productividad, falta de integración geográfica que implica que el crecimiento económico beneficia sólo a algunas regiones y genera desigualdad. Por otro lado, proponen como política: incentivar el crecimiento económico basado en el mercado interno o exportación de productos manufactureros (en vez de explotación de materias primas de exportación), implementación de una política tributaria basado en un impuesto mayor a la explotación de recursos no renovables (mineros), mayor impuestos a la propiedad a través del impuesto predial y mejorar el uso de los fondos públicos especialmente en la educación pública. Los autores indican que estas opciones de política pueden ser un instrumento que mejoraría la distribución de los ingresos y elevaría la tasa de crecimiento de la economía peruana.

Zegarra & Tuesta (2009) en su trabajo para el Perú encontraron que tras el "boom agrícola" ocurrido en la década pasada, en la sierra el potencial reductor de pobreza rural del crecimiento agrícola tuvo más limitaciones, debido principalmente al bajo dinamismo agrícola de la región y por los bajos retornos de los activos productivos de los agricultores. Los autores utilizaron un modelo lineal de pobreza explicado por el crecimiento agrícola y factores aleatorios.

Escobal & Ponce (2008) en su trabajo para la dinámica provincial de crecimiento, pobreza y desigualdad en el Perú entre 1993 y 2005 encontraron que en sus estimaciones que el 64% de la población peruana residen en provincias que crecieron y cuyas tasas de pobreza se redujeron, el 13% de la población se encuentra en zonas con crecimiento pero sin mejoras en pobreza y el 21% en zonas sin crecimiento ni mejoras en pobreza.

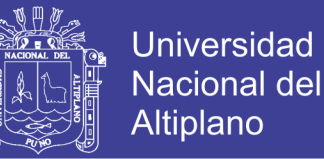

Pozo (2008) en su trabajo de los ingresos para el Perú para los años 1970-2007, explica como las variables macroeconómicas como la inversión, apertura comercial flujo de créditos y otras impactan sobre la desigual distribución de los ingresos en el Perú. Asimismo, a través de un modelo para el crecimiento económico y la desigual distribución de los ingresos, encontró una relación positiva de largo plazo entre estas variables.

Maldonado & Rios (2006) al respecto de la desigualdad de ingresos, responsabilidad individual y social en el Perú, mediante el uso de modelos logit y logit multinomial encontrando que el origen étnico es una de las variables que tiene mayor impacto para explicar las brechas. Por otro lado, encontraron que la educación de los padres aparece como la "circunstancia" más importante en la determinación de los ingresos laborales, mientras que el origen étnico parece ser relevante básicamente en el caso de las mujeres.

Yamada, Castro, & Bacigalupo (2012) respecto al cálculo de la desigualdad monetaria en el Perú, encontraron que la desigualdad se redujo en 13.4% medido por el coeficiente de Gini. Por otro lado, al cuantificar la contribución que ha tenido el programa Juntos en la reducción de la desigualdad, encontraron que en 25% este programa ayudó a disminuír la desigualdad.

Gambetta (2007) en su trabajo sobre la dinámica de la pobreza en el Perú, respecto al ratio de salida y entrada de pobreza, entre los años 2001 y 2002 la proporción fue de 21%. Entre las causas que estarían explicando estas entradas y salidas de la pobreza concluyen que las variables que caracterizaron o dieron mejor explicación a que un hogar tenga mayor probabilidad de caer en pobreza fueron; aumentos en número de miembros del hogar, caída en número de perceptores de ingresos, caídas del más del 10% de

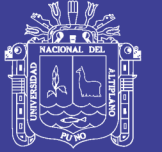

**Universidad** Altipland

transferencias con respecto al ingreso pero con los signos no esperados, variaciones negativas en accesos a servicios higiénicos y de electricidad, como también años de educación para el jefe de hogar en el 2002. Para los hogares que en la misma fecha lograron salir de la pobreza estos son las variables que estarían explicando las causas; caídas en el número en miembros del hogar, aumentos en los perceptores, acceso a servicios higiénicos, de electricidad mas no de agua, disminuciones en los miembros ente 0 y 16 años de edad, niveles altos de educación y la variante positiva de estos.

Escobal, Saavedra, & Torero (1998) en su trabajo sobre los activos de los pobres en el Perú, en su trabajo han comprobado la importancia de variables como educación y tamaño de la familia para tipificar el estado de pobreza de los individuos, a través del análisis de modelos probit y de regresiones de gasto. Asimismo, el análisis que realizaron permitió confirmar que el acceso a crédito y la tenencia de activos que puedan ser utilizados como colateral, también tienen un efecto positivo sobre el gasto y sobre la probabilidad de no ser pobre. Finalmente, encontraron evidencia estadística que variables de capital público y organizacional como la membresía a organizaciones y acceso a servicios públicos básicos, tales como agua, desagüe, electricidad y telefonía tienen un impacto similar. En este sentido el análisis empírico es consistente con la visión que la falta de acceso a ciertos activos claves, que generen flujos de ingreso suficientes a una parte de la población, está detrás del problema de la pobreza.

Trivelli (2010) en su trabajo sobre hogares indígenas y la pobreza en el Perú, calcularon que entre el 25% y el 48% de los hogares peruanos son indígenas. Los hogares indígenas presentan índices de pobreza, y sobre todo de pobreza extrema, significativamente superiores a los de los hogares no indígenas. Cerca del 64% de los hogares indígenas fue considerado pobre en el 2001, mientras que el 42% de los hogares no indígenas se ubicó por debajo de la línea de pobreza. Por otro lado, encontró que en

45

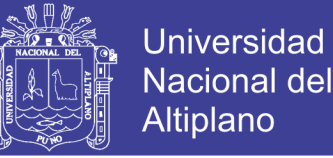

los hogares indígenas se encuentra una menor desigualdad, así el 10% más rico es responsable del 13% de los ingresos de los hogares indígenas, mientras que entre los no indígenas el 10% más rico es responsable del 40% de los ingresos.

Escobal & Agüero (1995) en su investigación de la distribución de ingresos en el Perú presentan la evolución de la distribución del gasto, mostrando que entre 1985 y 1991, la crisis económica habría estado acompañada con una mejora en la distribución del gasto lo que es equivalente a decir que la distribución del ingreso en el Perú se hizo menos desigual. Para el período 1991-1994, período de recuperación de la economía peruana, la información de hogares sugiere que la desigualdad en la distribución del gasto continúa disminuyendo a menor velocidad.

Webb & Figueroa (1975) en su libro pionero sobre la distribución de los ingresos en el Perú, realiza una presentación histórica de las políticas, tipos de gobierno y demás que explican la desigualdad monetaria en el Perú.

#### **2.3 Marco conceptual**

Para efectos del presente trabajo de investigación se presenta las siguientes definiciones:

**Agropecuario.** "El sector agropecuario es la parte del sector primario compuesto por el sector agrícola (agricultura) y el sector ganadero o pecuario (ganadería).".

**Canasta básica.** "La canasta básica es un conjunto de productos de primera necesidad y servicios que necesita una familia promedio para subsistir durante un determinado período de tiempo (por lo general es por mes), ya sean alimentos, higiene, vestuario, salud y transporte, entre otros".

**Línea de pobreza.** "Es el valor monetario de una canasta básica de bienes y servicios para una persona para un período determinado. Aquellos hogares cuyo consumo por

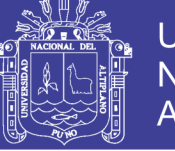

**Universidad** Nacional del Altiplano

persona es inferior a esta línea son considerados pobres".

**Modelo econométrico.** Es un modelo que trata de explicar las relaciones de variables endógenas, variables exógenas y variables exógenas desplazadas, que se basan en leyes económicas.

**Pobreza.** "La pobreza es la situación de no poder satisfacer las necesidades físicas y psíquicas básicas de una vida digna, por falta de recursos, como la alimentación, la vivienda, la educación, la asistencia sanitaria, el agua potable o la electricidad. La pobreza puede afectar a una persona, a un grupo de personas o a toda una región geográfica".

**Pobreza absoluta.** "La pobreza absoluta está compuesta por todas aquellas personas carentes de acceso a un consumo y aun gasto mínimo establecido para un nivel de desarrollo".

**Pobreza extrema.** "Es aquella en la cual una persona tiene un ingreso inferior al costo de una canasta alimentaria básica fijada generalmente por una línea de pobreza".

#### **2.4 Hipótesis de la investigación**

#### **2.4.1 Hipótesis general**

Los factores que determinan la pobreza de los hogares agropecuarios de la región de Puno son: edad del jefe de hogar, tamaño de tierra agropecuaria, número de miembros en el hogar, lengua materna del jefe de hogar, años de educación del jefe de hogar y sexo del jefe de hogar**.**

#### **2.4.2 Hipótesis específicas**

A) Los años de educación del jefe del hogar tiene un efecto negativo sobre la pobreza de los hogares agropecuarios de la región de Puno.

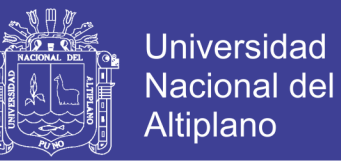

- B) El número de miembros del hogar tiene un efecto positivo sobre la pobreza de los hogares agropecuarios de la región de Puno.
- C) El tamaño de la tierra agropecuaria tiene un efecto negativo sobre la pobreza de los hogares agropecuarios de la región de Puno.

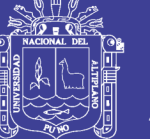

# **CAPÍTULO III**

## **MATERIALES Y MÉTODOS**

#### **3.1 Tipo de investigación**

Para la ejecución del presente trabajo de investigación se aplicará los siguientes métodos de investigación:

#### **3.1.1 El método descriptivo**

Mediante el cual se describirá el comportamiento de la pobreza en la región de Puno.

#### **3.1.2 El método analítico**

Se analizará la variables: pobreza de los hogares agropecuarios de la región de Puno, edad del jefe de hogar, tamaño de tierra agropecuaria, número de miembros en el hogar, lengua materna del jefe de hogar, años de educación del jefe de hogar y sexo del jefe de hogar para modelarlo haciendo uso de la metodología econométrica.

#### **3.1.3 Enfoque de investigación**

El presente trabajo de investigación es cuantitativo, dado que consigna un orden específico, lleva marco teórico, hipótesis, emplea el método deductivo y sobre todo hace uso de la econometría.

#### **3.1.4 Fuentes de información**

Para el desarrollo de esta investigación se utilizará información estadística de la Encuesta Nacional de Hogares (ENAHO, 2017).

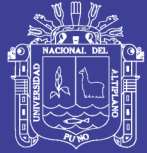

#### **3.2 Población de estudio**

#### **3.2.1 Población**

La población está conformada por toda la información sobre el nivel de pobreza en la región de Puno que se encuentra en la página web del Instituto Nacional de Estadística e Informática (INEI) mediante la Encuesta Nacional de Hogares (ENAHO, 2017).

#### **3.2.2 Muestra**

La información empleada es de corte transversal tomando como total de la muestra 764 observaciones extraídas de la Encuesta Nacional de Hogares (ENAHO, 2017) para el año 2017 tomando en consideración únicamente los hogares agropecuarios que hayan respondido el módulo agropecuario y que dispongan de una cantidad de tierra de cultivo en la región de Puno.

#### **3.3 Metodología**

#### **3.3.1 Modelo logit binomial**

Tomando como referencia las notas de clase de Apaza (2017), se tiene lo siguiente: En el modelo logit, la transformación de la función *F* es la función logística. La respuesta de probabilidades es:

$$
Prob(y_i = 1 | x_i) = \frac{e^{x_i \beta}}{1 + e^{x_i \beta}} = \frac{1}{1 + e^{-x_i \beta}}
$$

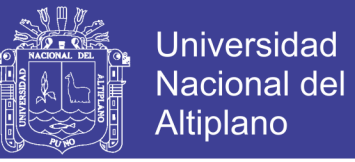

#### **Estimadores máxima verosimilitud**

$$
L = \prod_{i=1}^{N} [F(x_i \beta)]^{y_i} [1 - F(x_i \beta)]^{1 - y_i}
$$

$$
lnL = \sum_{i=1}^{N} y_i ln[F(x_i \beta)] + \sum_{i=1}^{N} (1 - y_i) ln[1 - F(x_i \beta)]
$$

$$
\frac{\partial lnL}{\partial \beta} = \sum_{i=1}^{N} y_i \frac{f(x_i \beta)}{F(x_i \beta)} x_i + \sum_{i=1}^{N} (1 - y_i) \frac{-f(x_i \beta)}{[1 - F(x_i \beta)]} x_i = 0
$$

#### **Interpretación de los parámetros**

Como antes, los parámetros estimados no se interpretan directamente como efectos marginales. Este efecto marginal depende de las características de todas las  $x_{ik}$ para la observación *i* . Además, cualquier individuo tiene un efecto marginal diferente.

$$
\frac{\partial E(y_i|x_i)}{\partial x_{ik}} = \frac{\partial Prob(y_i = 1|x_i)}{\partial x_{ik}} = \frac{e^{x_i \beta}}{(1 + e^{x_i \beta})^2} \beta_k
$$

#### **Medidas de bondad de ajuste**

Para los modelos de variables dependientes discretas y limitadas, los estadísticos habituales de bondad de ajuste ahora son diferentes. Algunos de ellos son modificaciones de la medida de bondad de ajuste de McFadden, a continuación listo algunos de estos:

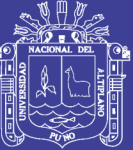

**Universidad Nacional del** Altiplano

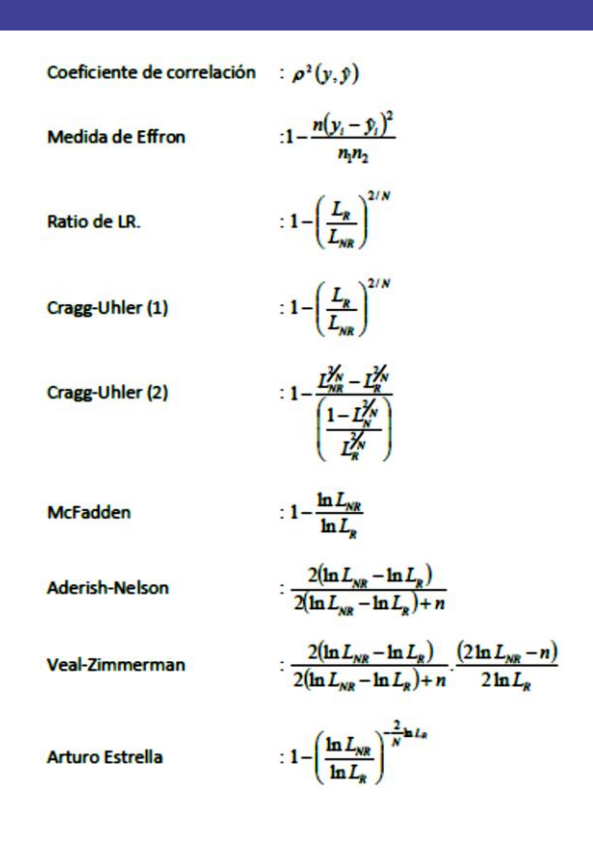

El modelo siguiente muestra el resumen del modelo Logit:

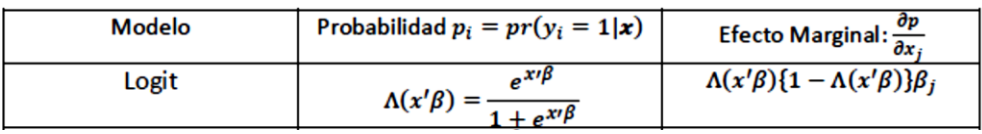

#### **3.3.2 Criterio de información de Akaike (AIC)**

El Criterio de Información de Akaike fue desarrollado por Akaike (1974) y es una medida para la selección del mejor modelo estimado. En el caso general, se puede escribir se puede escribir la ecuación como

$$
AIC = 2k - 2\ln(L)
$$

Donde *k* es el número de parámetros en el modelo estadístico y *L* es el valor de la función de máxima verosimilitud para el modelo estimado.

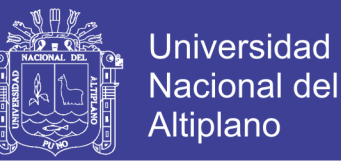

#### **3.3.3 Criterio de Información de Bayes (BIC)**

El Criterio de Información de Bayes (BIC) o Criterio de Schwarz (SBC) es un criterio para elección del mejor modelo entre una clase de modelos paramétricos con diferente número de parámetros. En el caso general se escribe como sigue

 $-2\ln p(x|k) \approx BIC = -2\ln l$ 

Donde *n* es el número de observaciones o el tamaño muestral, *k* el número de parámetros libres a ser estimados incluyendo la constante y *L* el valor maximizado de la función de verosimilitud.

.

# **CAPÍTULO IV**

### **RESULTADOS Y DISCUSIÓN**

#### **4.1 Resultado estadístico de la encuesta nacional de Hogares**

Para efectos de realizar el trabajo se utilizó la encuesta (ENAHO, 2017) a la región de Puno dando como un total a 764 observaciones. La Tabla 7 muestra que el 51.0% del total de las familias se consideran pobres debido que se encuentran por debajo de la línea de pobreza total (S/ 291.10) y el 49.0% de la información se consideran como no pobres para los hogares agropecuarios de la región de Puno.

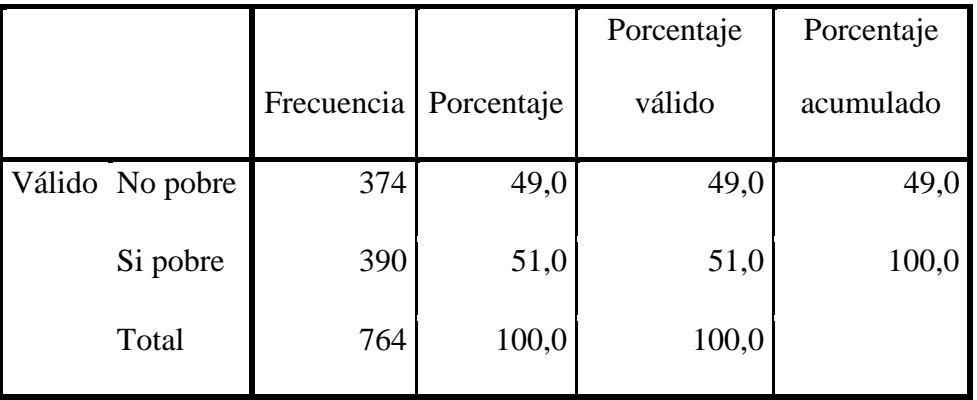

#### **Tabla 7.** Frecuencia de pobres según línea de pobreza

Fuente: Elaboración propia en base a ENAHO (2017)

Con respecto a la educación del jefe del hogar, la Tabla 8 muestra que el 68.4% del total tiene educación secundaria, seguido por el 23.7% que tienen educación superior y un 12.6% con educación primaria.

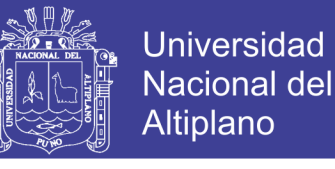

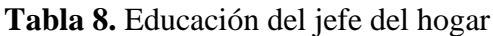

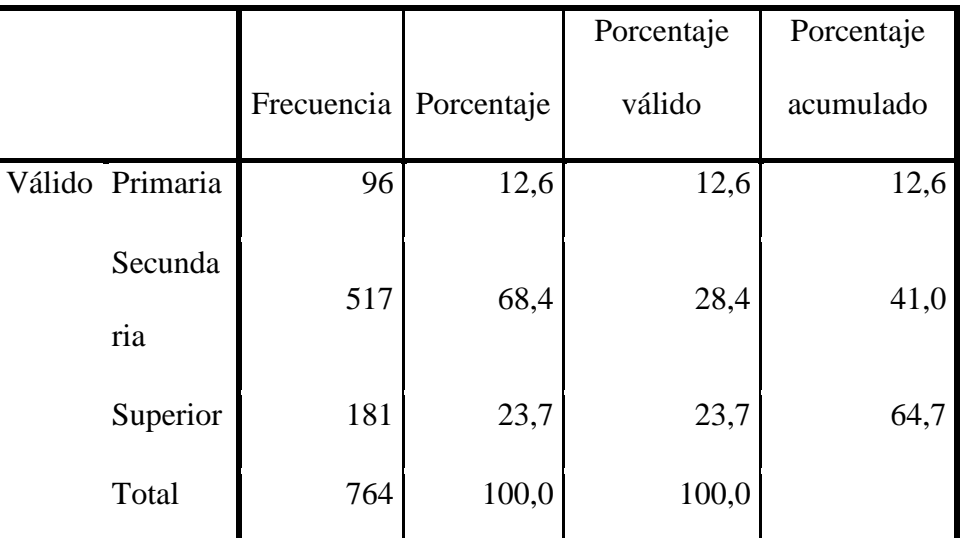

Fuente: Elaboración propia en base a ENAHO (2017)

Con respecto al sexo del jefe del hogar, el 54.5% de los jefes del hogar de las familias encuestadas son hombres y 45.5% son mujeres en los hogares agropecuarios de la región de Puno.

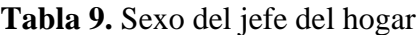

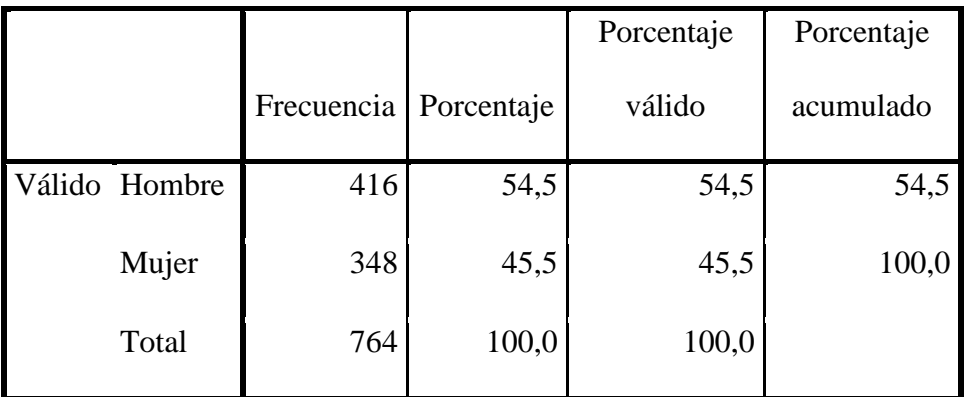

Fuente: Elaboración propia en base a (ENAHO, 2017)

Con respecto a la lengua materna del jefe del hogar, la Tabla 10 muestra que el 47.4% hablan el quechua, el 47.4% hablan aymara y 5.1% hablan castellano.

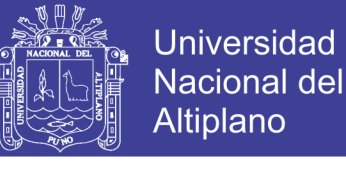

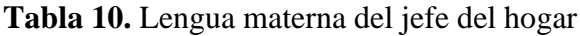

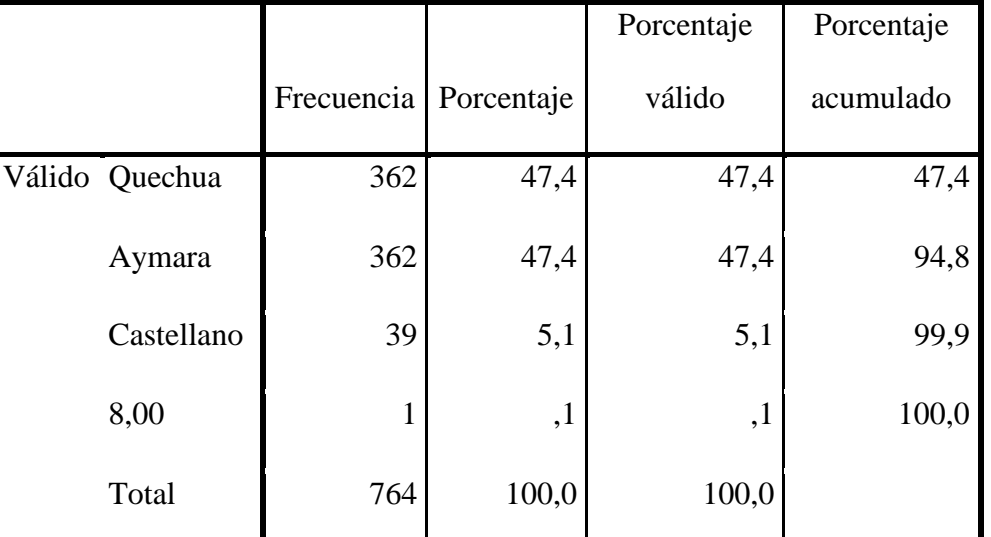

Fuente: Elaboración propia en base a ENAHO (2017)

#### **4.2 Modelo de pobreza**

Se tiene el siguiente modelo de pobreza planteado mediante el modelo Logit, donde la variable dependiente es la probabilidad de ser pobre de las familias rurales de la región Puno. Como sus determinantes se consideran al nivel educativo del jefe del hogar (educación), el sexo del jefe del hogar (sexo), la edad del jefe de hogar (edad), la lengua materna del jefe del hogar (lengua), el número de habitantes en la vivienda (hab) y el tamaño de tierra destinada para cultivo (tierra):

$$
Pr(pobre = SI) = \frac{1}{1 + e^{-(\beta_0 + \beta_1 \text{educacion} + \beta_2 \text{sexo} + \beta_3 \text{edad} + \beta_4 \text{lengua} + \beta_5 \text{hab} + \beta_6 \text{tiierra})}}
$$

donde  $\beta_0$ ,  $\beta_1$ ,  $\beta_2$ ,  $\beta_3$ ,  $\beta_4$ ,  $\beta_5$  y  $\beta_6$  son parámetros del modelo y la explicación de cada una de las variables se resume en el cuadro siguiente:

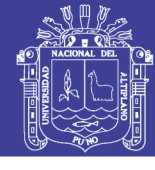

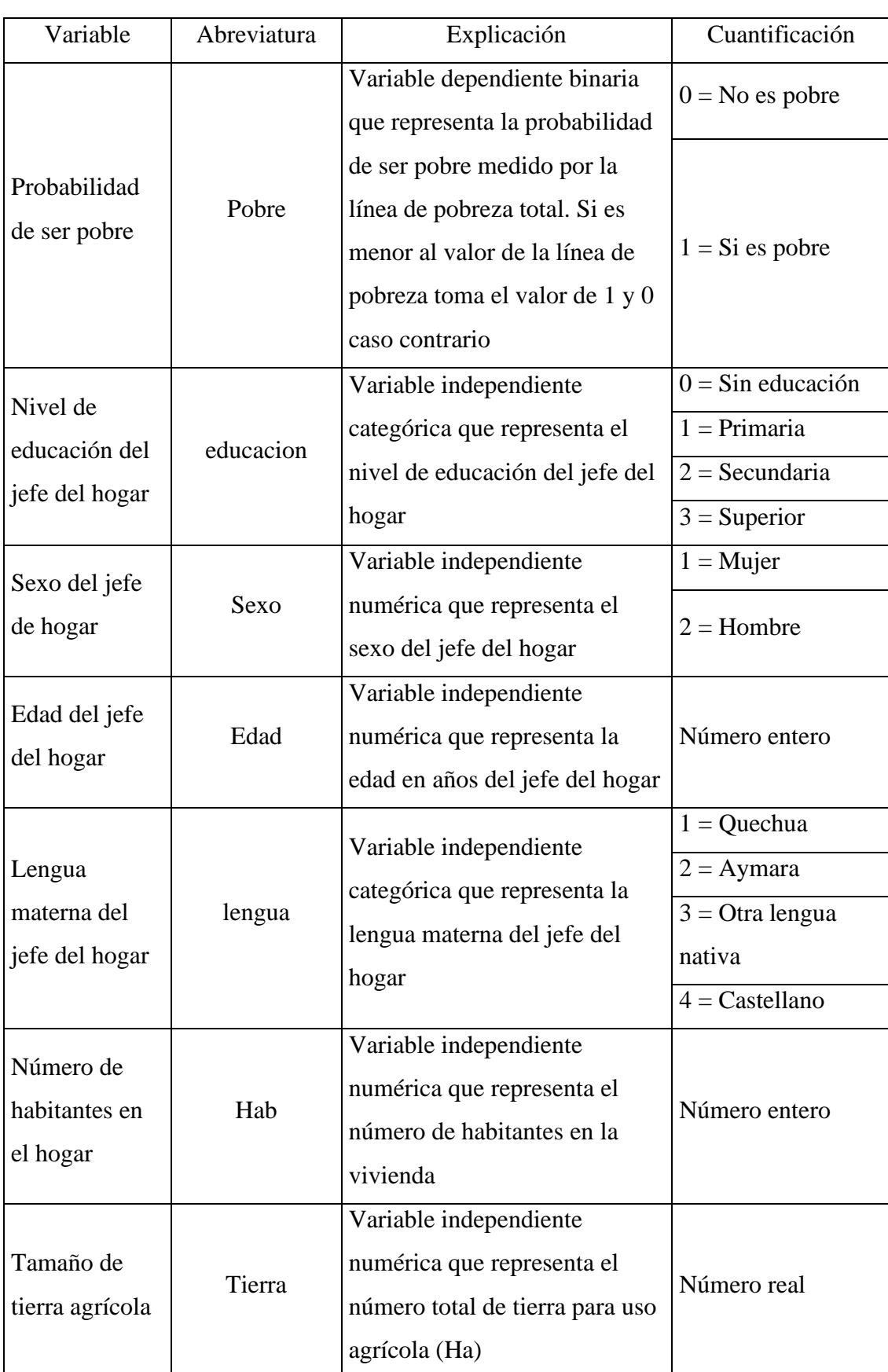

**Tabla 11**. Variables usadas en el modelo Logit de pobreza

Fuente: Elaboración propia

No olvide citar esta tesis

Luego, a priori se espera que los signos de los parámetros sean positivos,  $\beta_1, \beta_2, \beta_3, \beta_4, \beta_5, \beta_6 > 0$ , debido que cada una de ellas tendría un efecto inverso sobre la probabilidad de pobreza de las familias agropecuarias de la región de Puno.

#### **4.3 Estimación del modelo de pobreza**

Para la presentación de los resultados la Tabla 12 muestra las estadísticas descriptivas de las variables a estudiar extraídas de la Encuesta Nacional de Hogares del año 2017 (ENAHO, 2017). De los resultados de la tabla se presenta como total de la muestra a un total de 764 familias de la región de Puno, donde el 51% se consideran pobres según la línea de pobreza. Asimismo, del total de la muestra se tienen que en mayor porcentaje los jefes de hogares son hombres. Respecto a la edad del jefe de hogar se tiene que los jefes del hogar de las familias rurales tienen edades de entre 19 y 95 años. Respecto al tamaño de tierra, las familias tienen como tamaño de tierra comprendido entre 0 hectáreas y 92 hectáreas, donde principalmente lo dedican para la agricultura y la actividad pecuaria.

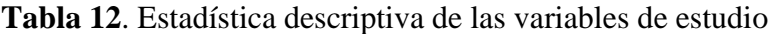

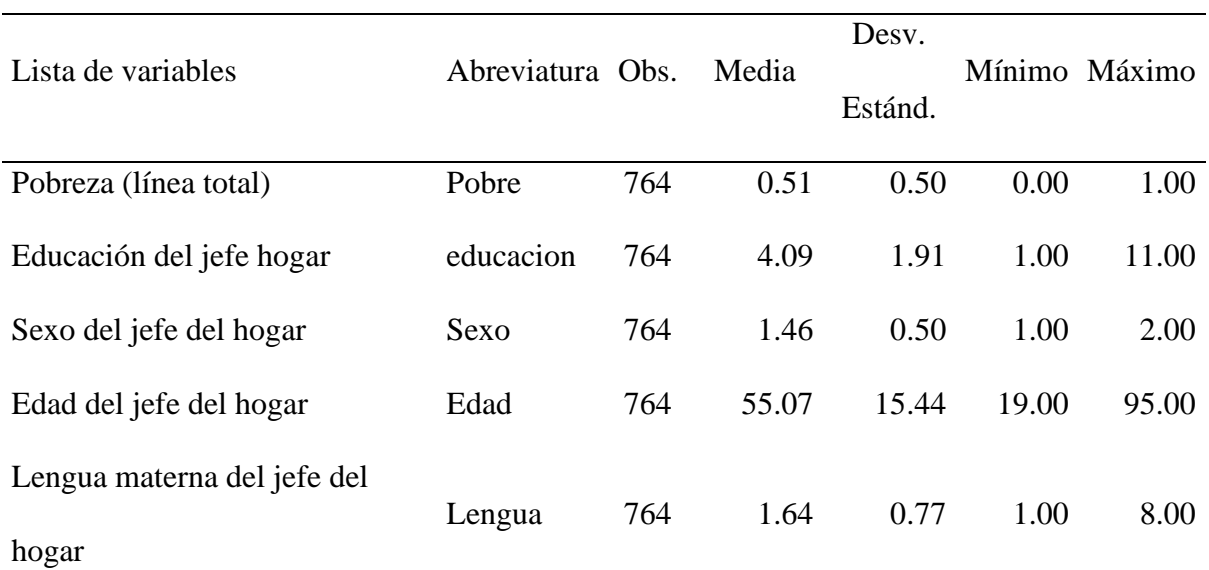

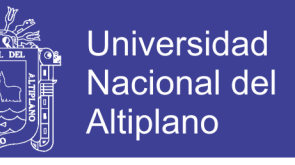

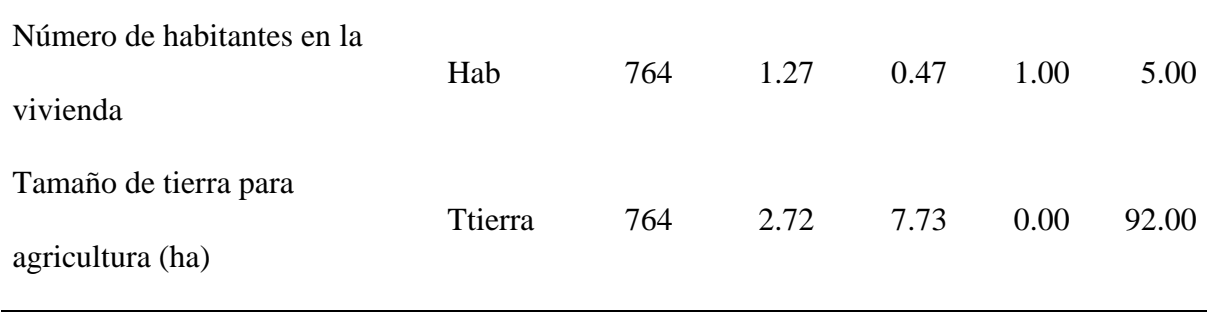

Fuente: Elaboración propia

La Tabla 13 muestra la correlación de Pearson para las variables consideradas en el modelo donde se observa lo siguiente: que el nivel educativo del jefe del hogar tiene una relación inversa con el nivel de ingresos; el sexo del jefe del hogar tiene una relación positiva con el nivel de ingresos, es decir que los jefes de hogar de sexo masculino perciben mayores ingresos; la edad de los jefes de hogar guarda una relación inversa con el nivel de ingreso y el tamaño de tierra que poseen las familias guardan una relación directa con los ingresos de las familias rurales de la región de Puno.

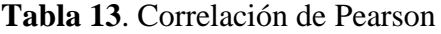

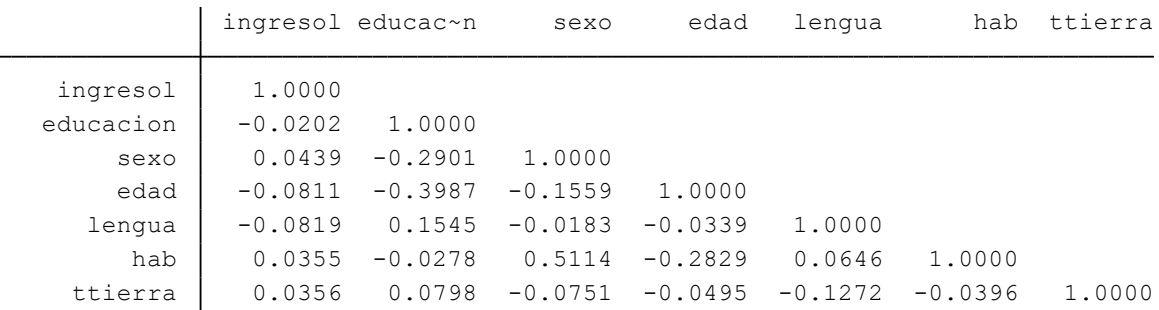

Fuente: Elaboración propia de resultados en Stata

Similarmente, la Tabla 14 muestra la correlación de Spearmean para las variables consideradas en el modelo donde se observa lo siguiente: que el nivel educativo del jefe del hogar tiene una relación directa con el nivel de ingresos; el sexo del jefe del hogar tiene una relación positiva con el nivel de ingresos, es decir que los jefes de hogar de sexo masculino perciben mayores ingresos; la edad de los jefes de hogar guarda una relación

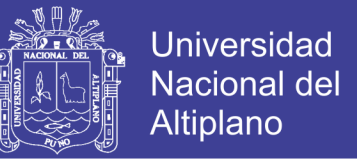

inversa con el nivel de ingreso y el tamaño de tierra que poseen las familias guardan una

relación directa con los ingresos de las familias rurales de la región de Puno.

**Tabla 14**. Correlación de Spearmean

|           |           | sexo              | edad      | lengua    | hab       | ttierra |
|-----------|-----------|-------------------|-----------|-----------|-----------|---------|
| 1,0000    |           |                   |           |           |           |         |
| 0.0143    | 1,0000    |                   |           |           |           |         |
| 0.0439    | $-0.2935$ | 1,0000            |           |           |           |         |
| $-0.0860$ | $-0.4541$ | $-0.1590$         | 1,0000    |           |           |         |
| $-0.1320$ | 0.0788    | $-0.0299$         | 0.0737    | 1,0000    |           |         |
| 0.0331    | $-0.0115$ | 0.5349            | $-0.3153$ | 0.0260    | 1,0000    |         |
| 0.0340    | 0.1347    | $-0.1725$         | $-0.0410$ | $-0.2144$ | $-0.0779$ | 1,0000  |
|           |           | ingresol educac~n |           |           |           |         |

Fuente: Elaboración propia de resultados en Stata

#### **MODELO LOGIT**

Para el objetivo central que es hallar los factores que determinan la pobreza de los hogares agropecuarios de la región de Puno se efectuó la estimación del modelo de pobreza dada por:

$$
Pr(pobre = SI) = \frac{1}{1 + e^{-(\beta_0 + \beta_1 \neq duccacion + \beta_2 \neq xo + \beta_3 \neq dad + \beta_4 \neq a + \beta_5 \neq b + \beta_6 \neq itera)}}
$$

Los resultados de la estimación se muestran en la Tabla 15 para un total de 764 observaciones. Se tiene que las variables edad del jefe del hogar y lengua materna del jefe del hogar son estadísticamente significativas al 5% de significancia ambos con un efecto inverso sobre la probabilidad de pobreza. Por otro lado, se observa que las variables educación, sexo del jefe del hogar, número de habitantes en la vivienda y tamaño de tierra agrícola no son significativas para explicar la pobreza de las familias. Respecto a la relación que guardan con la probabilidad de pobreza se tiene que los años de educación del jefe del hogar tiene una relación inversa con la probabilidad de pobreza, el sexo del jefe del hogar una relación directa, el número de miembros del hogar una relación directa

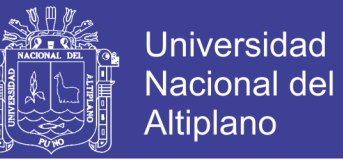

y el tamaño de tierra destinado a actividades agropecuarias una relación directa sobre la

probabilidad de pobreza de las familias agropecuarias de la región de Puno.

#### **Tabla 15**. Modelo logit de pobreza

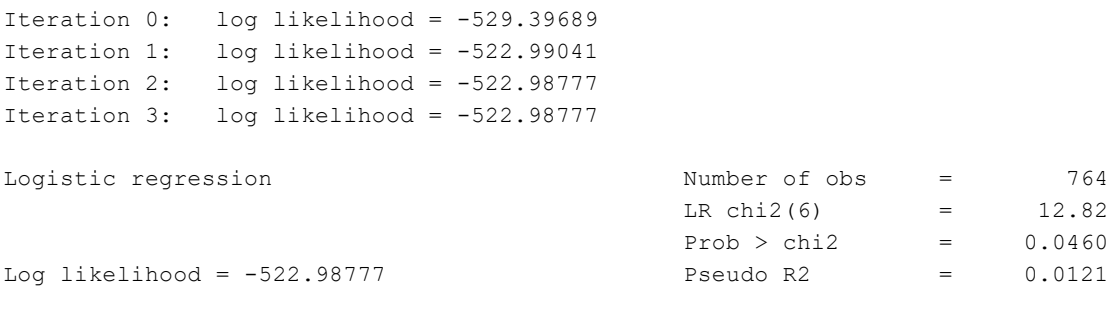

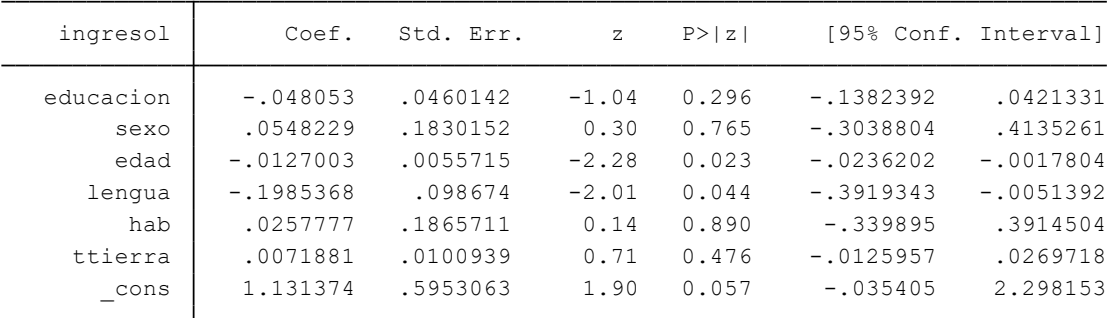

Fuente: Elaboración propia de resultados en Stata

#### **EFECTOS MARGINALES**

Los resultados de los efectos marginales del modelo de pobreza presentados líneas arriba se encuentran en la Tabla 16 donde para un total de 764 observaciones se tiene que el nivel educativo tiene un efecto inverso de 1.18% sobre la probabilidad de pobreza de las familias agropecuarias resultados similares a Zegarra (2016) quien indica que la educación juega un rol importante en reducir la pobreza y que se deben considerar a la educación como estrategia de política. Asimismo, Maldonado & Rios (2006), mediante el uso de modelos logit y logit multinomial encontrando encontraron que la educación de los padres aparece como la "circunstancia" más importante en la determinación de los ingresos laborales, mientras que el origen étnico parece ser relevante básicamente en el

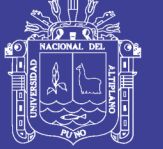

Universidad Nacional del Altiplano

caso de las mujeres.

El número de miembros en el hogar guarda una relación directa sobre la probabilidad de pobreza con un efecto marginal de 2.5%. resultados similares a Zegarra (2016) que indica que las familias con mayor número de integrantes son más probables de ser pobres.

Respecto al tamaño de tierra para uso agropecuario de las familias de Puno, el modelo indica una relación directa con un efecto de 0.7% sobre la probabilidad de pobreza. Resultados similares las que encontró Escobal & Armas (2015) que indica que las familias que redujeron su nivel de pobreza son aquellas que contaban con mayor tierra agrícola, con estructura de propiedad poco fragmentada, distribución de tierra más equitativa y una mayor proporción de productores con uso de innovación tecnológica en comparación con las provincias que contaban con pobreza más desfavorable.

Considerando la edad, el modelo estimado indica que tiene una relación directa con un efecto marginal de 0.03%, lo que indica que a más edad, mayor es la probabilidad de ser pobre. Resultados similares la de Zegarra (2016) que además indica que los jóvenes menores de 35 años enfrentan una alta vulnerabilidad frente a la pobreza ya que ellos son los que están en mayor capacidad de innovar y generar cambios productivos en el sector agrícola de la región de Puno.

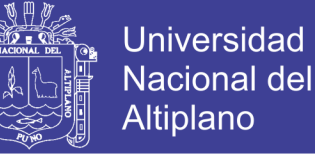

#### **Tabla 16**. Efectos marginales del modelo de pobreza

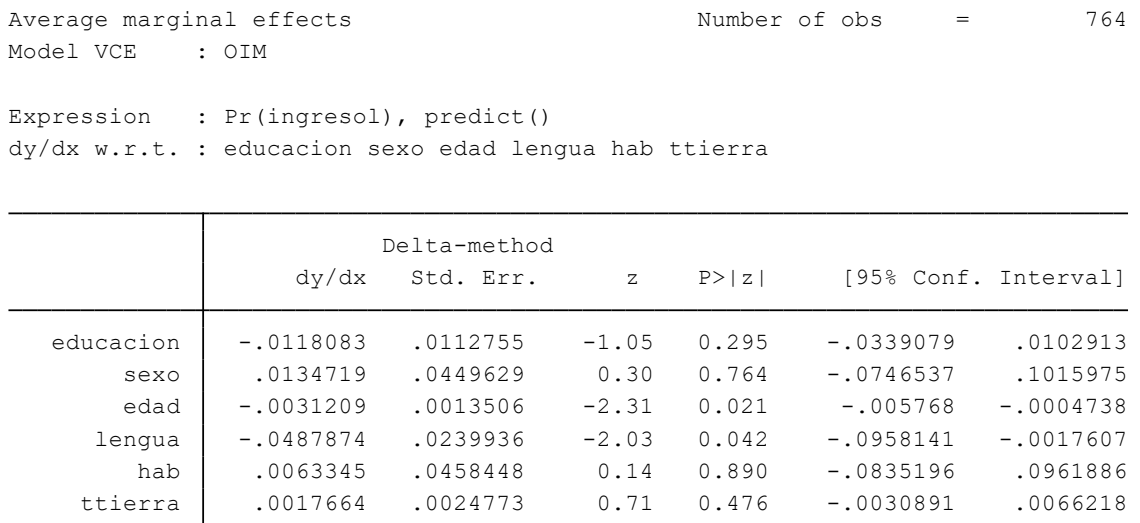

Fuente: Elaboración propia de resultados en Stata

La Tabla 17 muestra los valores proyectados del modelo logit de probabilidad de pobreza:

**Tabla 17.** Valores de proyección del modelo logit de pobreza

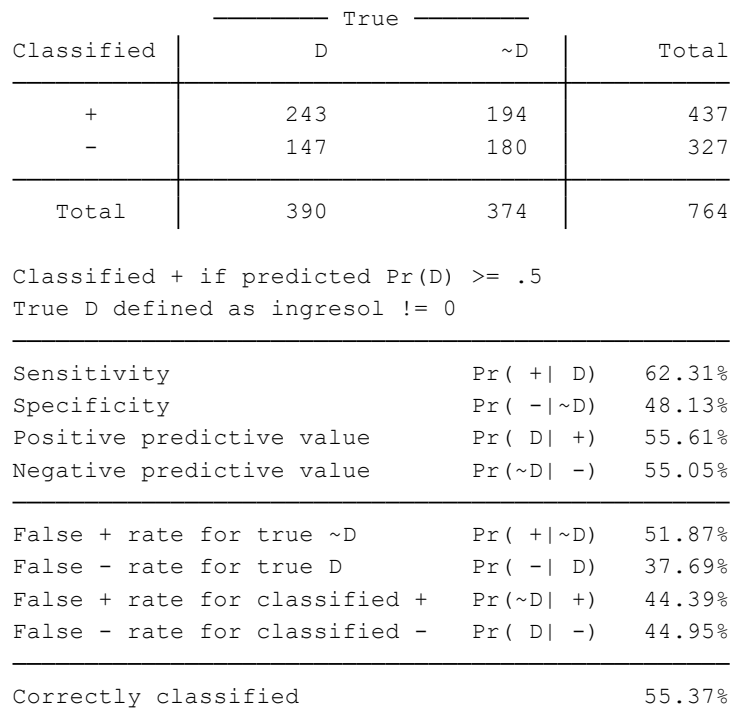

Fuente: Elaboración propia de resultados en Stata

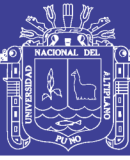

## **V. CONCLUSIONES**

Del trabajo de investigación titulado Factores Determinantes de la Pobreza de Hogares Agropecuarios en la región de Puno. Período 2017, se utilizó el modelo Logit binomial para la estimación concluyendo en lo siguiente:

**PRIMERO.** Los factores que determinan la probabilidad de ser pobre en los hogares agropecuarios en la región de Puno son la edad y la lengua materna del jefe del hogar. Estos factores son estadísticamente significativos.

**SEGUNDO.** Los años de educación del jefe del hogar tiene una relación negativa sobre la pobreza de los hogares agropecuarios de la región de Puno. El nivel educativo tiene un efecto inverso de 1.18% sobre la probabilidad de pobreza de las familias agropecuarias resultados similares a Zegarra (2016) quien indica que la educación juega un rol importante en reducir la pobreza y que se deben considerar a la educación como estrategia de política.

**TERCERO.** El número de miembros del hogar tiene una relación positiva sobre la probabilidad de ser pobres de los hogares agropecuarios de la región de Puno. Tiene un efecto marginal de 2.5% sobre la probabilidad de ser pobres de las familias agropecuarias. Estos resultados son similares a Zegarra (2016) que indica que las familias con mayor número de integrantes son más probables de ser pobres

**CUARTO.** El tamaño de la tierra para actividades agropecuarias tiene una relación positiva sobre la probabilidad de ser pobres de los hogares agropecuarios de la región de Puno. El modelo indica una relación directa con un efecto de 0.7% sobre la probabilidad de pobreza. Resultados similares las que encontró Escobal & Armas (2015) que indica

64

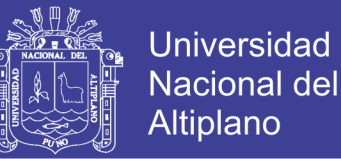

que las familias que redujeron su nivel de pobreza son aquellas que contaban con mayor tierra agrícola, con estructura de propiedad poco fragmentada, distribución de tierra más equitativa y una mayor proporción de productores con uso de innovación tecnológica en comparación con las provincias que contaban con pobreza más desfavorable.

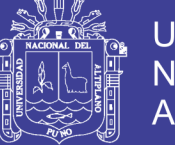

#### **REFERENCIAS BIBLIOGRAFICAS**

- Akaike, H. (1974). A New Look at the Statistical Model Identification. *IEEE Transactions on Automatic Control*, *19*(6), 716–723. https://doi.org/10.1109/TAC.1974.1100705
- Apaza, E. (2017). *Econometría Aplicada con Stata, Modelos de Elección Discreta*.
- Banco Mundial. (2008). *Informe sobre el Desarrollo Mundial 2008. Agricultura para el desarrollo* (Edición de). Colombia. https://doi.org/978-0-8213-7298-2
- CENAGRO. (2012). *Resultados definitivos del IV Censo Nacional Agropecuario 2012*. *Resultados Definitivos. IV Censo Nacional Agropecuario*.
- Deaton, A. (2015). El gran escape: Salud, riqueza y los orígenes de la desigualdad. *Economía Institucional*, *18*(35), 389. https://doi.org/10.18601/01245996.v18n34.21
- ENAHO. (2017). Encuesta Nacional de Hogares Base de datos del Instituo Nacional de Estadística e Informática. Retrieved April 7, 2018, from http://iinei.inei.gob.pe/microdatos/
- Escobal, J., & Agüero, J. (1995). *Ajuste Macroeconómico y Distribución del Ingreso en el Perú, 1985-1994*. Lima, Perú.
- Escobal, J., & Armas, C. (2015). *Estructura Agraria y Dinámica de Pobreza Rural en el Perú*.
- Escobal, J., & Ponce, C. (2008). *Dinámicas Provinciales de Pobreza en el Perú 1993 - 2005*.
- Escobal, J., Saavedra, J., & Torero, M. (1998). *Los activos de los pobres en el Perú* (Documento de Trabajo No. 26). *Documento de Trabajo* (Vol. 26). Lima, Perú.
- Gambetta, R. (2007). *Poverty Dynamics in Peru 2001-2003: A Probit Model Analysis* (MPRA Paper No. 3723). Retrieved from http://mpra.ub.uni-muenchen.de/3723/

66

- INEI. (2016). Estadísticas de pobreza en el Perú por departamentos. Retrieved April 4, 2019, from https://www.inei.gob.pe/estadisticas/indice-tematico/living-conditionsand-poverty/
- INEI. (2017). Perú Instituto Nacional de Estadística e Informática Estadísticas de pobreza. Retrieved March 21, 2019, from https://www.inei.gob.pe/estadisticas/indice-tematico/living-conditions-andpoverty/
- INEI. (2018). PERU, PBI por departamentos según actividades económicas. Retrieved March 26, 2019, from https://www.inei.gob.pe/estadisticas/indice-tematico/pbi-delos-departamentos-segun-actividades-economicas-9110/
- Maldonado, S., & Rios, V. (2006). *Más allá de la Igualdad de Oportunidades: Desigualdad de Ingresos, Responsabilidad Individual y Movilidad Social en el Perú*.

Mendieta, J. (2007). *Economía del Bienestar Aplicado (Notas de Clase)*. Bogotá.

- Mendoza, W., Leyva, J., & Flor, J. (2011). La distribución del ingreso en el Perú: 1980- 2010. *La Desigualdad En El Perú: Herencia Colo- Nial, Economía y Política*, Paredes, R. (2018). El rol de la ganadería y la pobreza en el área rural de Puno. *Revista de Investigaciones Altoandinas*, *20*(1), 39–60. https://doi.org/http://dx.doi.org/10.18271/ria.2018.329
- Pozo, J. A. (2008). *Crecimiento Económico y distribución de los Ingresos en el Perú: 1970-2007. Un enfoque macro*.
- Quiñones, N. (2016). *Efectos del gasto público sobre la pobreza monetaria en el Perú: 2004-2012*. Pontificia Universidad Católica del perú.
- Trivelli, C. (2010). *Los hogares indígenas y la pobreza en el Perú. Una mirada a partir de la información cuantitativa* (Documento de Trabajo No. 41). *Economía* (Vol. 41). Lima, Perú. Perú. Retrieved from

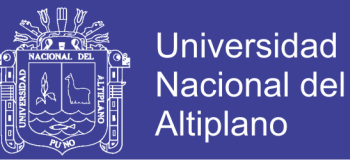

http://repositorio.minedu.gob.pe/handle/123456789/504

- Webb, R., & Figueroa, A. (1975). *Distribución del Ingreso en el Perú*. Lima: Instituto de Estudios Peruanos.
- Yamada, G., Castro, J., & Bacigalupo, J. (2012). *Desigualdad monetaria en un contexto de rápido crecimiento económico: El caso reciente del Perú* (DD/12/01). *Documento de discusión* (Vol. 24). Lima, Perú. Retrieved from www.bcrp.gob.pe/publicaciones/revista-estudios-economicos/estudioseconomicos-no-24.html
- Zegarra, E. (2016). *Pobreza Agraria y Shock de ingresos en Puno: un Análisis en base a la ENAHO* (Semestre Económico). Puno.
- Zegarra, E., & Tuesta, J. (2009). *Crecimiento Agrícola, pobreza y desigualdad en el Peru rural* (Boom Agríc).

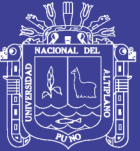

Universidad Nacional del Altiplano

# **ANEXOS**

Repositorio Institucional UNA-PUNO

No olvide citar esta tesis

69

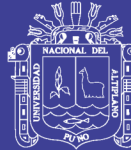

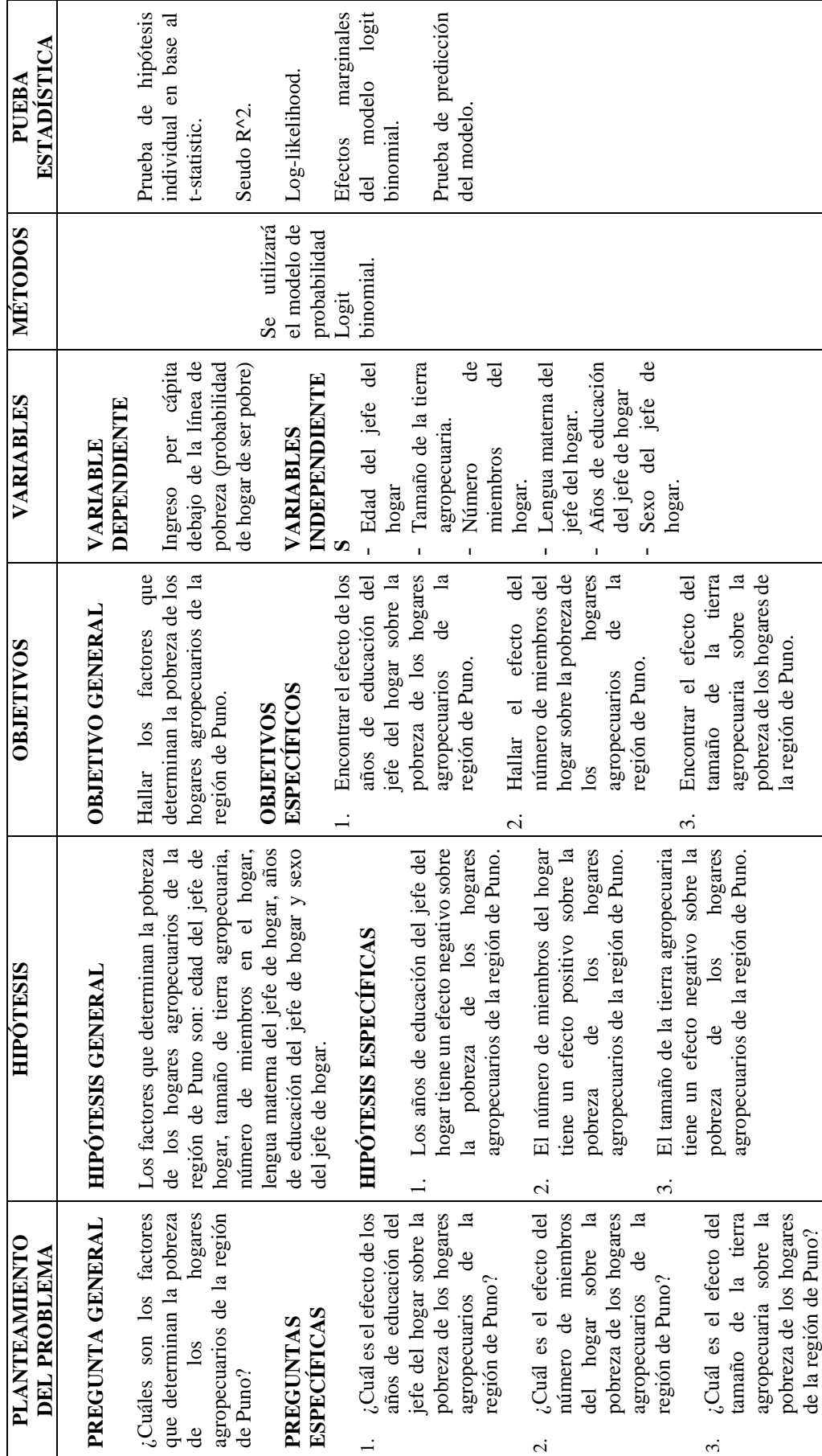

Repositorio Institucional UNA-PUNO

No olvide citar esta tesis

70

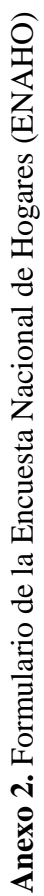

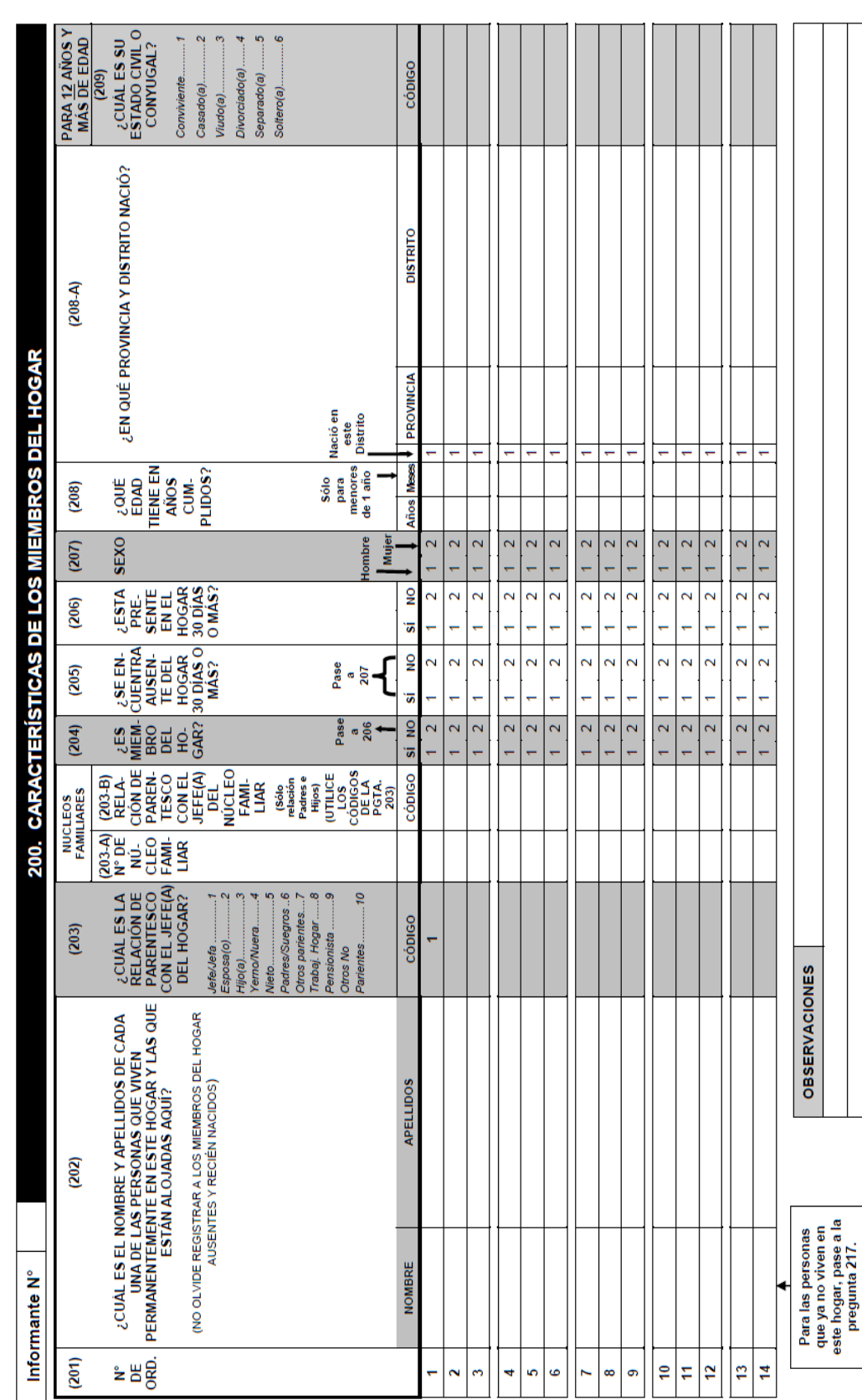

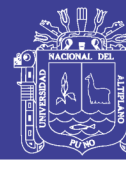

No olvide citar esta tesis
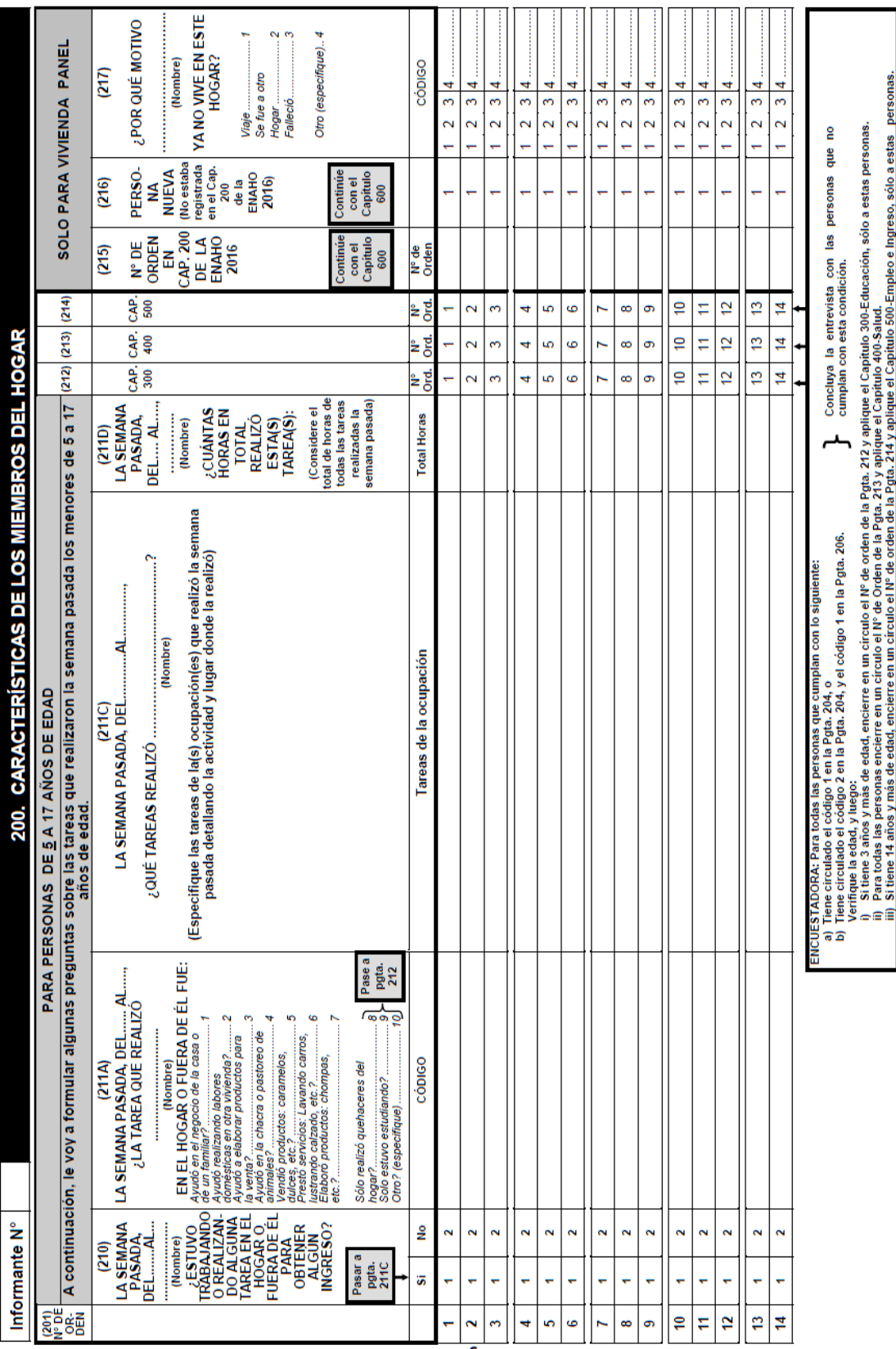

 $\overline{1}$ 

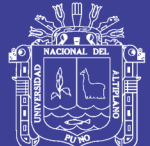

72

No olvide citar esta tesis

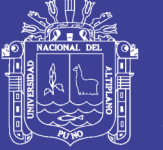

Universidad Nacional del Altiplano

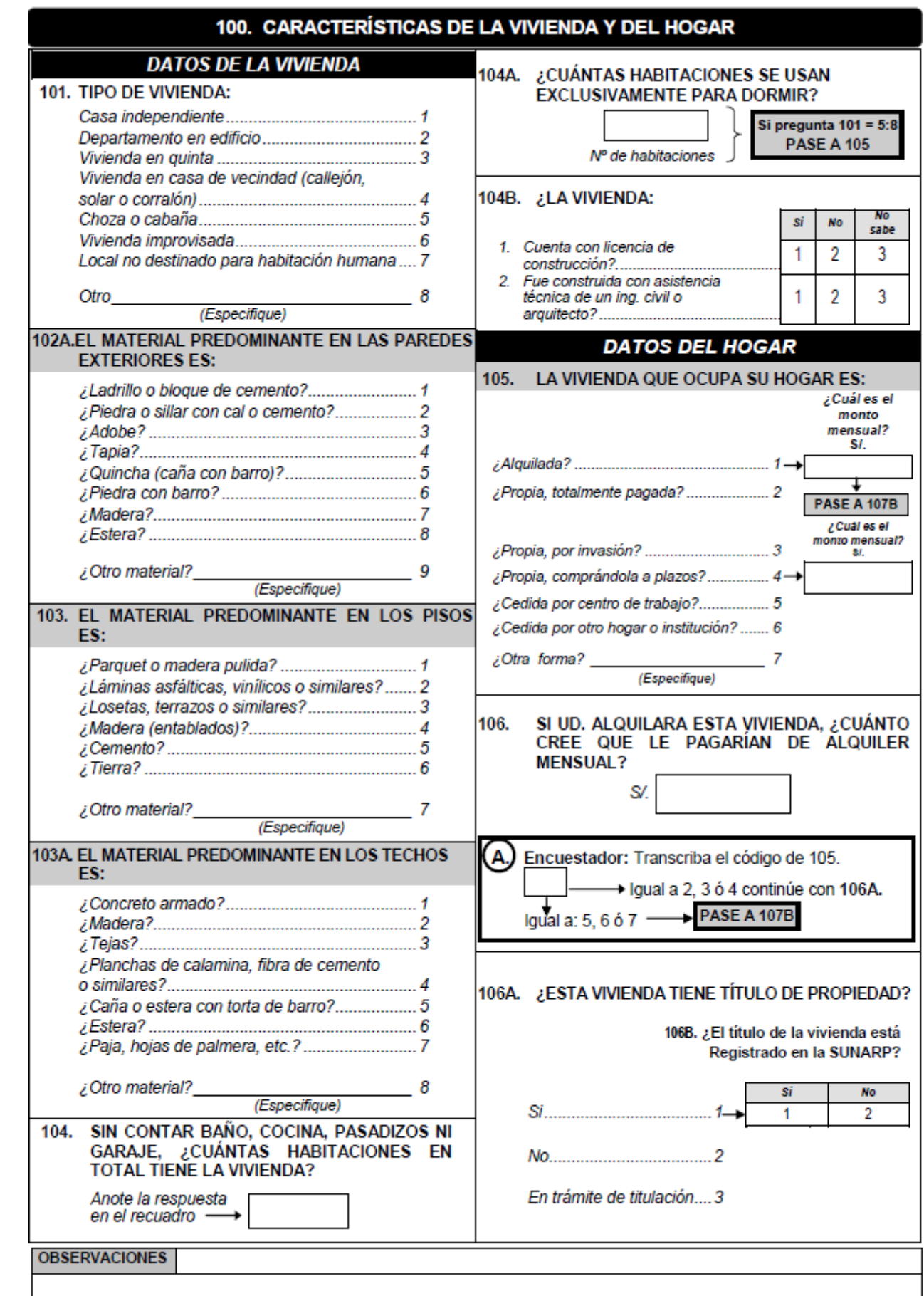

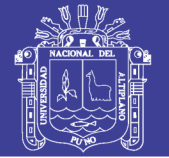

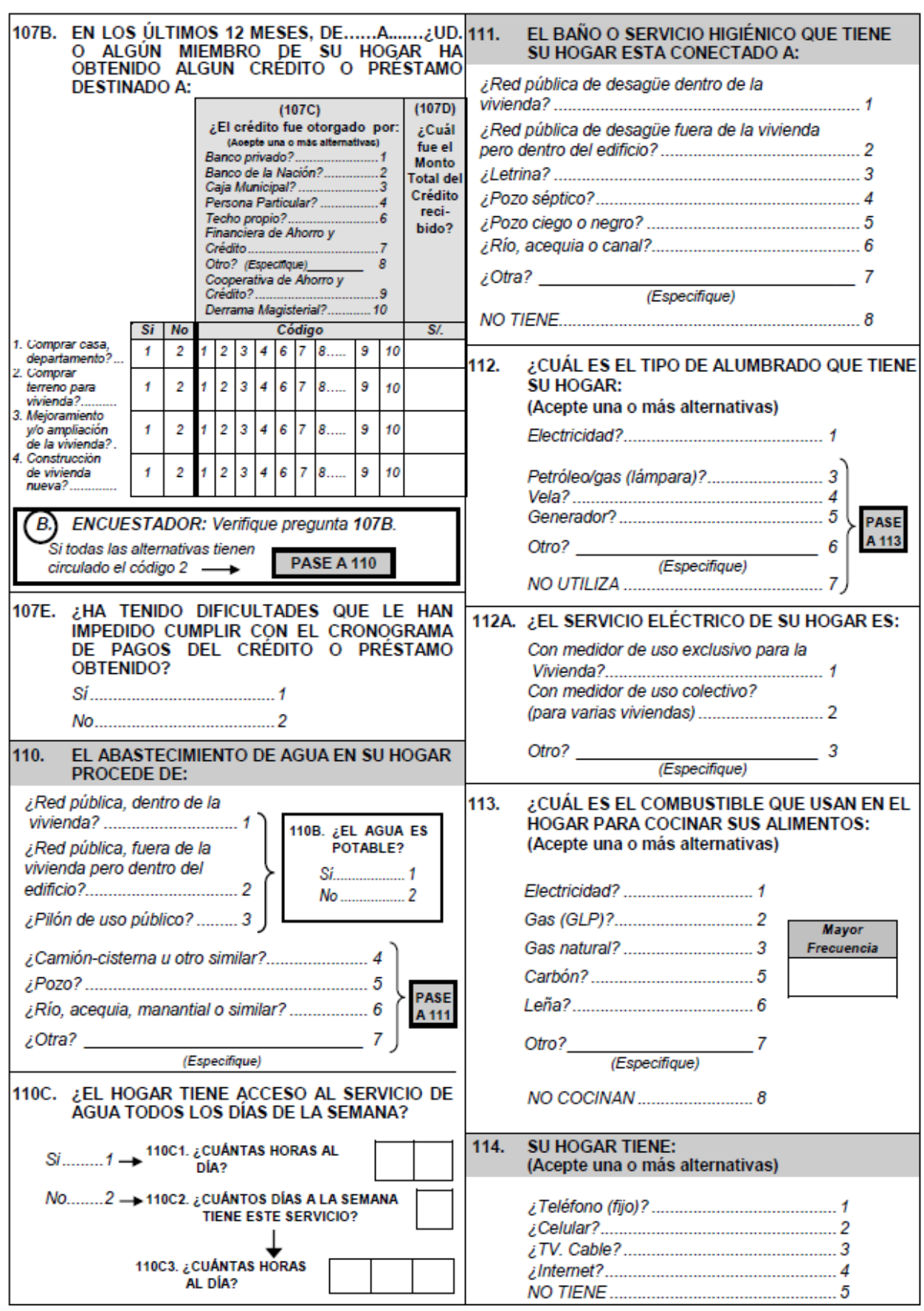

No olvide citar esta tesis

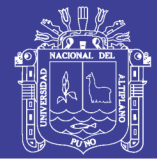

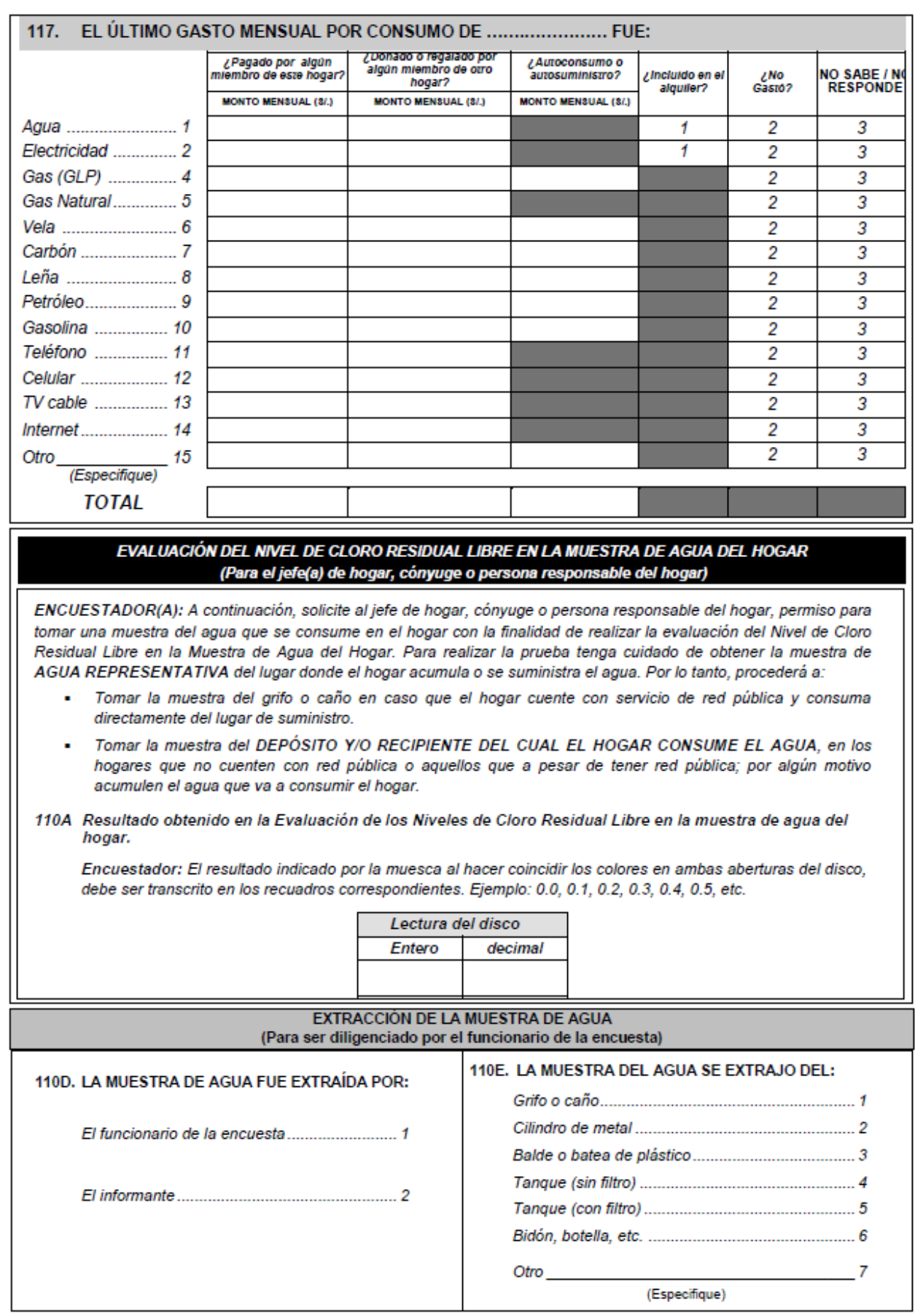

No olvide citar esta tesis

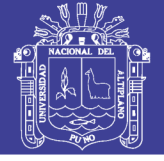

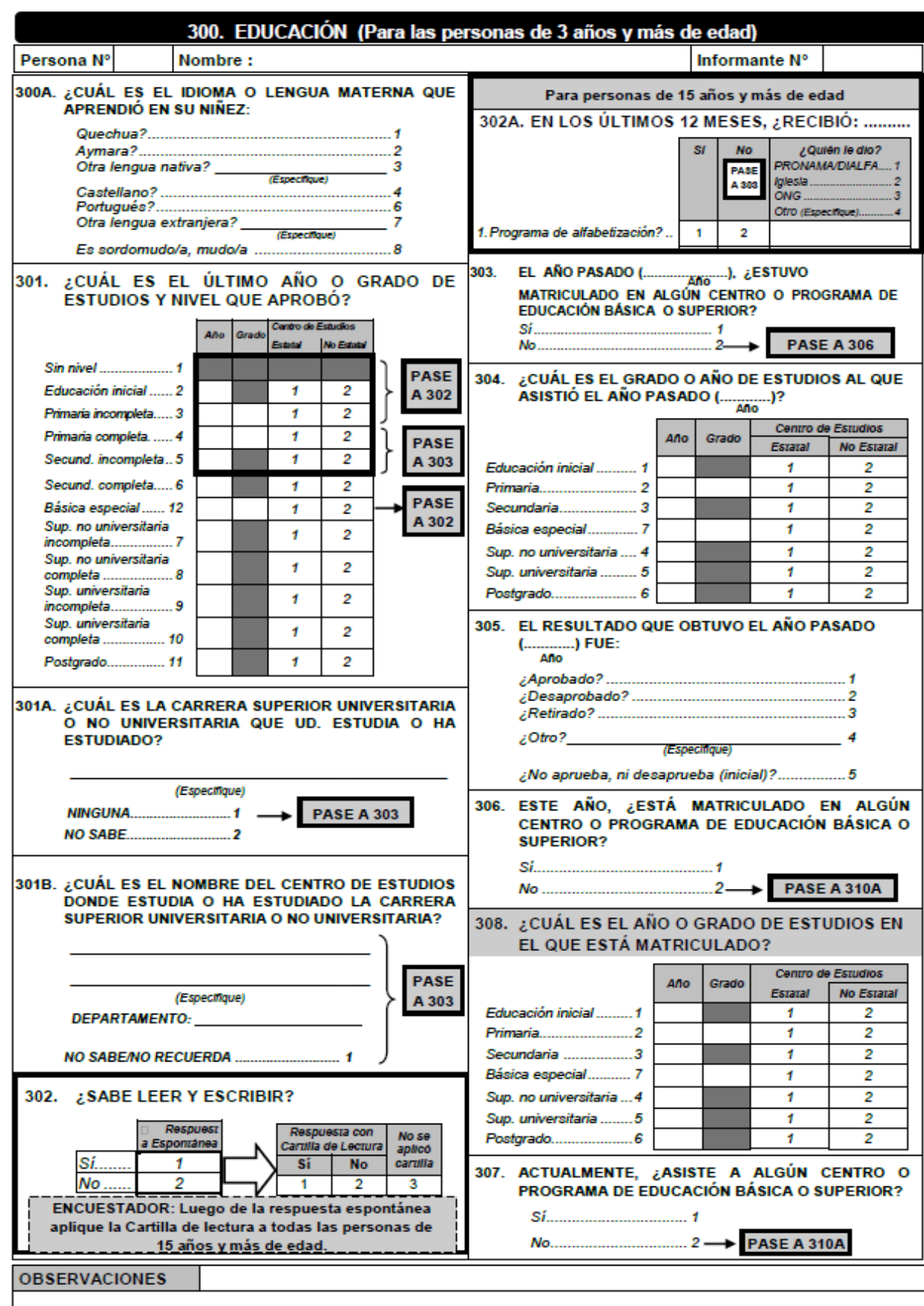

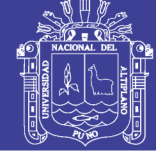

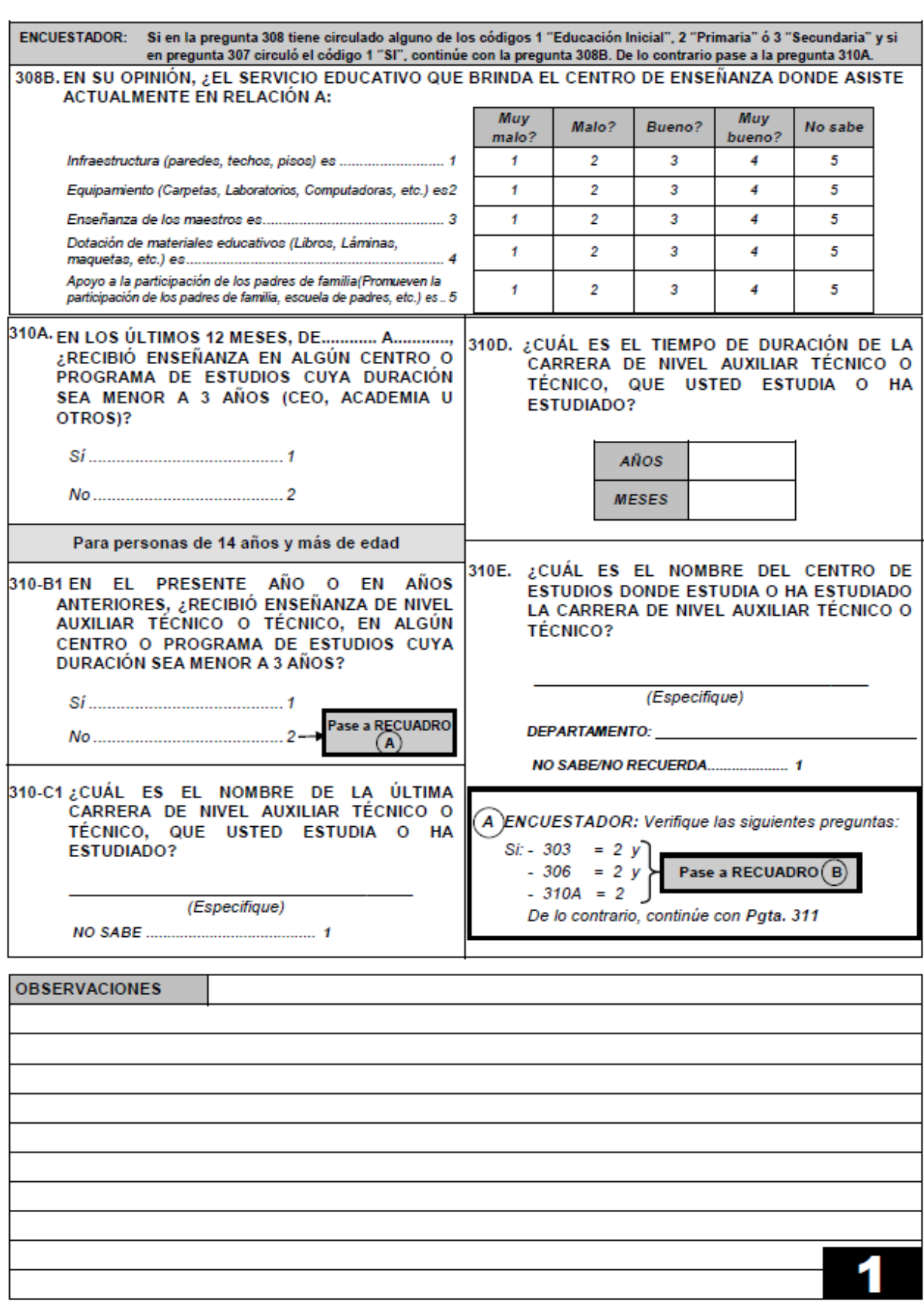

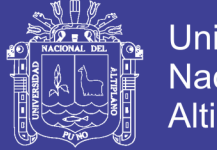

Universidad Nacional del Altiplano

PERIODO DE REFERENCIA: DEL..............AL............

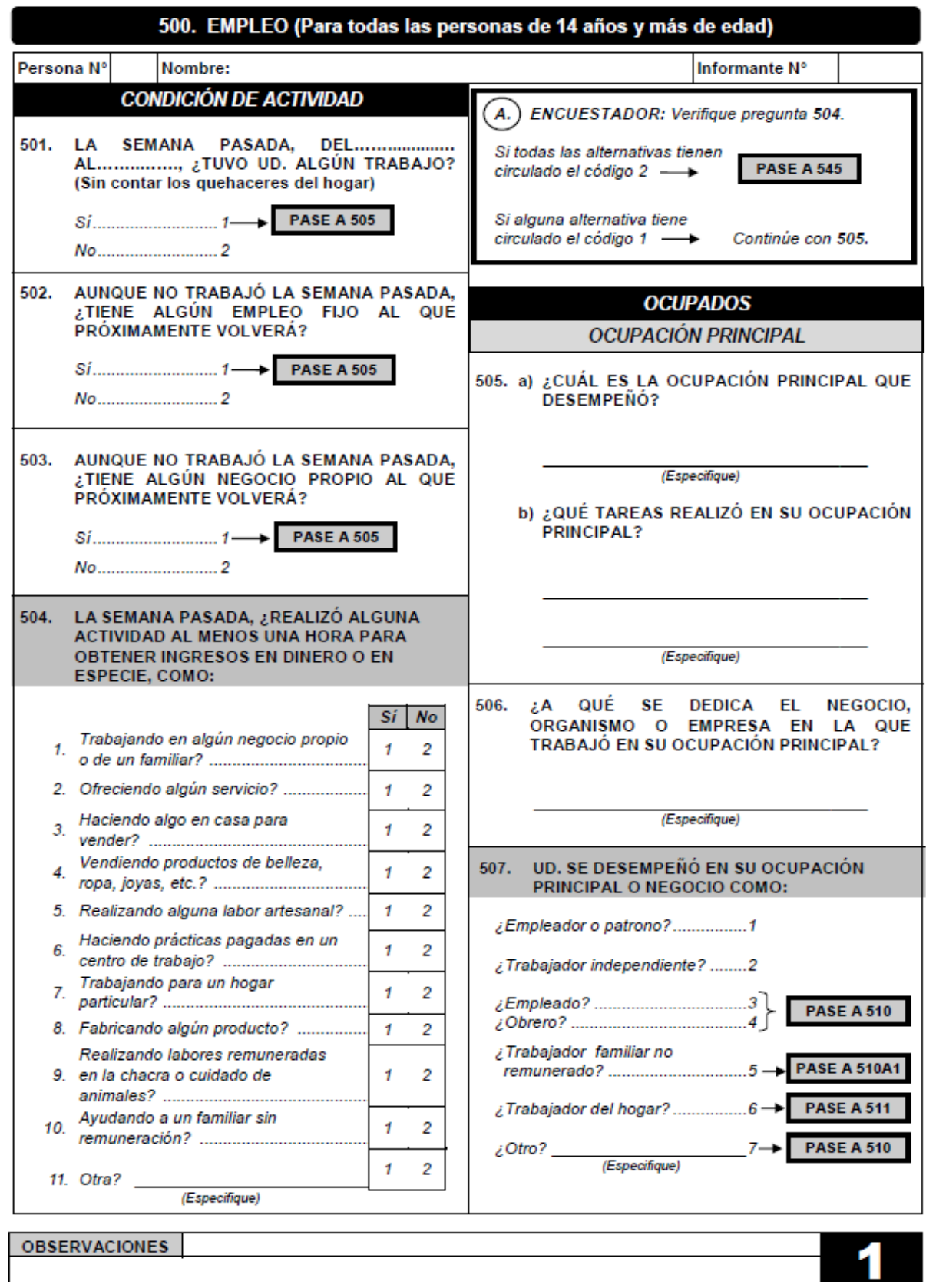

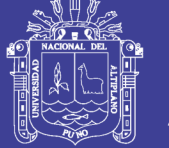

Universidad Nacional del Altiplano

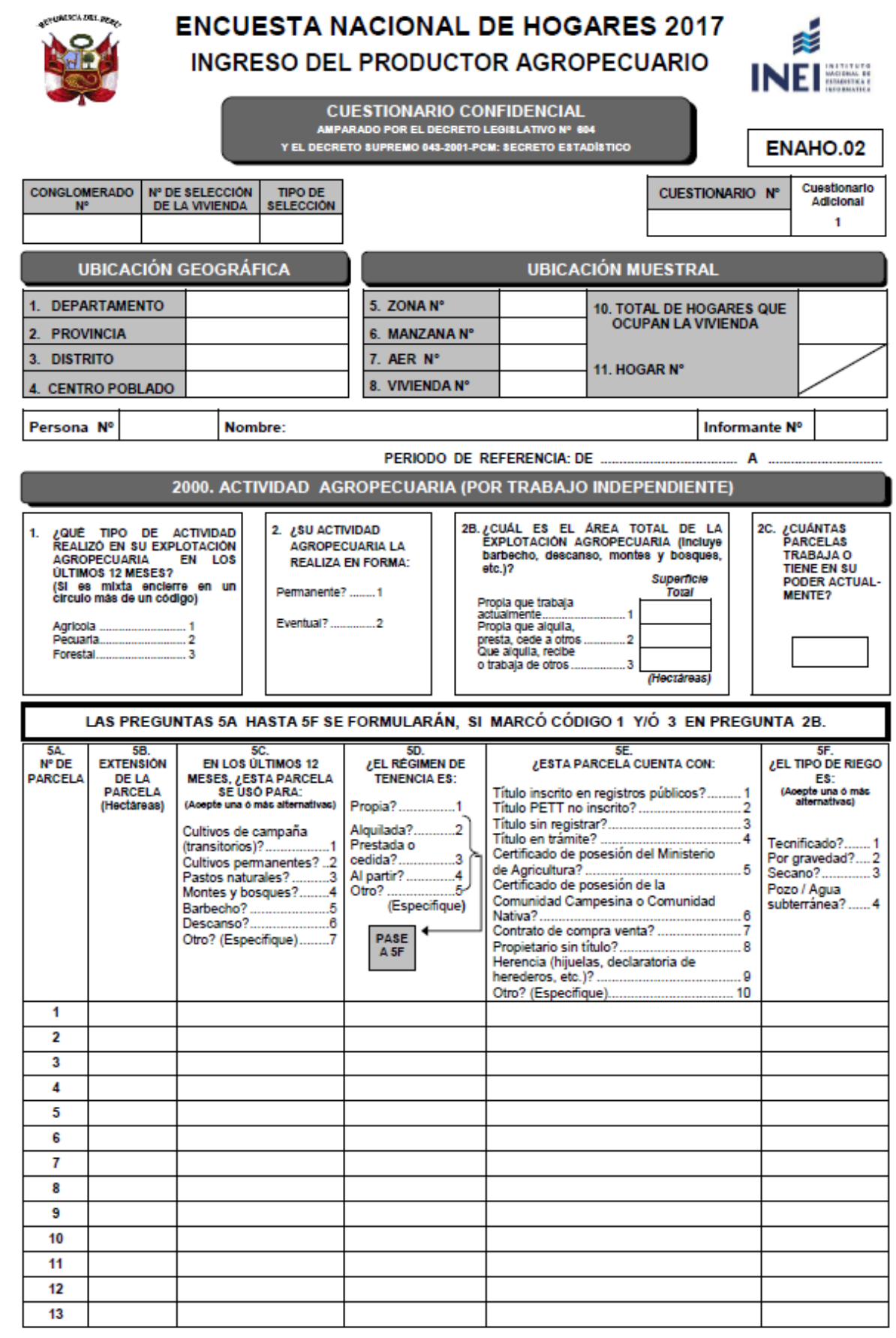

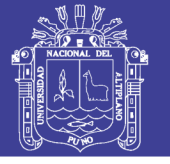

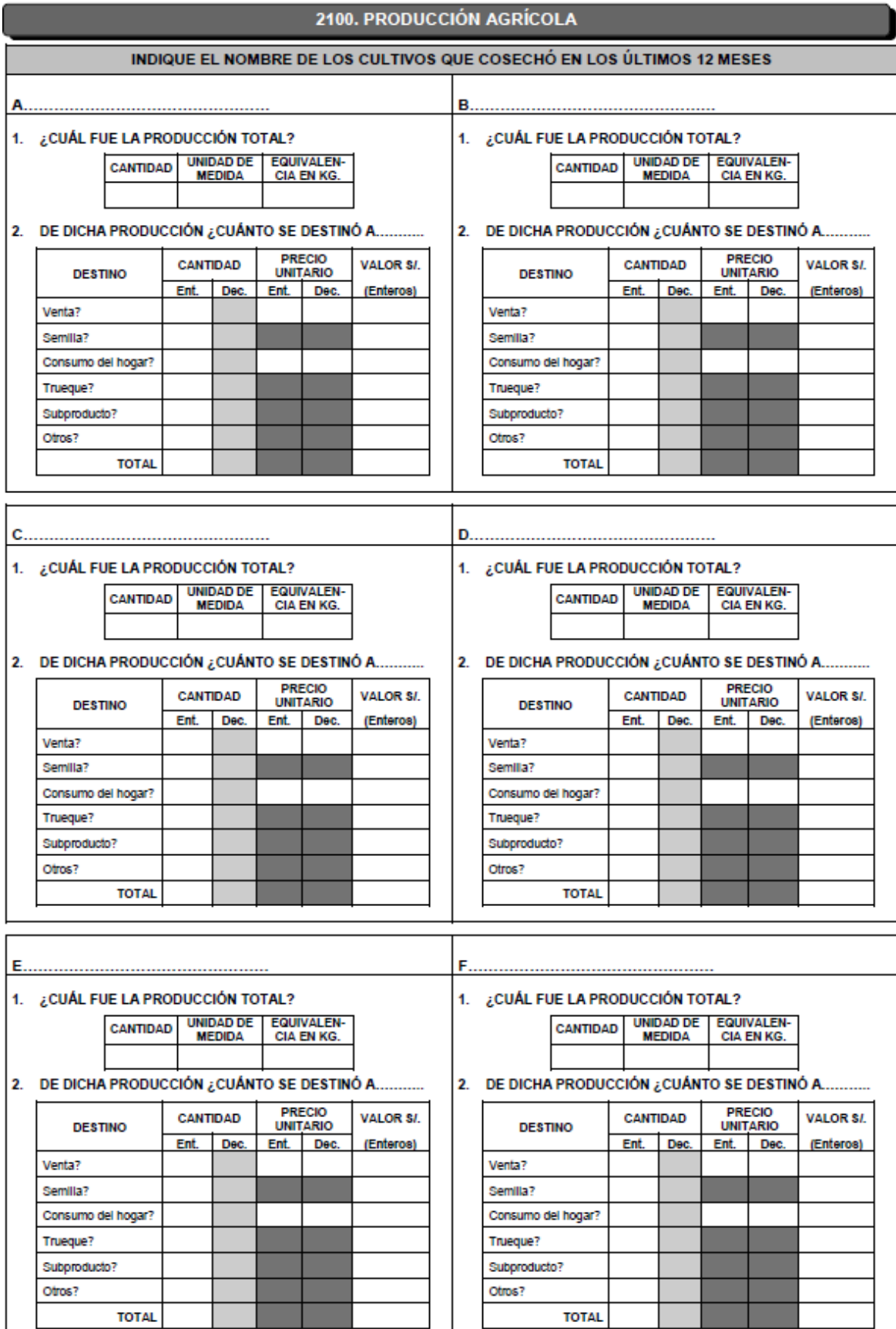

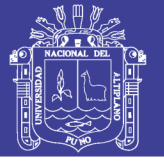

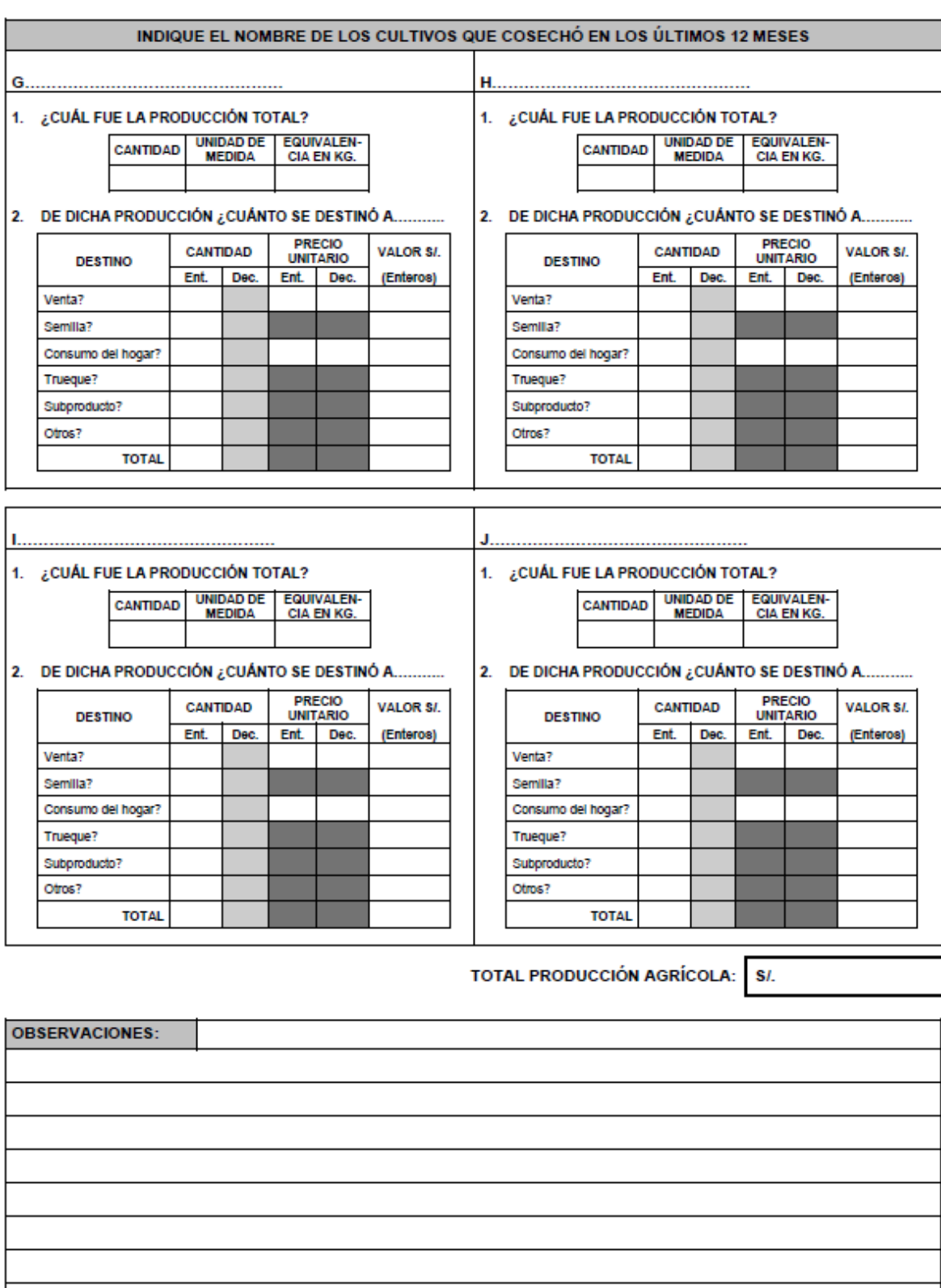

 $\tilde{\mathcal{A}}$ 

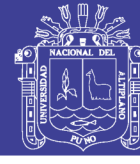

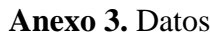

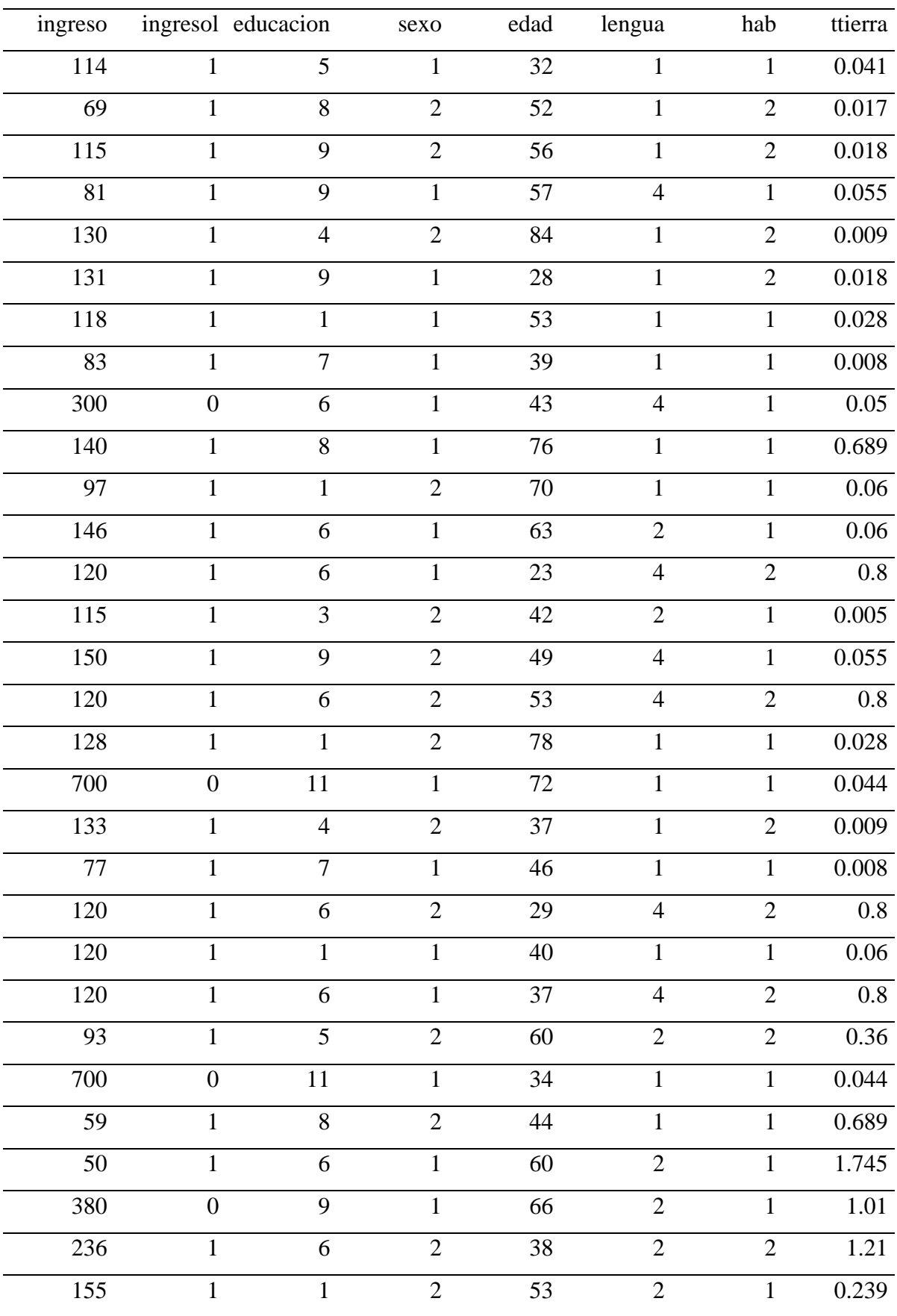

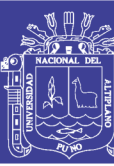

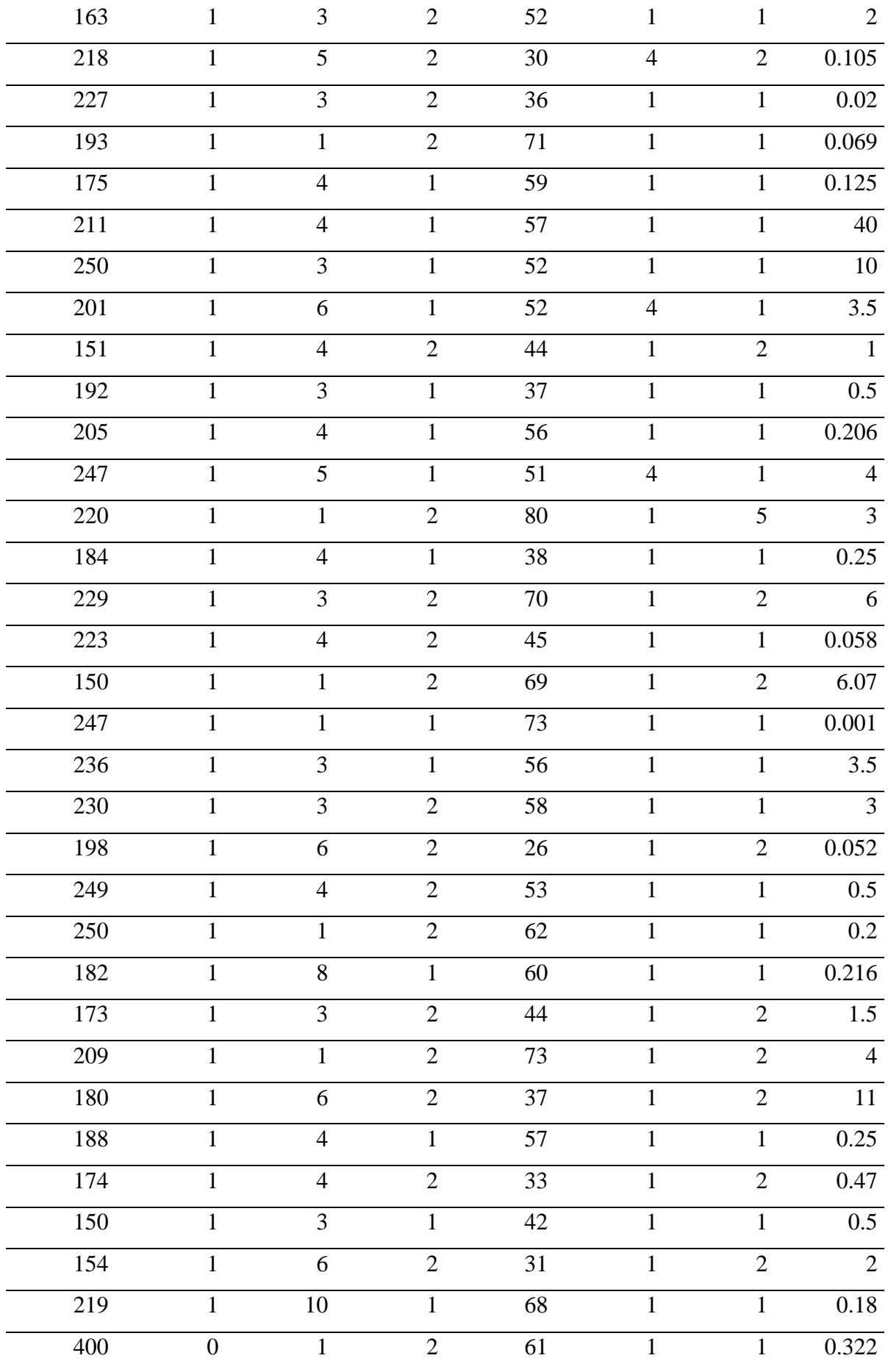

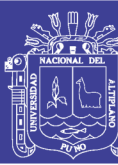

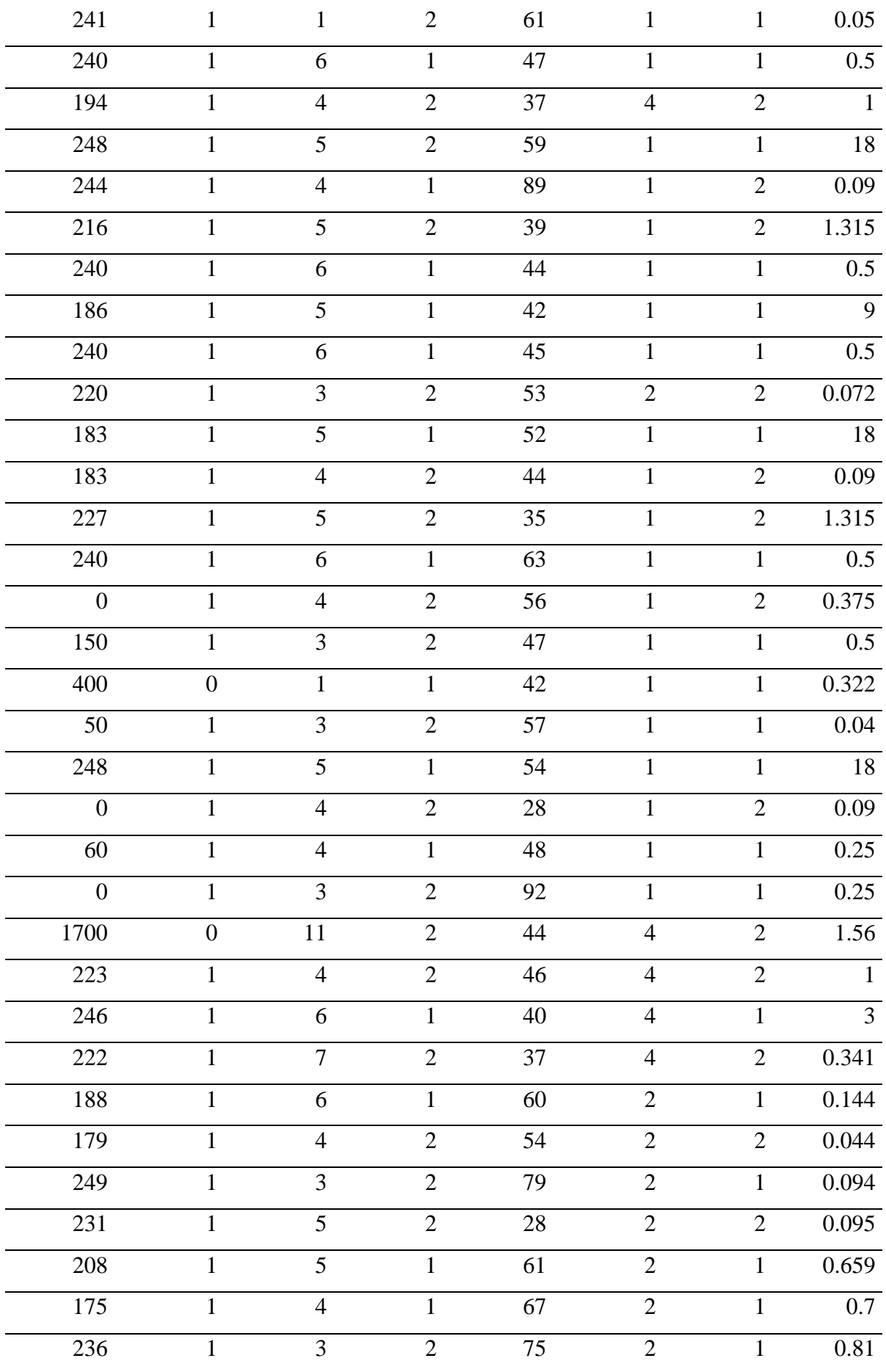

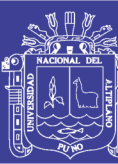

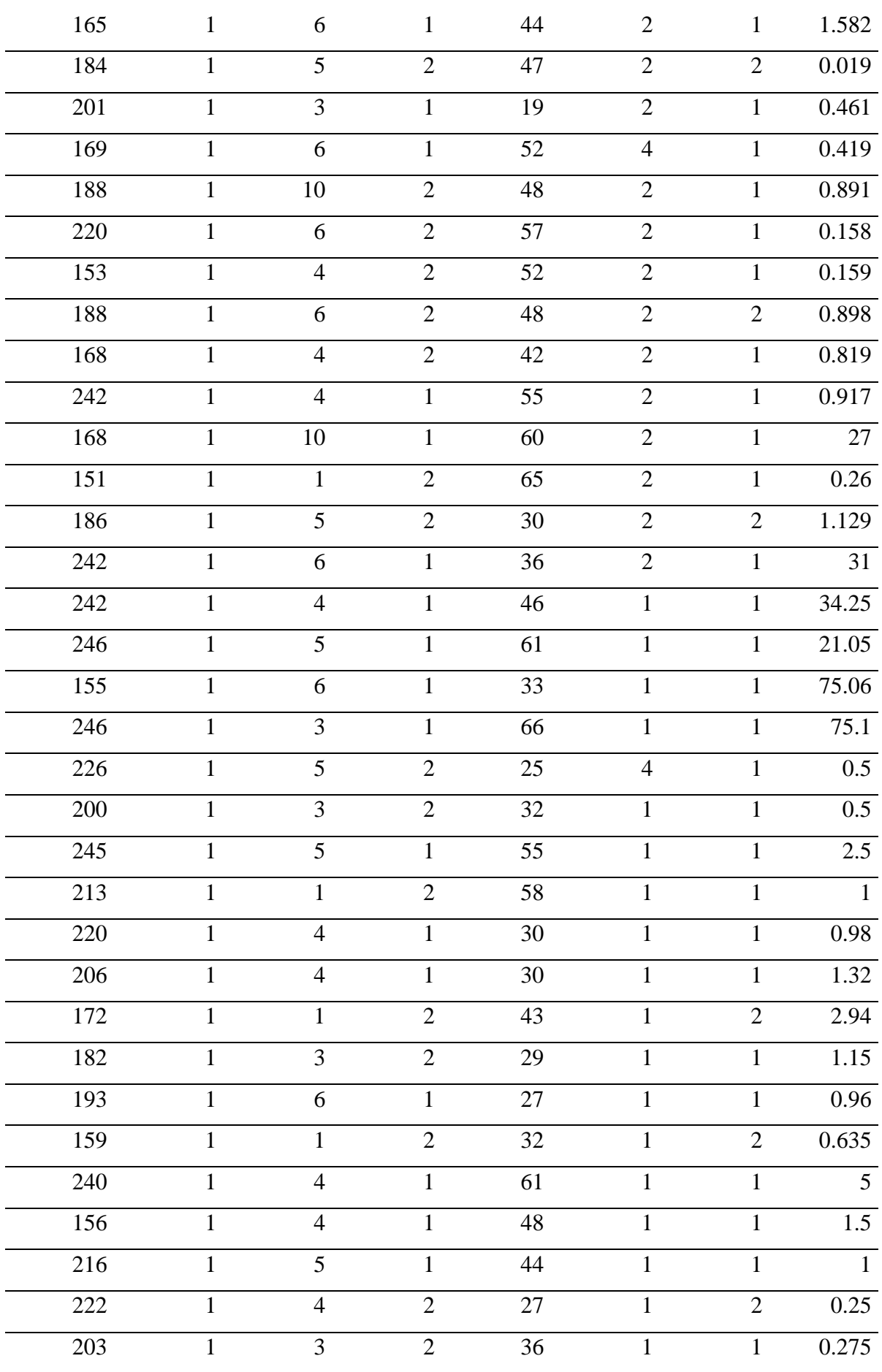

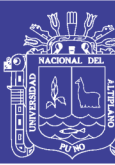

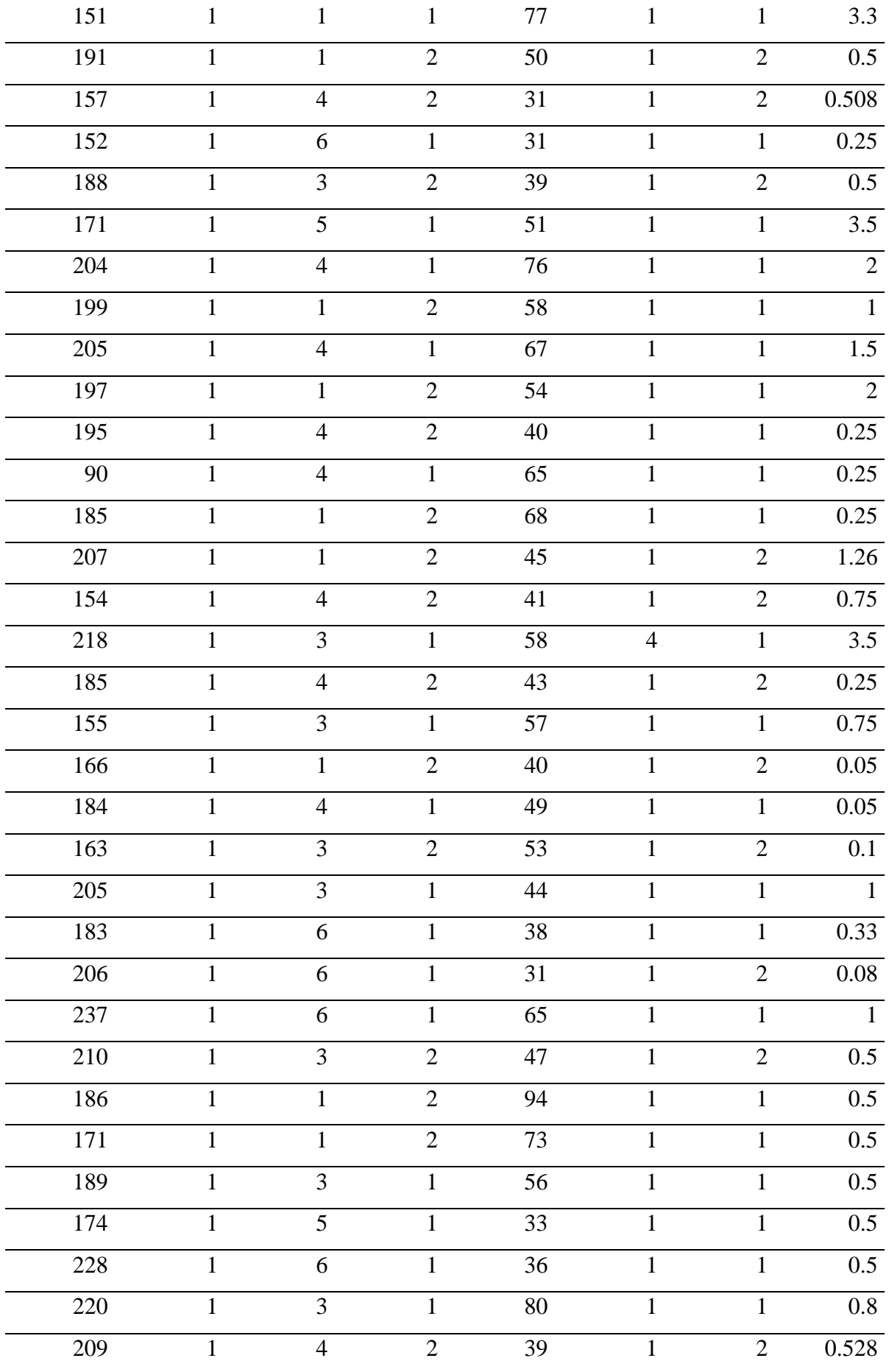

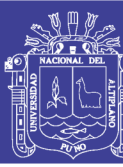

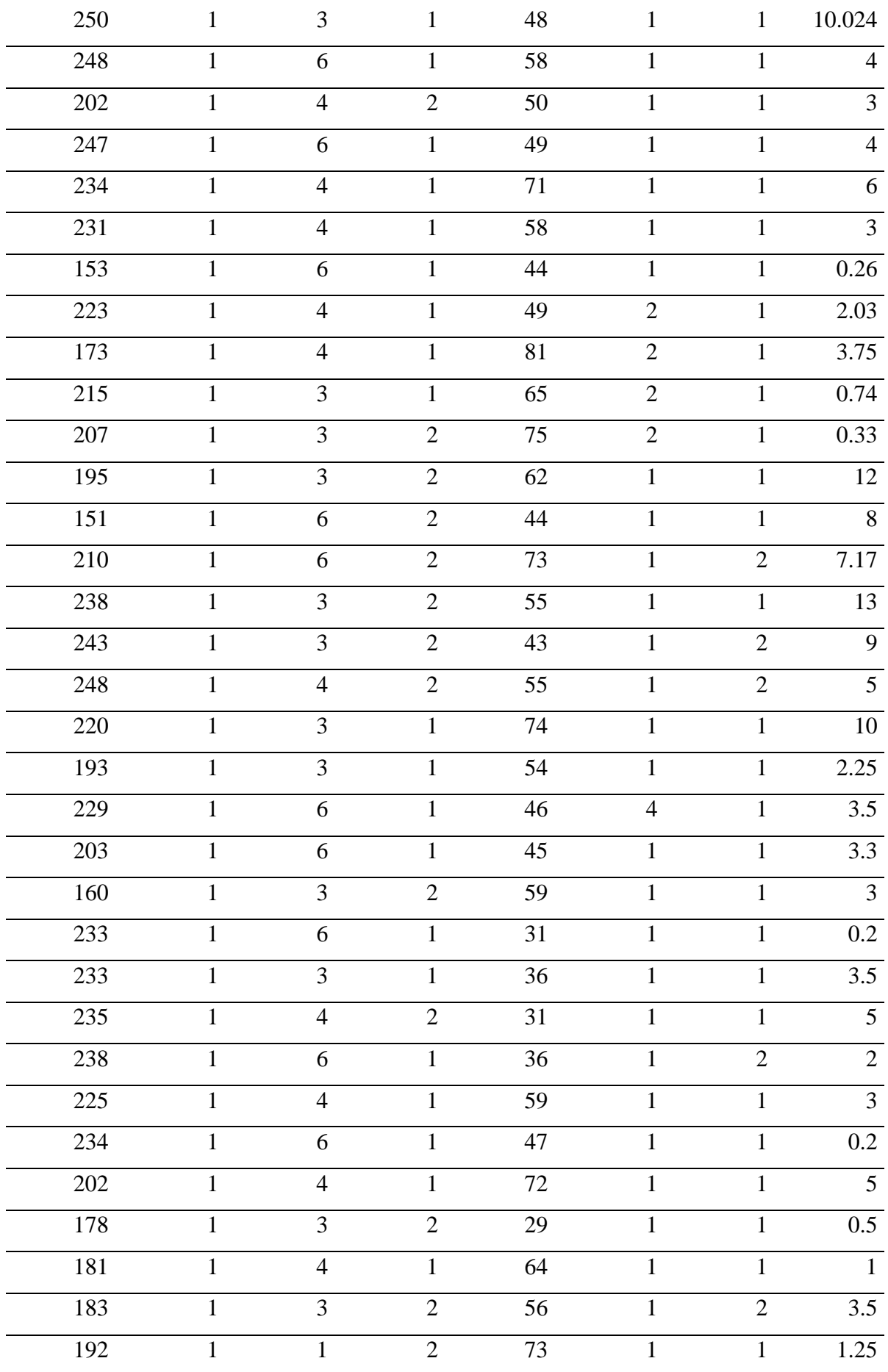

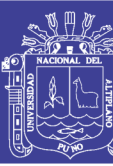

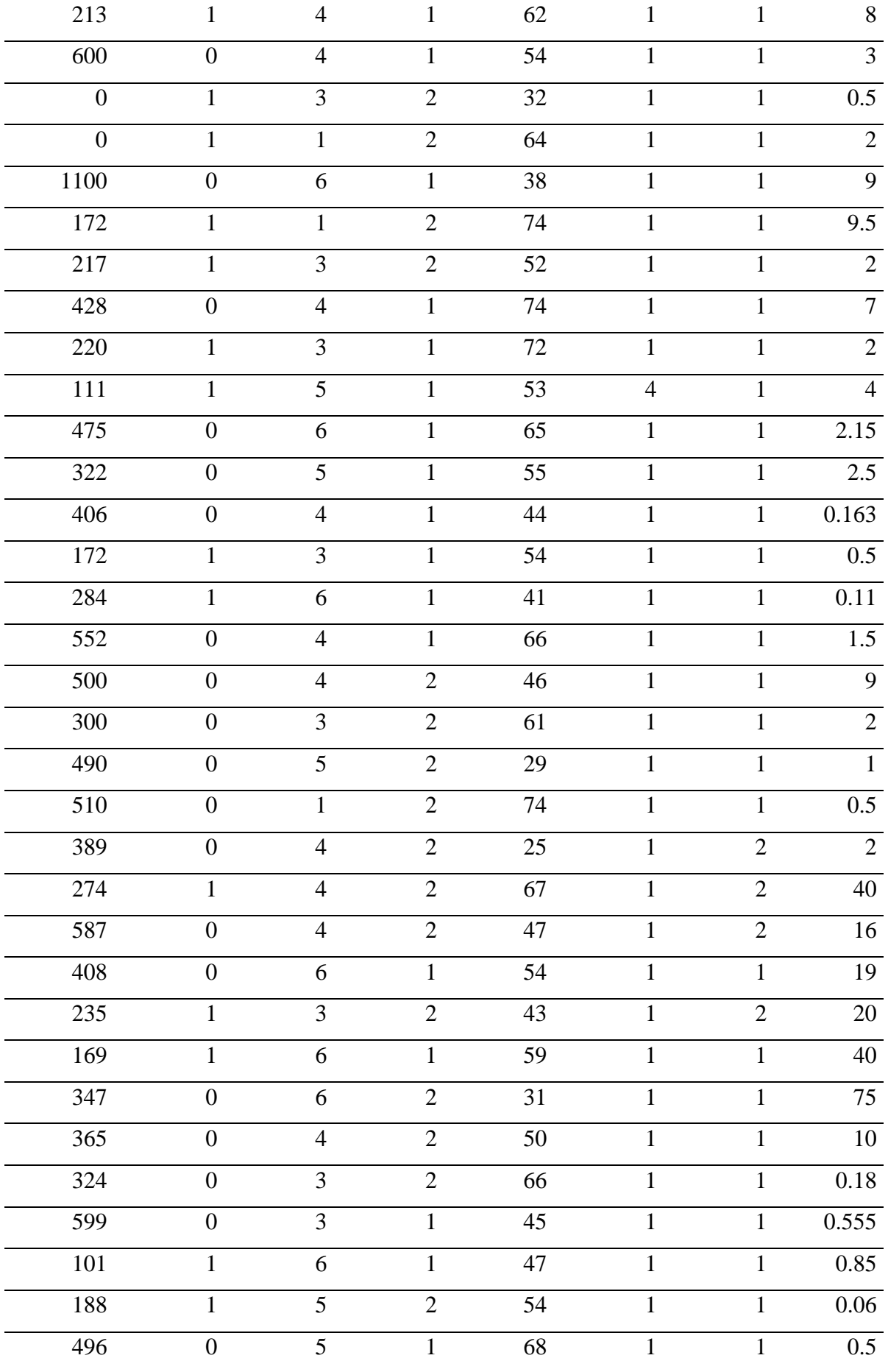

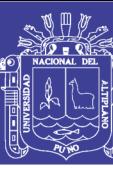

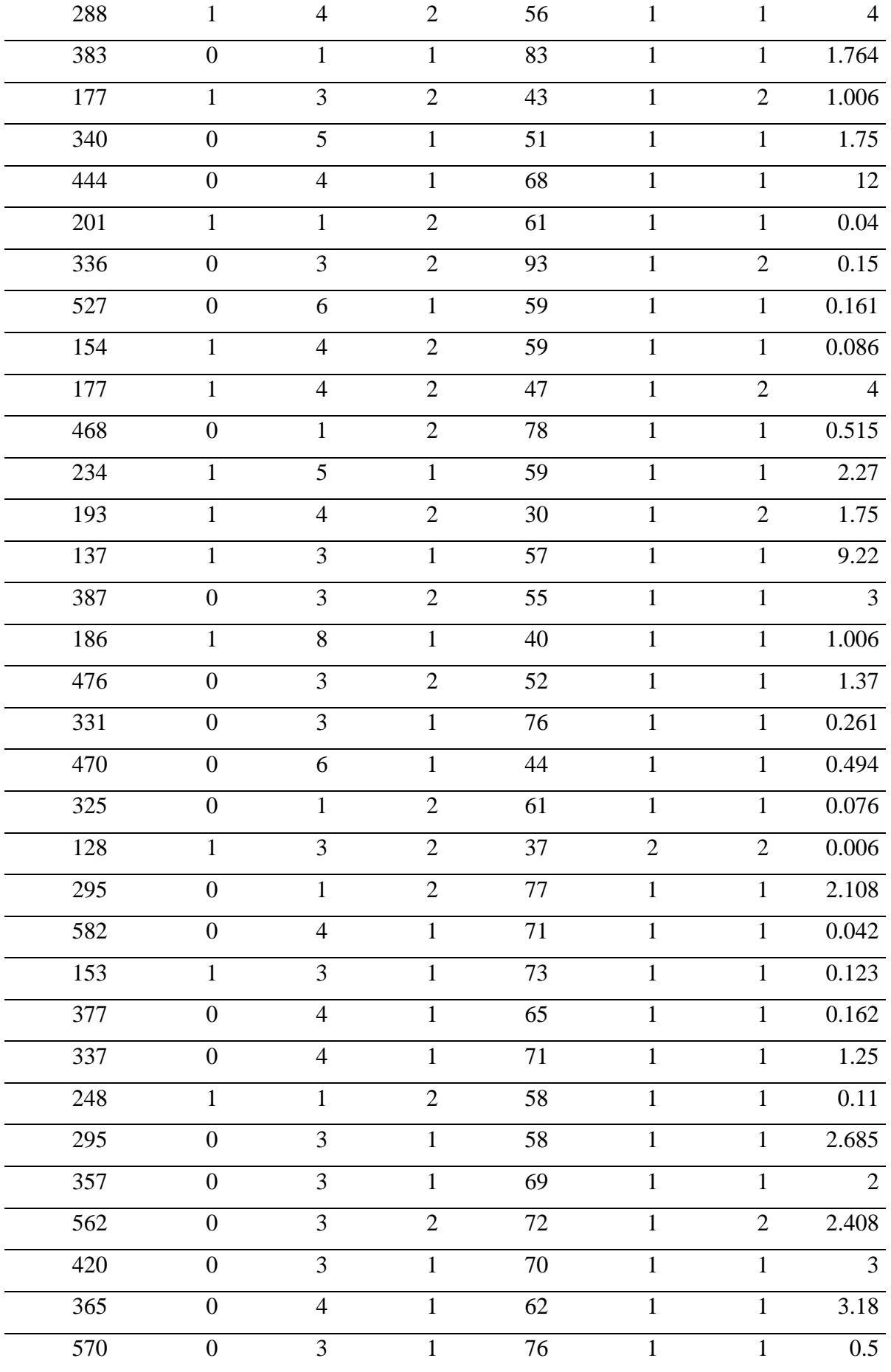

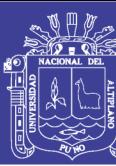

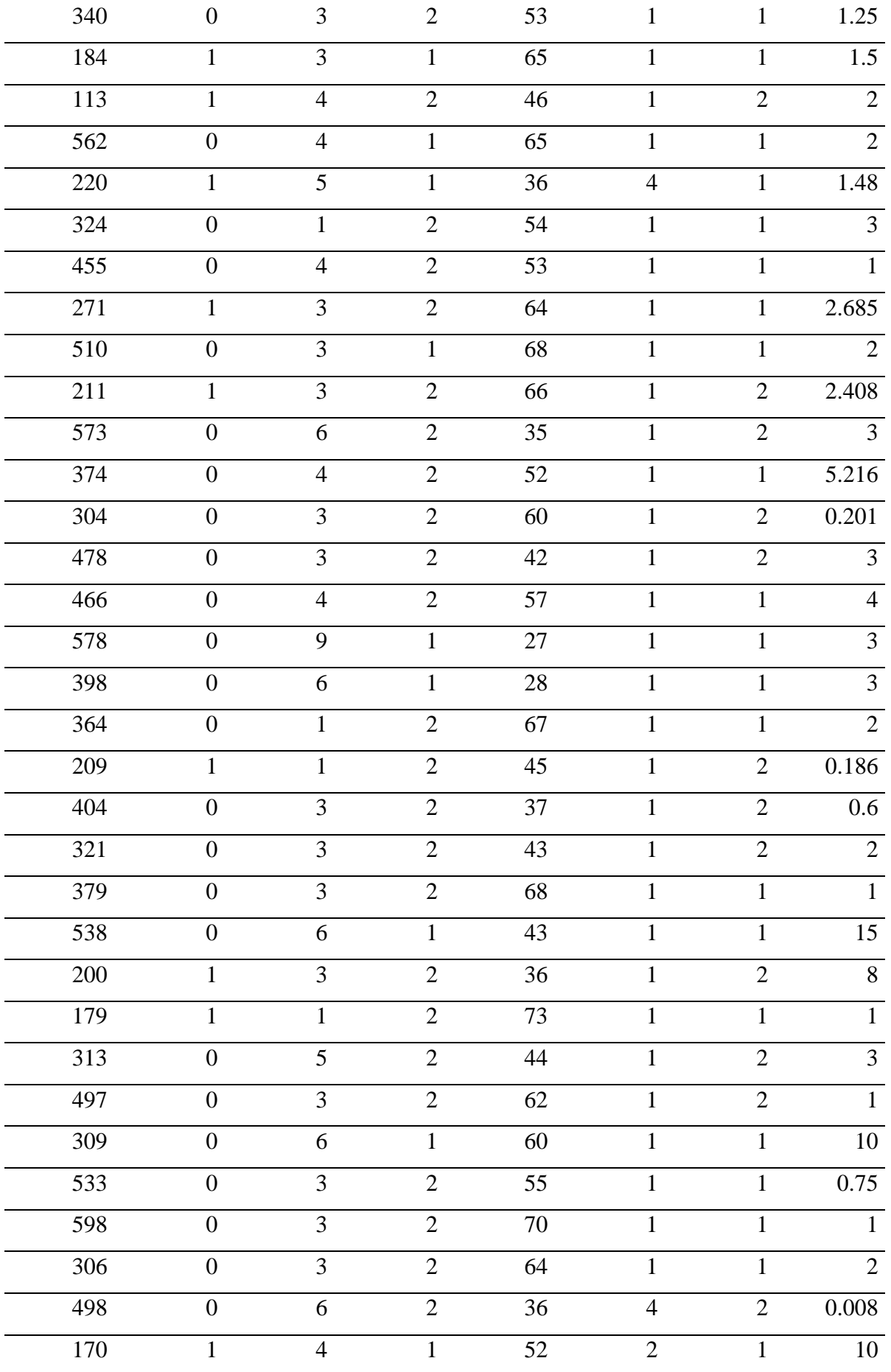

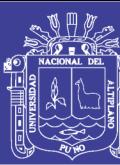

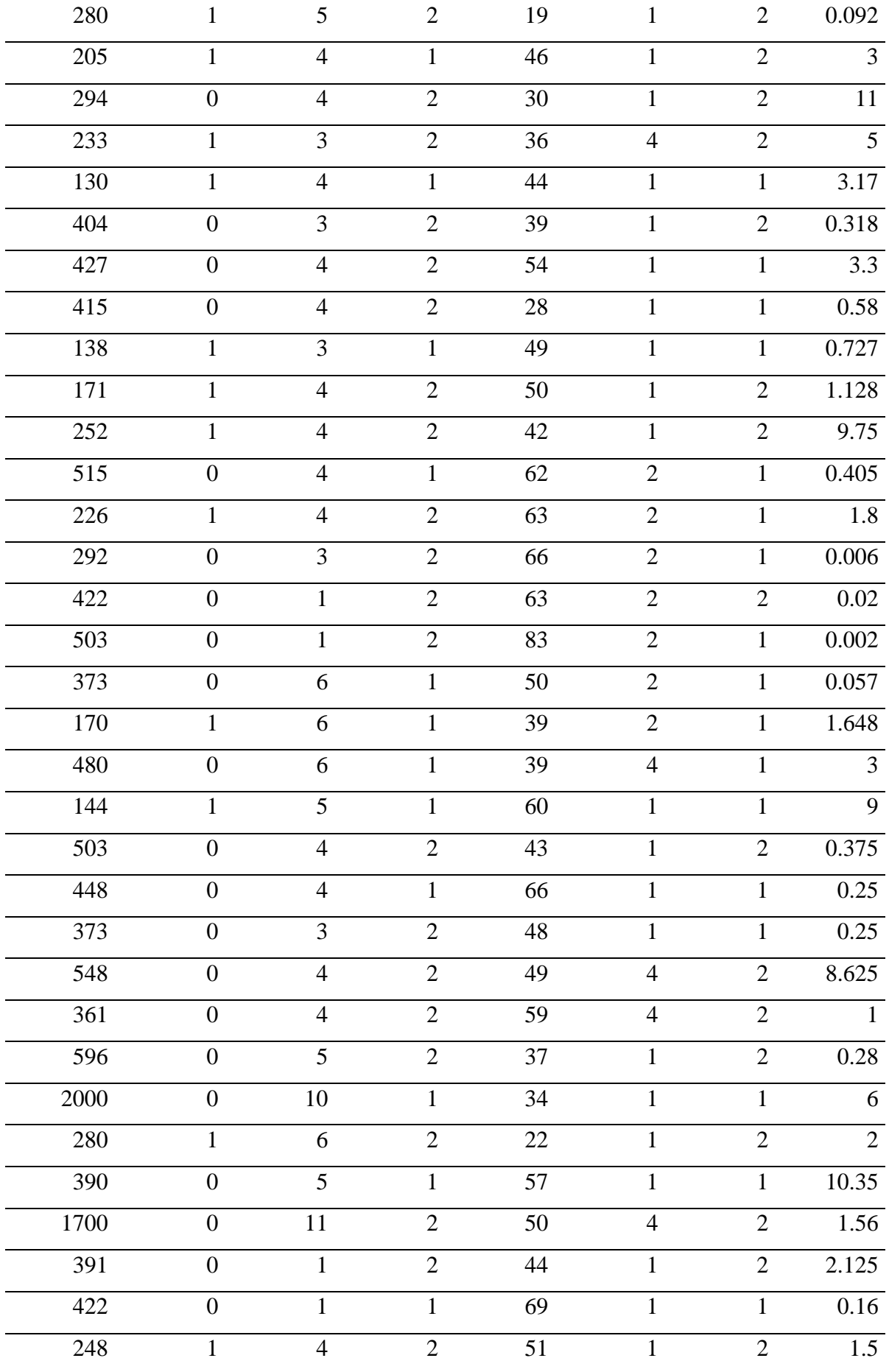

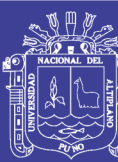

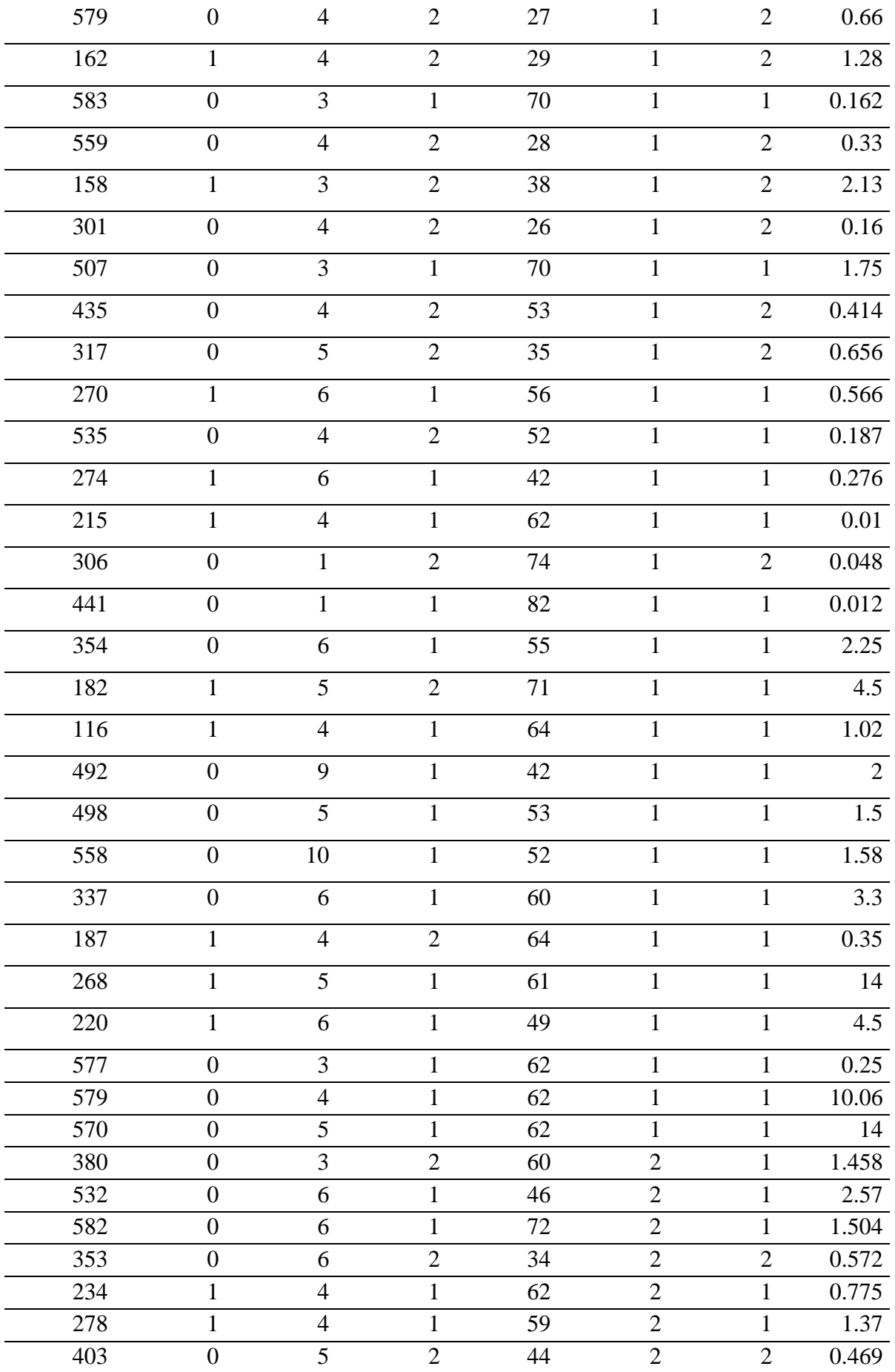

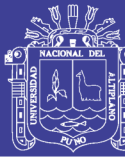

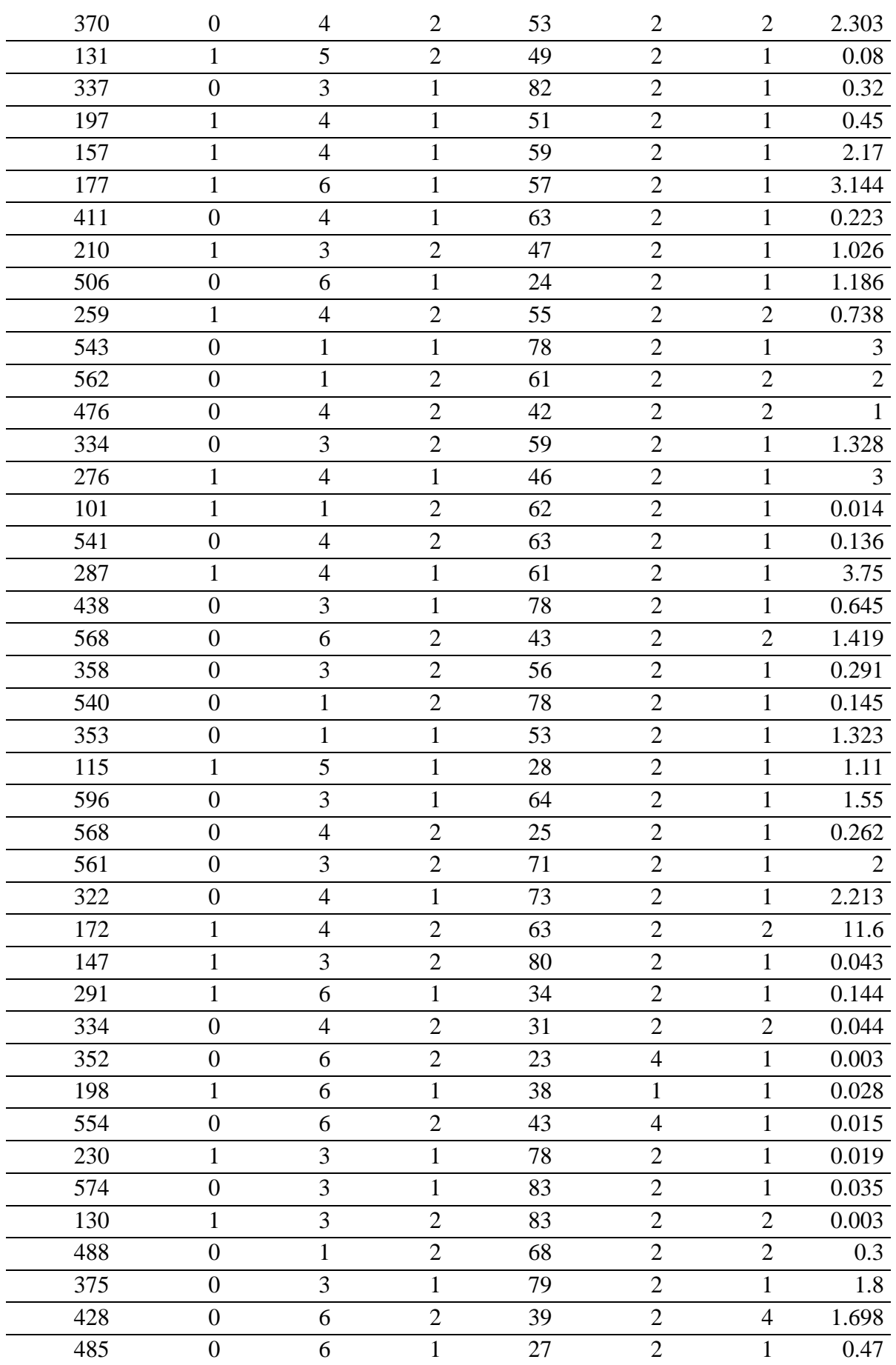

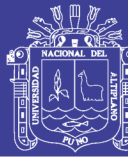

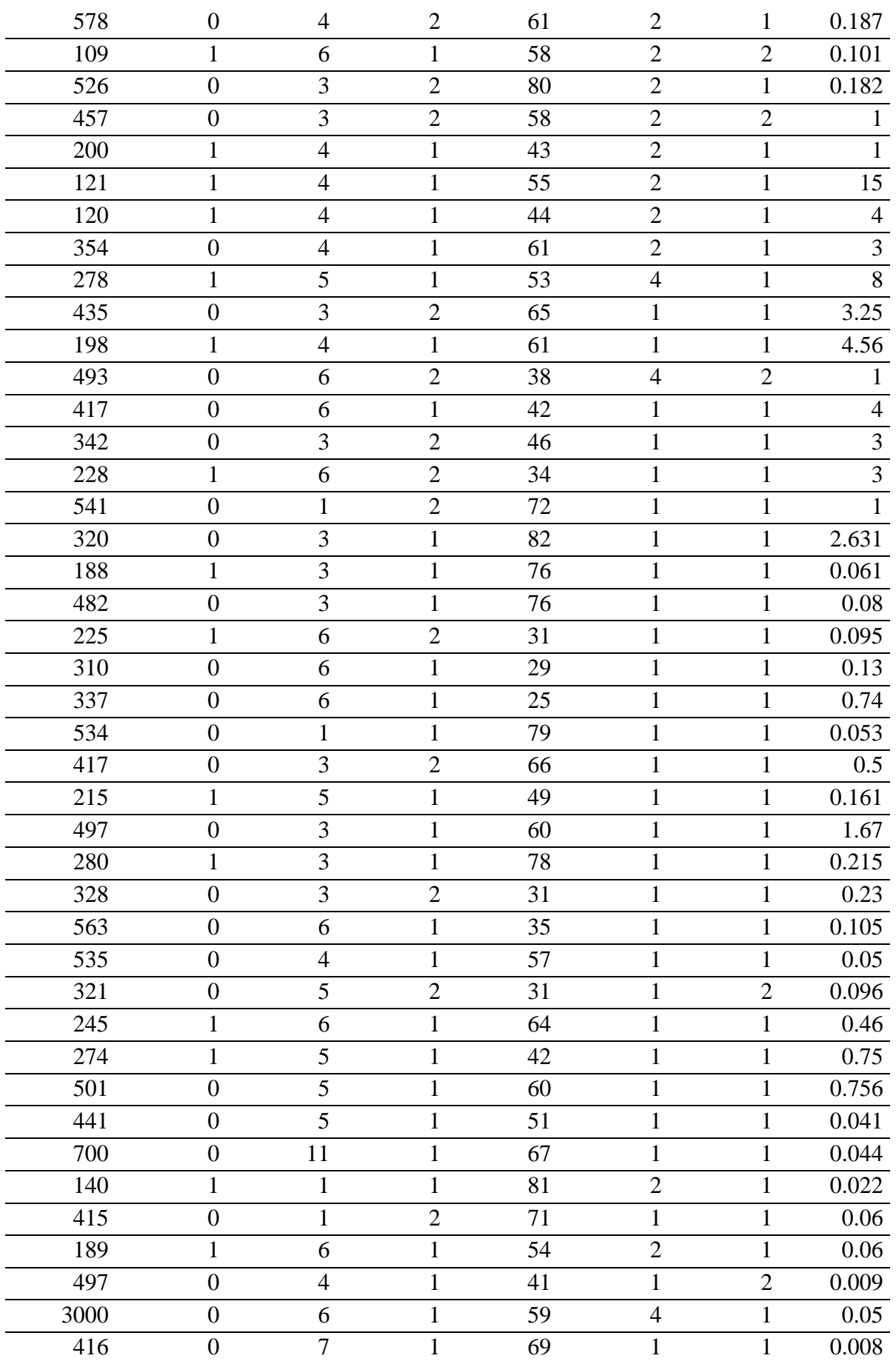

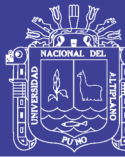

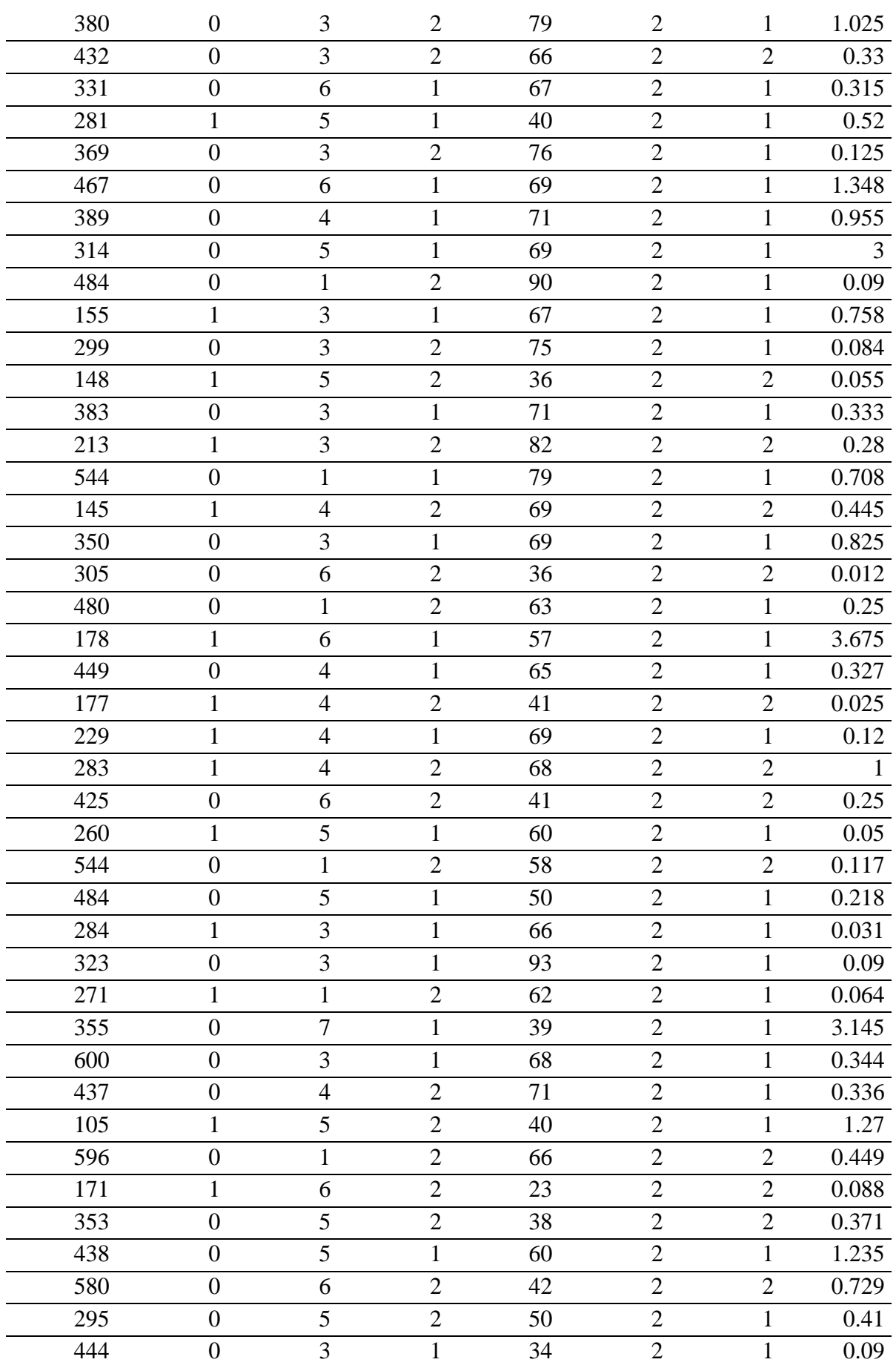

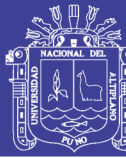

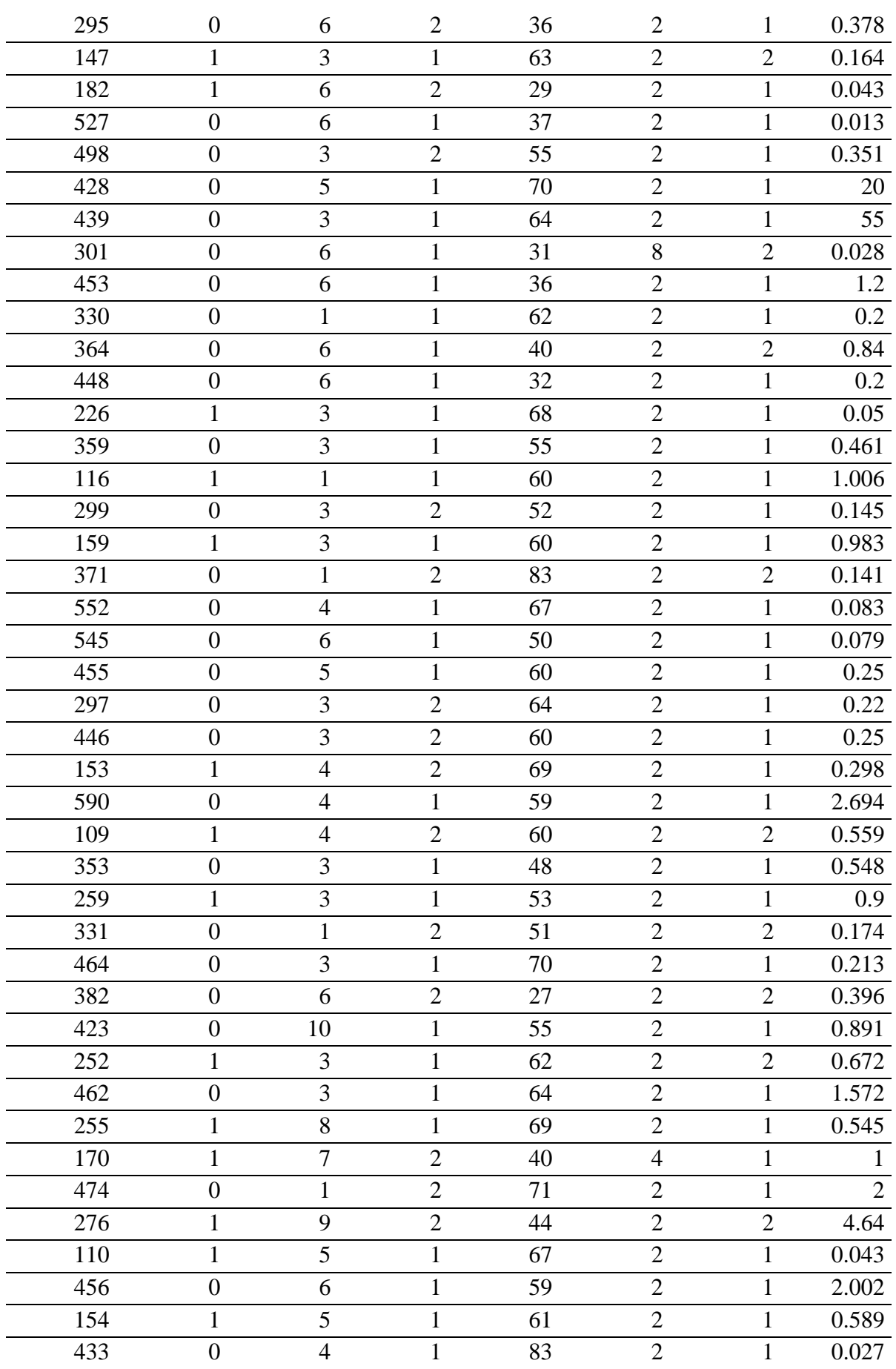

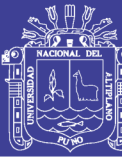

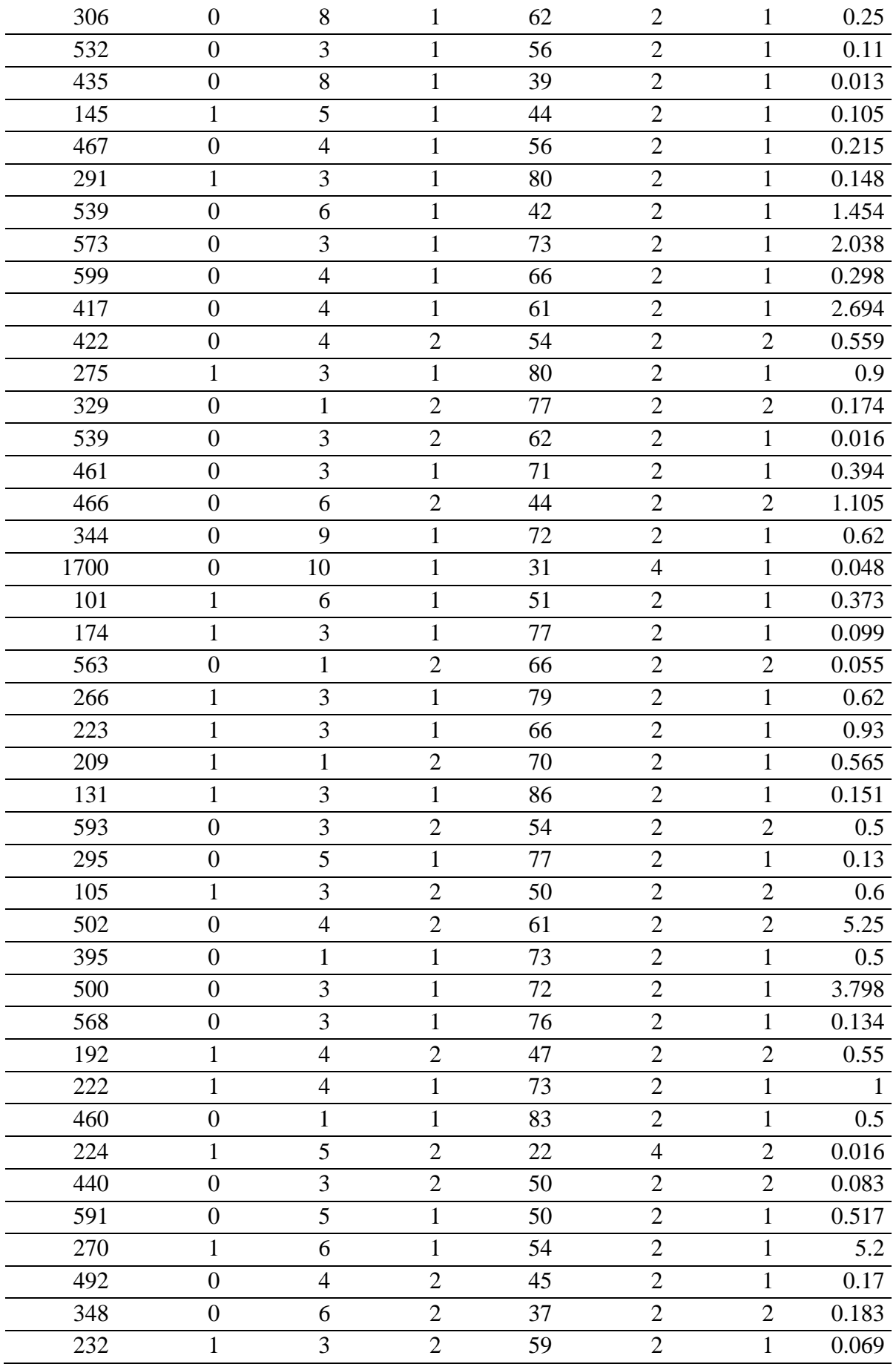

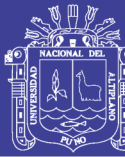

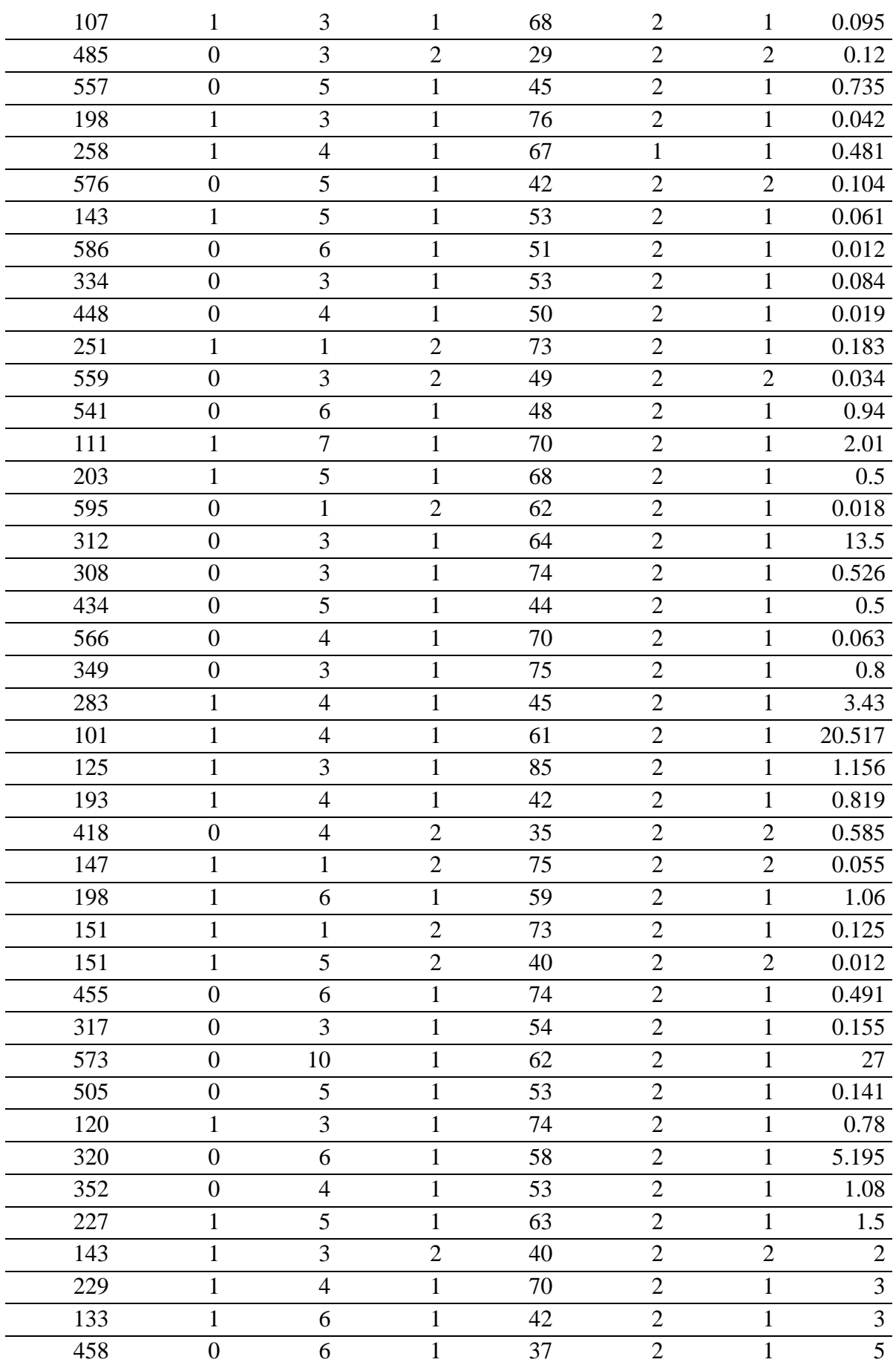

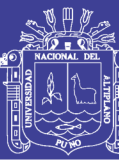

Universidad Nacional del Altiplano

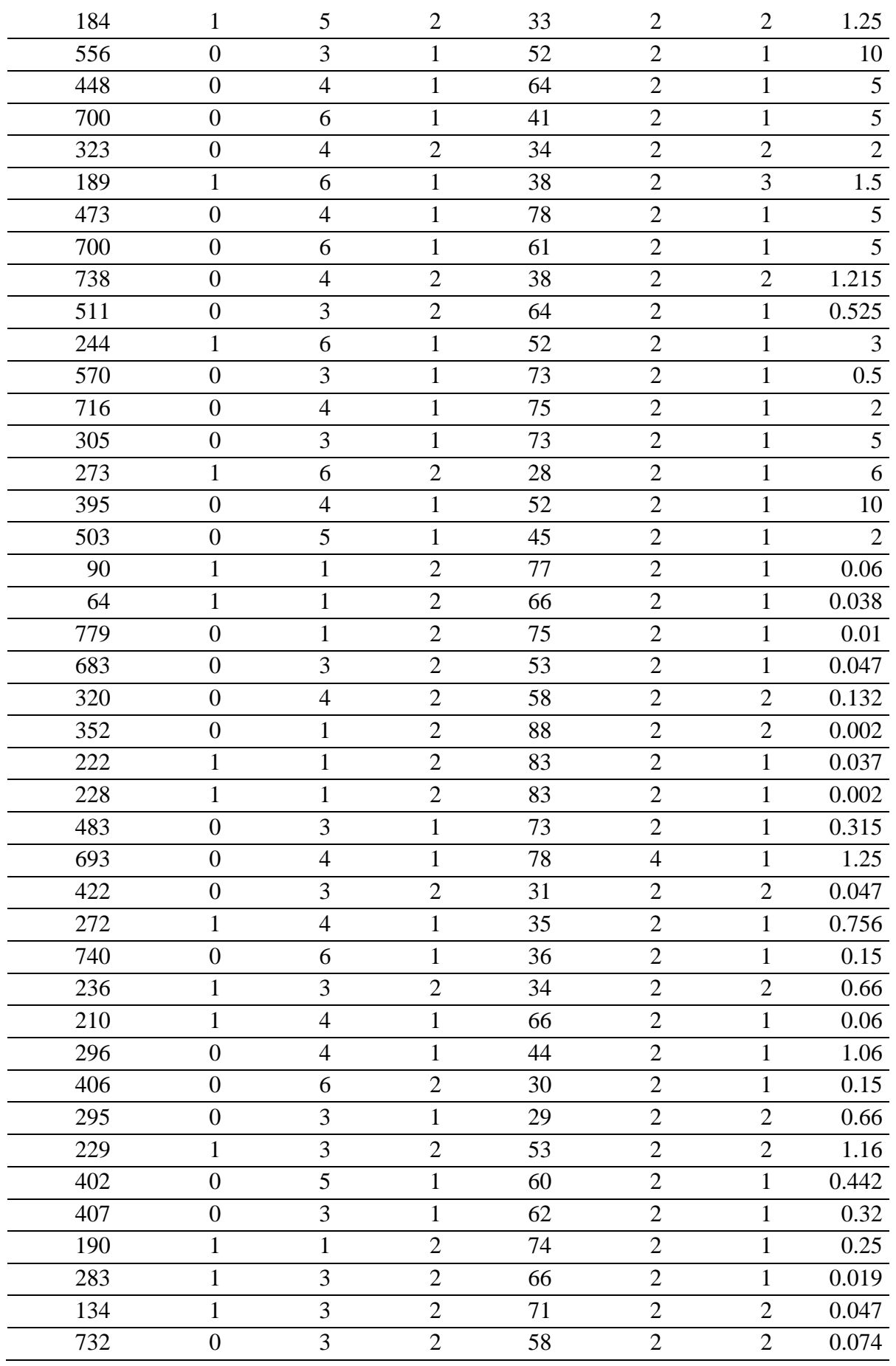

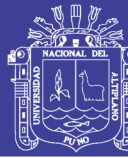

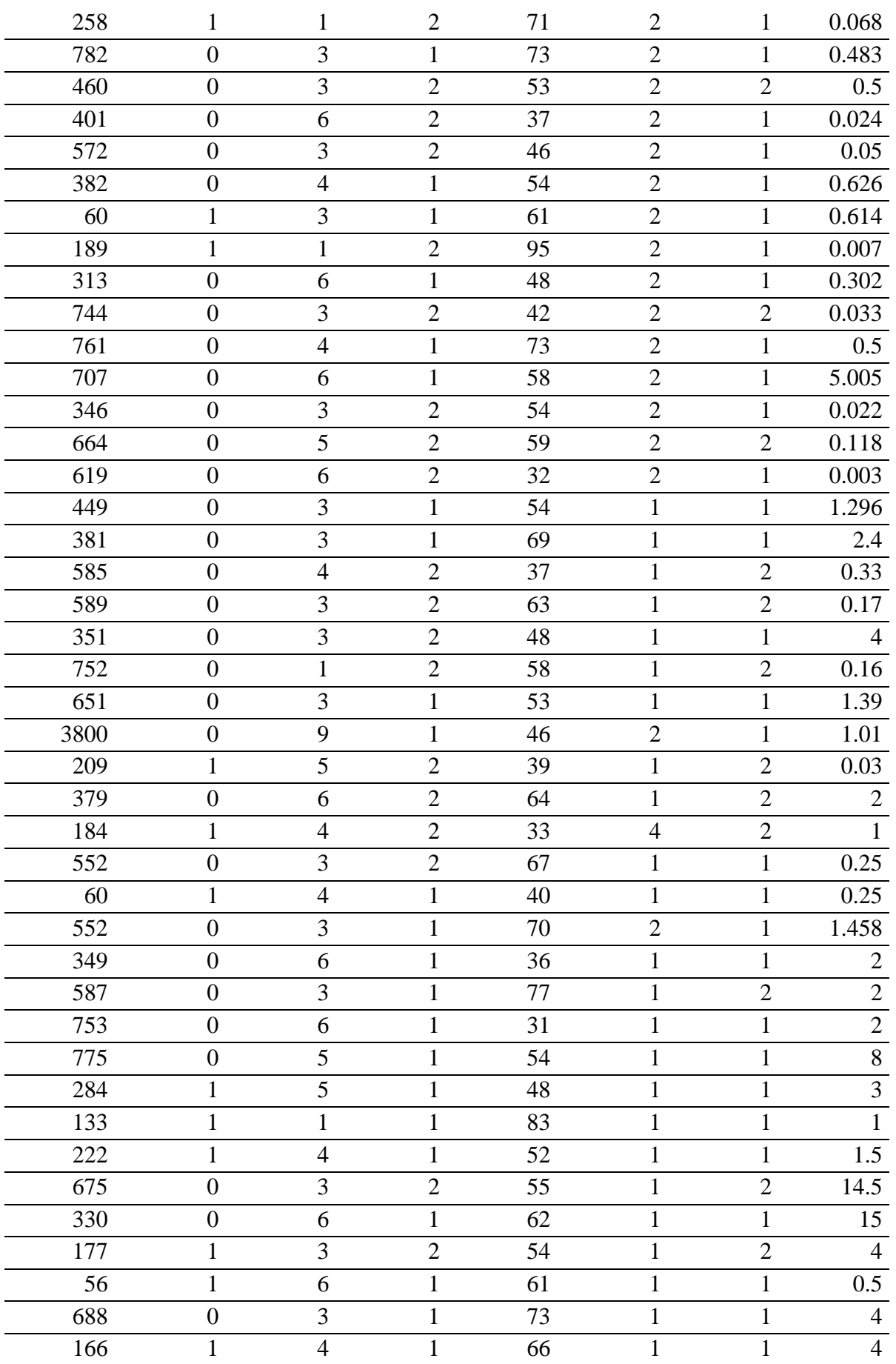

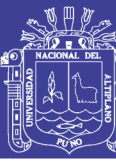

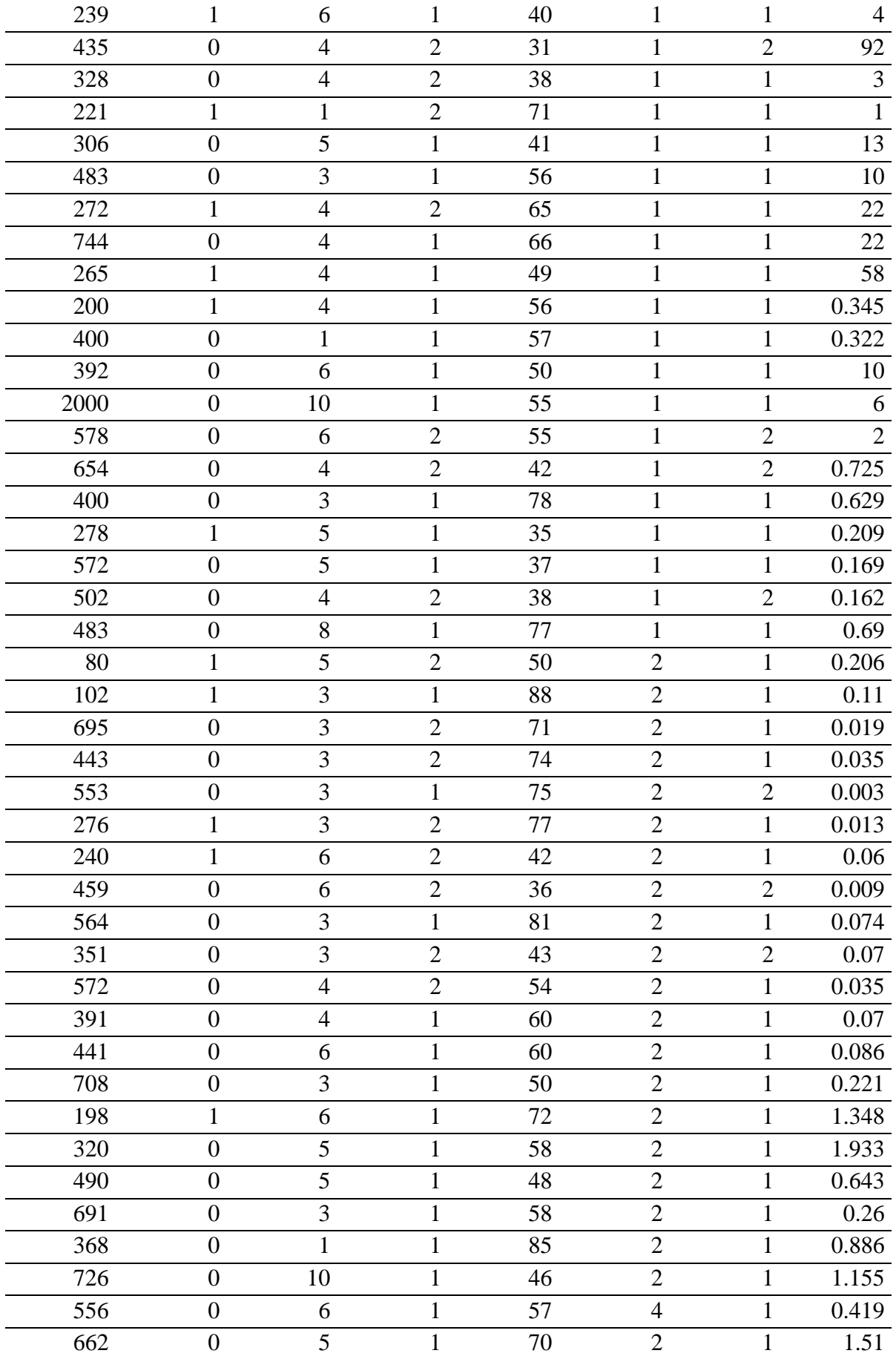

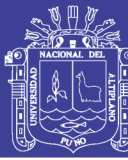

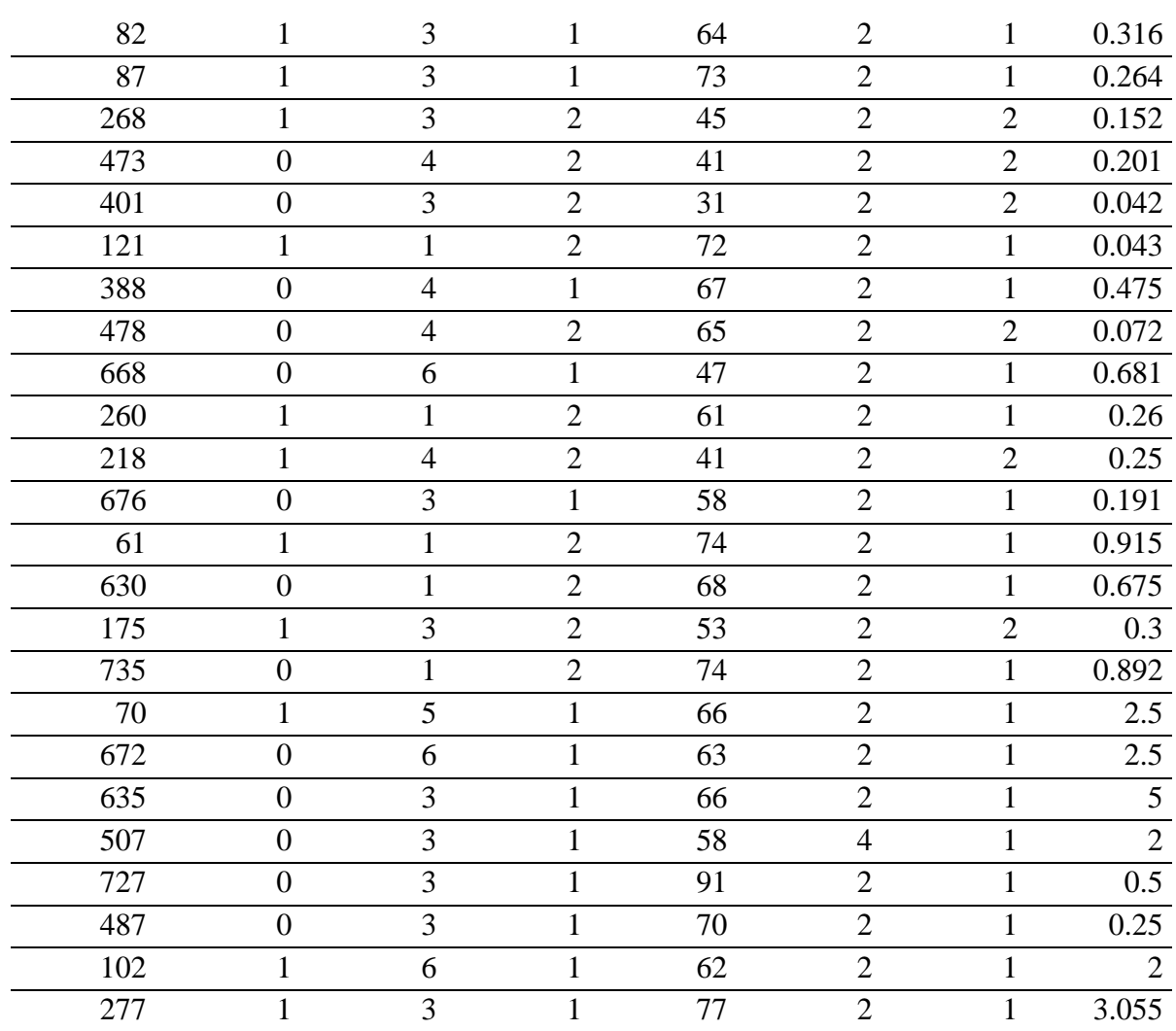

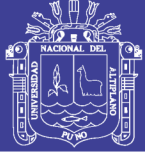

#### **Anexo 4.** Modelo Logit

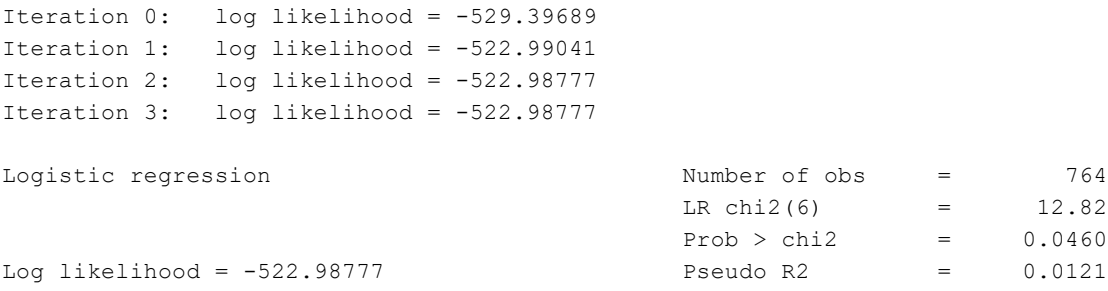

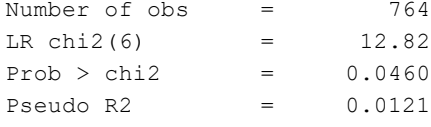

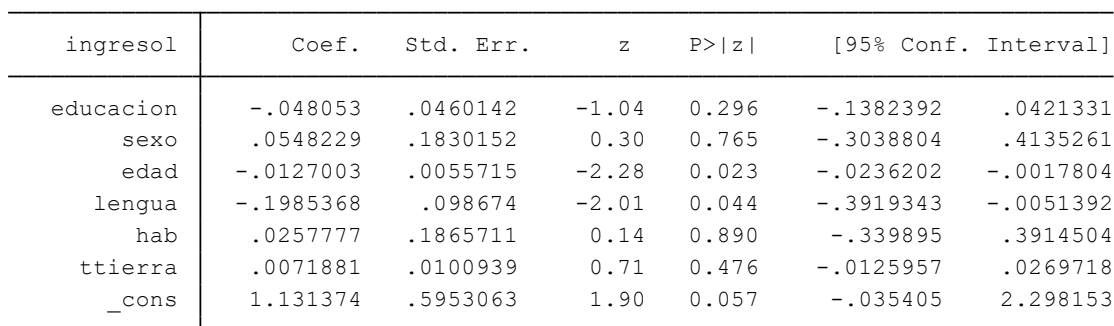

Fuente: Elaboración propia de resultados en Stata

#### **Anexo 5.** Efectos marginales

dy/dx w.r.t. : educacion sexo edad lengua hab ttierra Expression : Pr(ingresol), predict() Model VCE : OIM Average marginal effects  $\sim$  Number of obs = 764

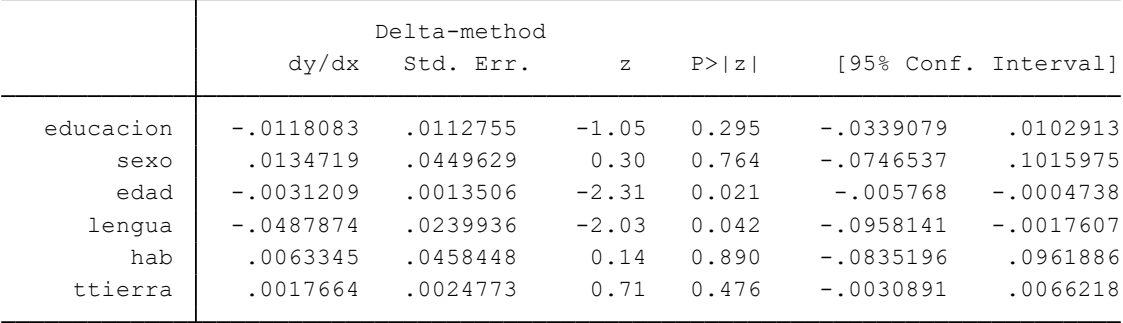

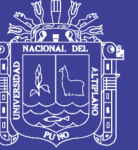

#### **Anexo 6.** Valores de proyección

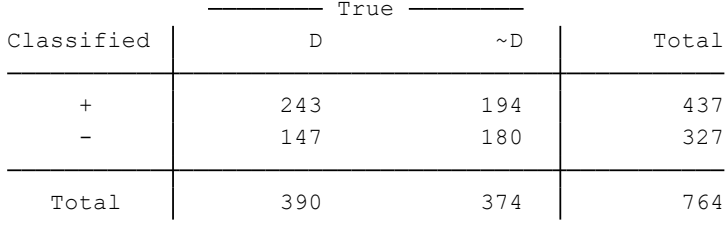

True <sup>D</sup> defined as ingresol != 0 Classified + if predicted  $Pr(D)$  >= .5

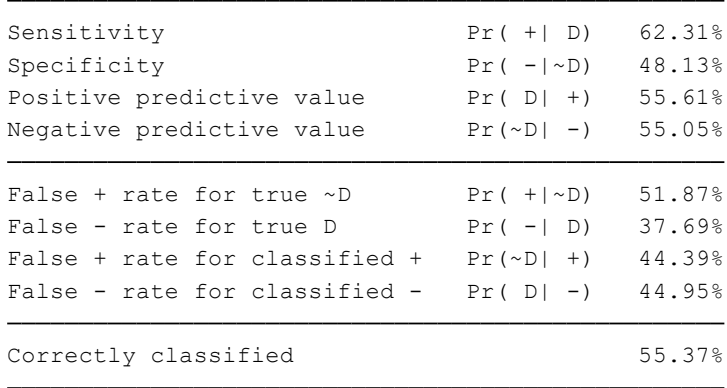